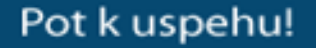

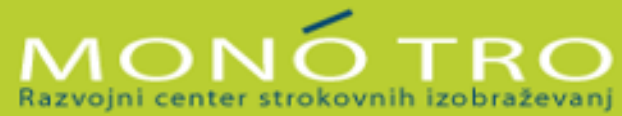

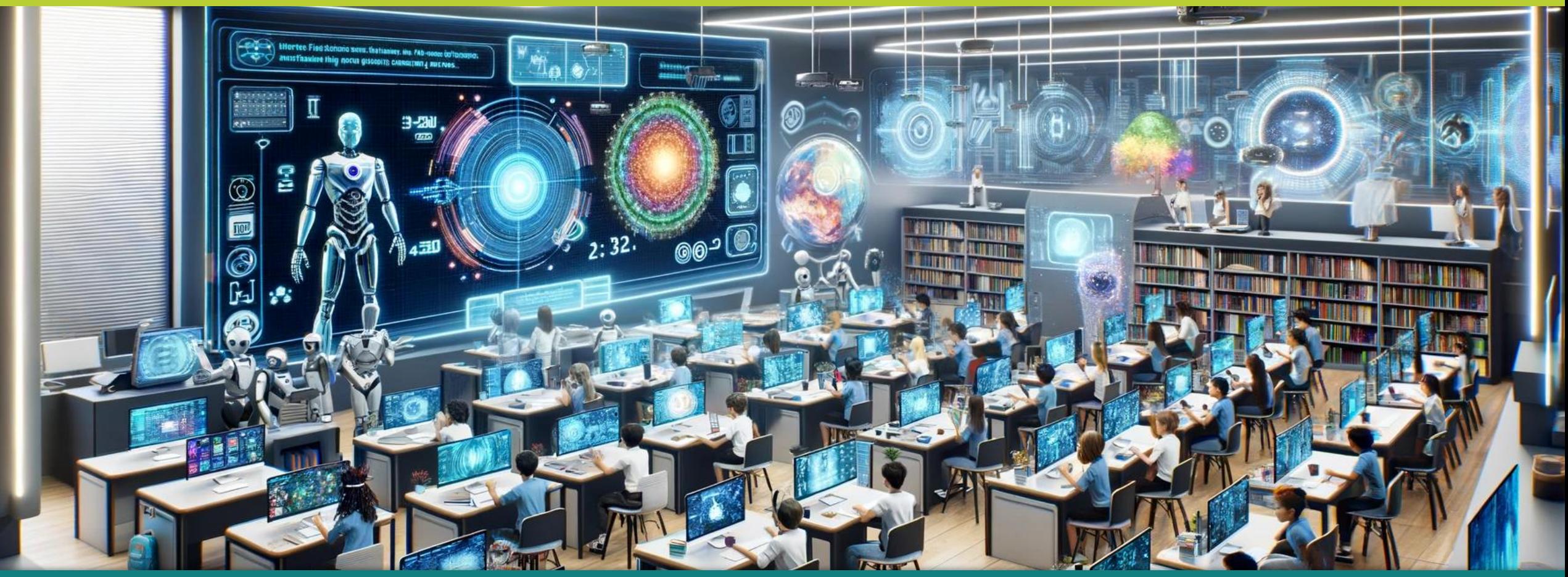

# **UMETNA INTELIGENCA V IZOBRAŽEVANJU**

## **Dr. Klemen Podjed, Inštitut za produktivnost**

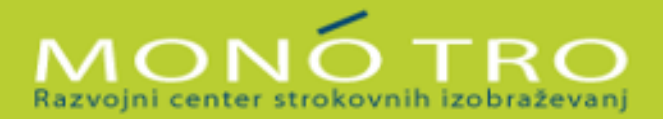

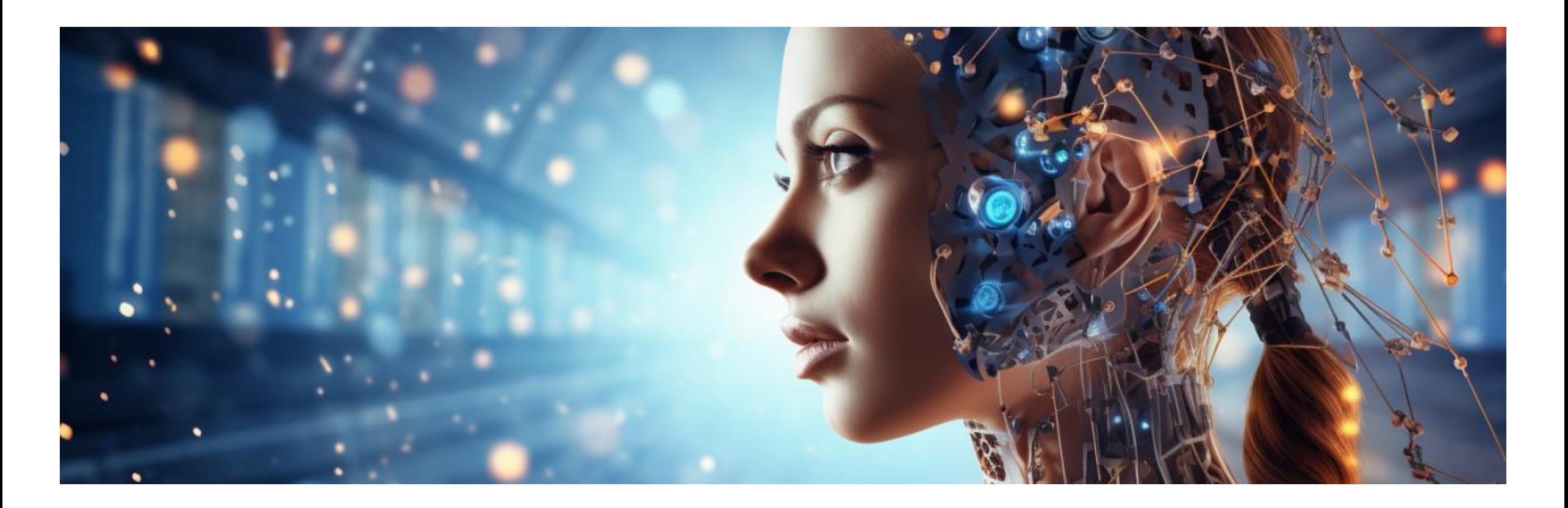

#### UVODNI POZDRAV AI POMOČNIKA

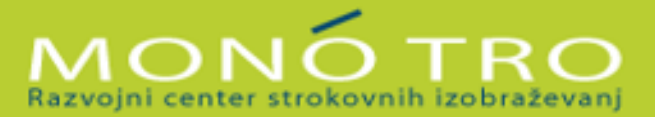

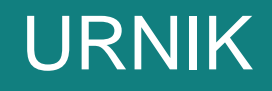

#### **1 Delavnica, 1. del**

**2 Delavnica, 2. del**

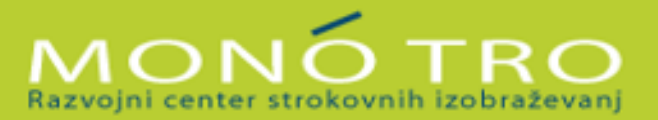

## VIRI

- **1. Prosojnice**
- **2. Vadnica s koristnimi pozivi**
- **3. YouTube kanal Klemen Podjed - Moč AI vaših rokah**
- **4. Hitri vodič v ChatGPT - 26 načel za učinkovit pogovor in 7-delna ChatGPT**
- **5. LinkedIn Klemen Podjed** <https://www.linkedin.com/in/klemenpodjed>
- **6. Facebook Klemen Podjed<https://www.facebook.com/dr.klemen.podjed>**

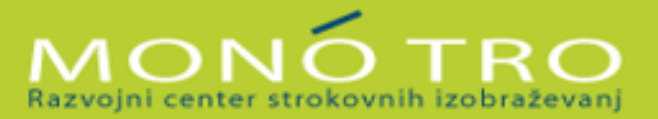

## KAJ JE UMETNA INTELIGENCA?

- **Umetna inteligenca (UI)** je napredna tehnologija, ki omogoča strojem izvajanje nalog s človeški inteligenci podobno uspešnostjo.
- **Tehnike in metodologije:** UI združuje strojno učenje, obdelavo naravnega jezika!, robotiko in globoko učenje za izvedbo kompleksnih operacij.
- **Pomen kakovosti podatkov:** Uspešnost UI sistemov je odvisna od kakovosti in količine vnesenih podatkov, kar neposredno vpliva na njihovo natančnost in zmožnost odločanja.
- **Proces učenja:** Podobno kot človek, se UI uči iz podatkov in izkušenj, sčasoma postajajoč sposoben samostojnega izvajanja nalog in iskanja novih rešitev.
- **<b>II** Transformacija in produktivnost: UI ima potencial preoblikovati industrije, povečati produktivnost in nasloviti zapletene izzive. In potencialno povzročiti ogromne težave.

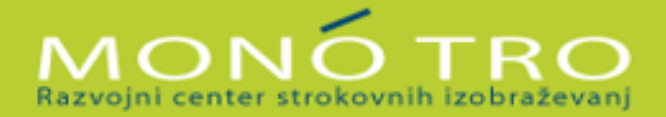

# KAKO "RAZMIŠLJA" UMETNA INTELIGENCA?

- **B. Analiza vhodnih podatkov:** UI "razmišlja" s pomočjo analize vhodnih podatkov, ki jih primerja z obsežno bazo naučenih vzorcev.
- **In Uporaba algoritmov:** Za prepoznavanje in napovedovanje vzorcev uporablja napredne algoritme, ki omogočajo logično sledenje naslednjega koraka.
- **Prepoznavanje vzorcev:** Sposobnost UI za prepoznavanje vzorcev je ključna za simulacijo procesov človeškega razmišljanja.
- **Napovedna analitika:** UI uporablja napovedno analitiko za združevanje napovedi v skladen in kontekstu primeren rezultat.
- **Pospešeno učenje:** UI posnema človeško učenje in odločanje na veliko hitrejši način, kar omogoča hitro in učinkovito obdelavo informacij.

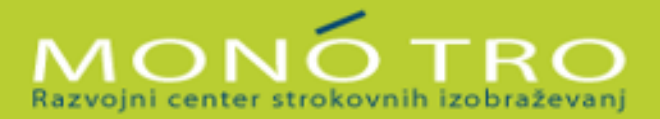

## KAJ SO VELIKI JEZIKOVNI MODELI?

- **Definicija:** Obsežni modeli, usposobljeni za obdelavo in generiranje naravnega jezika.
- **L** Usposabljanje: Obsežna podatkovna usposabljanja za osvajanje jezikovnih vzorcev.
- **Zmožnosti:** Generiranje besedil, odgovarjanje na vprašanja, prevajanje in analiza sentimenta.
- **Film & Prednosti:** Natančnost in prilagodljivost v različnih aplikacijah, od čatbotov do generiranja besedil.
- **Comejitve:** Lahko vsebujejo pristranskosti ali potrebujejo veliko računalniške moči.
- **Uporaba:** Od spletnih aplikacij, raziskav do podjetniških rešitev.
- **Prilagodljivost:** Modeli, kot je GPT, so postali osnova za številne aplikacije in storitve v svetu umetne inteligence.

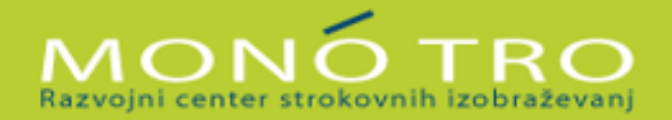

## UPORABA GENERATIVNIH ORODIJ UI V PEDAGOŠKEM PROCESU

- Študentke in študenti, ki uporabljajo generativna orodja umetne inteligence, morajo dobro poznati njihovo delovanje, da bi bila uporaba teh orodij varna in odgovorna. Zavedati se morajo, da lahko z uporabo teh orodij pridobijo napačne ali zavajajoče informacije, zato je potrebna izjemna previdnost.
- Študentke in študenti, avtorji strokovnega oz. znanstvenega besedila, so odgovorni za uporabo generiranih besedil, ki so nastala kot posledica uporabe generativnih orodij umetne inteligence. Ob uporabi generiranih besedil je potrebno preveriti navedbe v njih in jih kritično ovrednotiti ter poiskati ustrezne dodatne vire, s katerimi se lahko navedeno preveri.
- Besedilo, ustvarjeno z generativnim orodjem, naj se v dokumentu označi, in sicer tako, da je jasno razvidno, kje se generirano besedilo začne in kje konča. Gre torej za podobno označbo kot pri citatih.
- Takšno označevanje generiranega besedila se lahko kasneje uporabi tudi pri detekciji podobnih vsebin za določanje deleža generiranega besedila v dokumentu, ki pa je lahko tudi merilo za plagiat (pomembno predvsem za mentorje in mentorice zaključnih del in ostalih izdelkov, ki se preverjajo z detektorjem podobnosti vsebin skladno s splošnimi akti Univerze v Mariboru).

Dokument Uporaba generativnih orodij umetne inteligence v pedagoškem procesu s 15.5.2023

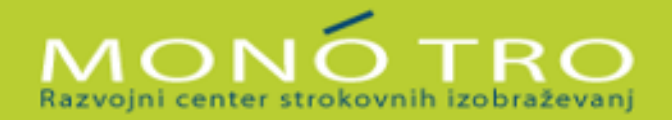

## UPORABA GENERATIVNIH ORODIJ UI V PEDAGOŠKEM PROCESU

- Če je študent v kateri koli fazi dela uporabil generativno orodje umetne inteligence, se mora sklicati nanj v skladu z uporabljenim slogom navajanja virov, v besedilu in na koncu v seznamu virov. Generiran odgovor se naj v besedilu zapiše: Na zastavljeno vprašanje ["navedba vprašanja"] je orodje OpenAI ChatGPT generiralo sledeč odgovor: ["navedba odgovora"] [navedba avtorja po npr. APA 7: (OpenAI, 2023)].
- Za navedbo virov, ki so jih ustvarila orodja umetne inteligence, so vam v pomoč naslednja gradiva: - https://apastyle.apa.org/blog/how-to-cite-chatgpt, - https://style.mla.org/citing-generative-ai/,
	- https://www.chicagomanualofstyle.org/qanda/data/faq/topics/Documentation/faq0422.html.
- Visokošolski učitelji in učiteljice naj v primeru suma, da gre pri besedilu študentk oz. študentov za rezultat generativnega orodja umetne inteligence, vendar to v besedilu ni ustrezno navedeno, od njih zahtevajo zagovor nastalega dela, dodatne reference in dodatno dokazovanje avtorstva.
- »Ugotovljeni plagiati v postopkih oddaje pisnih izdelkov študentov se štejejo kot kršitev izpitnega reda«,
- Postopek sankcioniranja je predviden s Pravilnikom o preverjanju in ocenjevanju znanja na Univerzi v Mariboru.

Dokument Uporaba generativnih orodij umetne inteligence v pedagoškem procesu s 15.5.2023

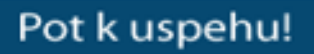

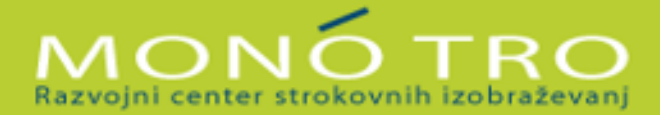

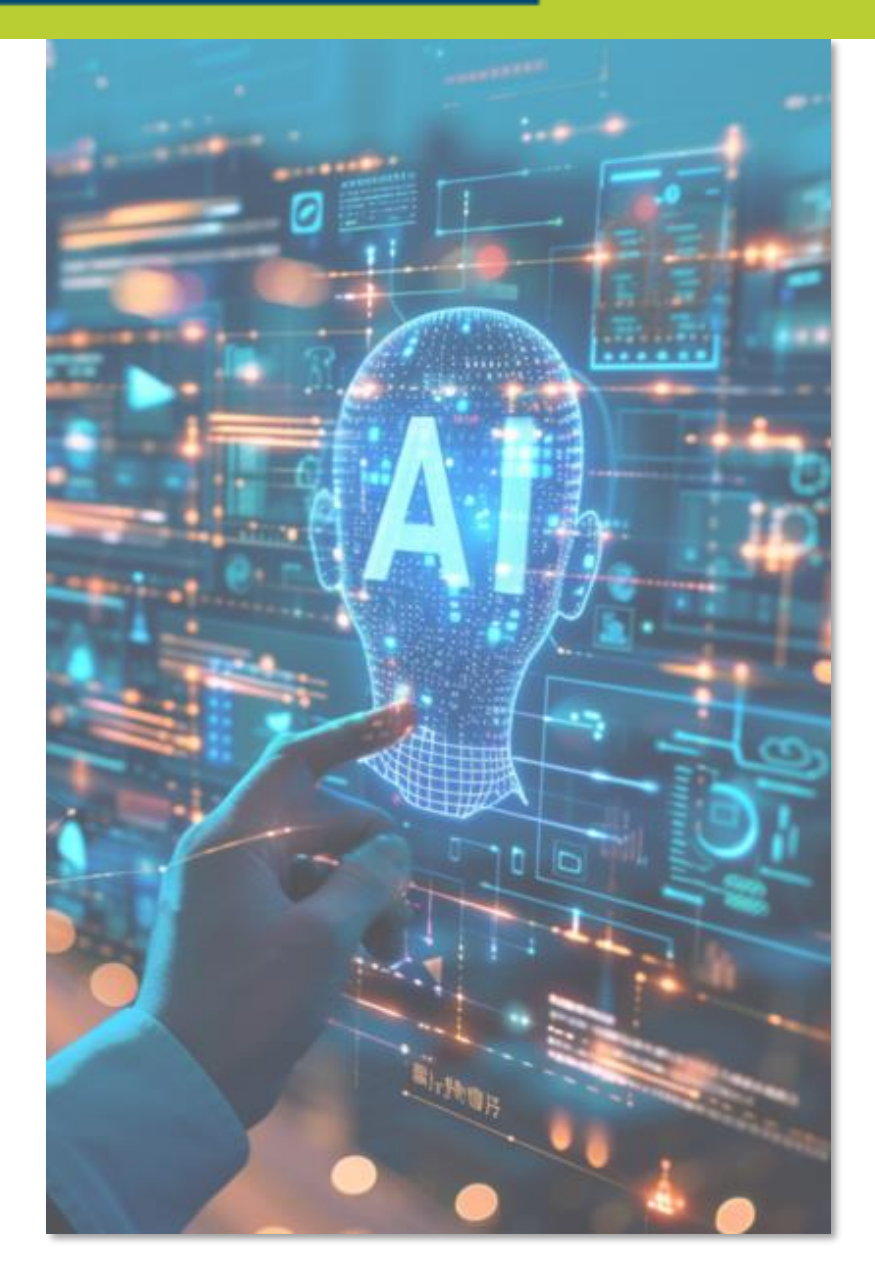

# Poiščimo ideje – za karkoli!

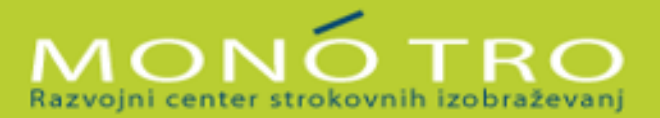

## KAJ JE CHATGPT?

- $\blacksquare$  Je vodilni jezikovni model z umetno inteligenco.
- ■ Usposablja se na ogromni količini besedilnih podatkov, ki generirajo odgovore v naravnem jeziku.
- ● To je ključ do GPT (Generative Pre-trained Transformer) v pogovornem slogu.
- **Prihodnost**: UI pomočnik, ki nas bo poznal, in nam bo pomagal pri različnih vidikih, kot so služba, finance, psihološke in komunikacijske zadeve in še mnogo več.

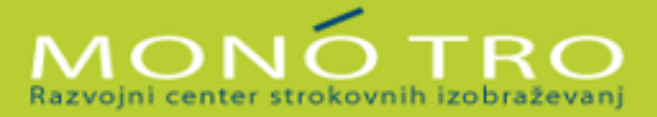

Overview **Enterprise Pricing** Team

ChatGPT 3.5  $\sim$ 

Ø

① >

was quiet for a moment and then he started again.

Can you give me feedback on my short story?

#### ChatGPT

Your writing is engaging and provides insight into the protagonist's feelings and past experiences. You effectively use descriptive language to paint a picture of the setting and the characters. The dialogue between the protagonist and their father feels natural and adds depth to the story. Additionally, your writing style is clear and easy to follow. However, there are a few areas where you could improve:

1. Punctuation and grammar: There are some minor punctuation and grammar issues throughout the text that could be polished for a smoother reading experience.

2. Clarity: Some parts of the story could benefit from a bit more clarity or elaboration, especially in the transition between scenes and the protagonist's internal thoughts.

3. Show, don't tell: While you do a good job of describing the physical setting, there are moments where you tell the reader about the character's feelings and past experiences. Consider showing these emotions through actions, dialogue, or internal monologue to make the narrative more immersive.

Overall, your writing is well-crafted and engaging, with room for minor improvements in mechanics and clarity. Keep up the good work!●

Message ChatGPT...

ChatGPT can make mistakes. Consider checking important information

 $d)$  (?)

# **ChatGPT**

**L** Download on the

App Store

Get instant answers, find creative inspiration, learn something new.

Try on web  $\nu$ 

**DALL-E**  $9:41$ ChatGPT : C

ChatGPT

#### (A) Me

 $+$ 

 $=$ 

I am hosting my friends for brunch on Sunday and they are asking what to bring. Could you give me a list of suggestions? I'll be making a frittata and mimosas.

#### ChatGPT

Certainly! Here's a list of brunch items your friends could bring:

- 1. Fresh fruit salad or a fruit platter
- 2. Pastries or croissants
- 3. Bagels with cream cheese and smoked salmon
- 4. Yogurt with granola and berries
- 5. Breakfast potatoes or hash browns
- 6. Sausages or bacon
- 7. Quiches or savory tarts
- 8. Pancakes or waffles with syrup
- 9. Coffee or tea
- 10. Freshly squeezed orange juice

These options can complement your frittata and mimosas nicely and provide a variety of flavors for your brunch gathering.

Send a message.

 $\ket{\mathbf{a}}$ 

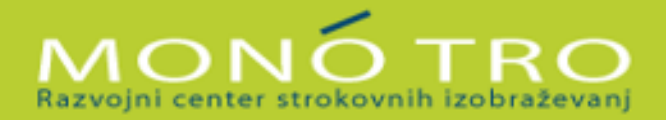

#### ZAKAJ LAHKO UPORABIMO UM. INTELIGENCO? PRIMERI UKAZOV

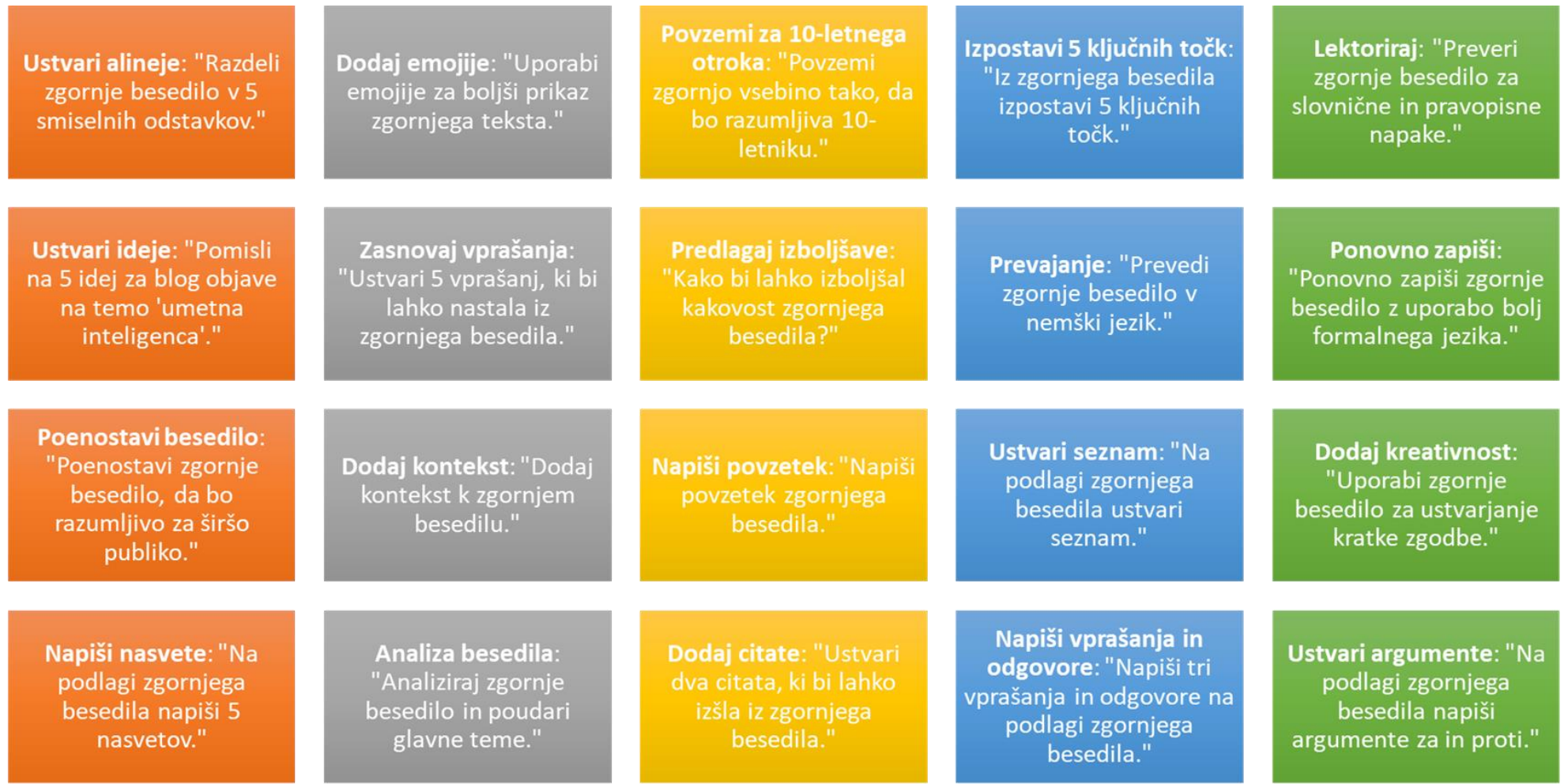

#### Pot k uspehu!

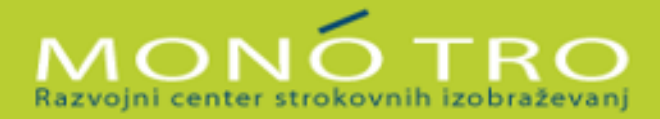

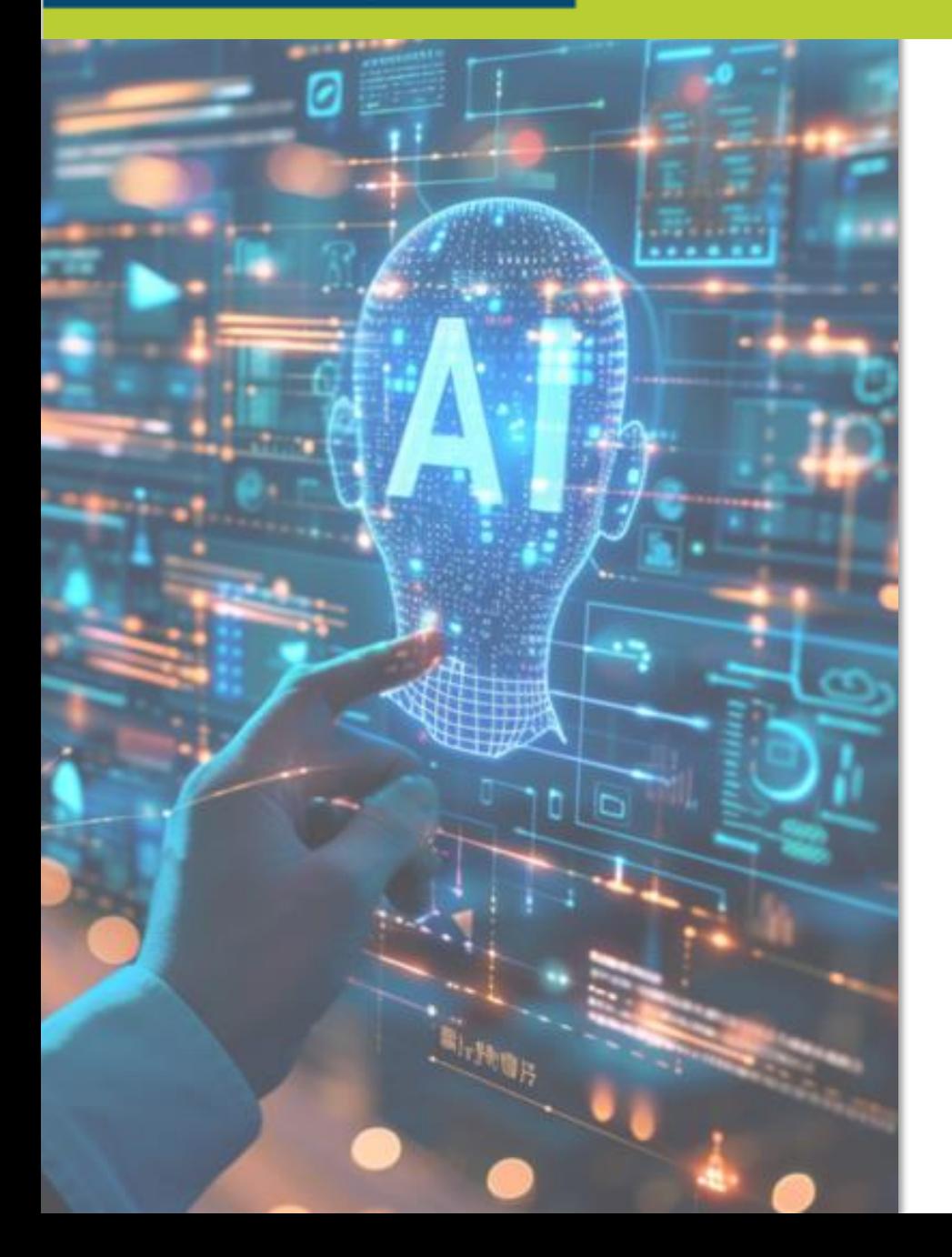

# POZIV ZA CHATGPT

**Naloga A**: po navdihu iz prejšnje prosojnice ustvarite poziv v ChatGPT oknu tako, da uporabite svoj poziv za obdelavo besedila o "sendvič tehniki"

**Naloga B**: poiščite ideje, rešitve – za karkoli!

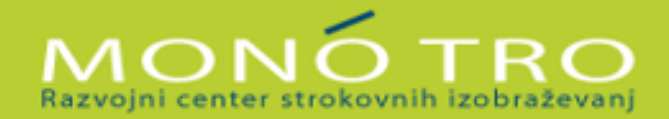

# 10 NAJBOLJŠIH ORODIJ UMETNE INTELIGENCE?

- **ChatGPT**: AI klepetalnik, ki temelji na obsežnem jezikovnem modelu, zagotavlja podrobne odzive v naravnem jeziku.
- **Character AI**: Klepetalnik, ki uporabnikom omogoča iskanje ali ustvarjanje interaktivnih likov.
- **QuillBot**: Spletni pomočnik za pisanje, ki parafrizira in prestrukturira besedilo, pomaga izboljšati vsebinsko kakovost.
- **Midjourney**: AI generator slik, ki iz besedilnih ukazov ustvarja vizuale, uporaben v kreativnih industrijah.
- **Synthesia**: Ustvarja videoposnetke iz besedila, priljubljena med tržniki zaradi podpore različnim jezikom in avatarjem.
- **AlphaCode**: Platforma, ki združuje ustvarjalnost z avtomatizacijo, koristna v razvojnih in kreativnih procesih.
- **GitHub Copilot**: Asistent za razvijalce, ki nudi kode in avtokomplecije, izboljšuje učinkovitost programiranja.
- **J** Juet AI: Spaja AI in človeško ustvarjalnost za produkcijo glasbe in umetnosti.
- **GPT-4**: Izboljšan jezikovni model, ki omogoča napredno obdelavo jezika in široko uporabo v različnih aplikacijah.
- **Bard AI**: orodje za generiranje poezije in kreativnega pisanja, navdihuje ustvarjalce vsebin.

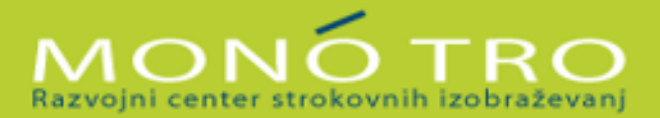

# POVZEMANJE (NA RAZLIČNE NAČINE)

- **Parafriziranje, alineje, izvleček ključnih besed, poenostavitev, primerjava** in druge tehnike **B**
- Povzemi v obliki **tabele, grafa**, ipd.
- **Dznači ključne dele** teksta, ki vsebujejo glavne informacije.
- Boljše razumevanje zapletenih besedil in lažje predstavljanje podatkov npr. **z analogijami,**  opredelitvijo **konteksta**,
- Bolj kreativni pristopi: povzemi v **različnih slogih in tonih** pisanja, na različnih nivojih, **zabavno, poetično** in domišljijsko, itd.

Pot k uspehu!

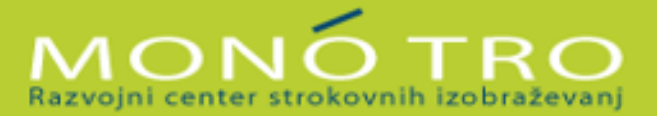

## **POVZEMANJE VSEBIN**

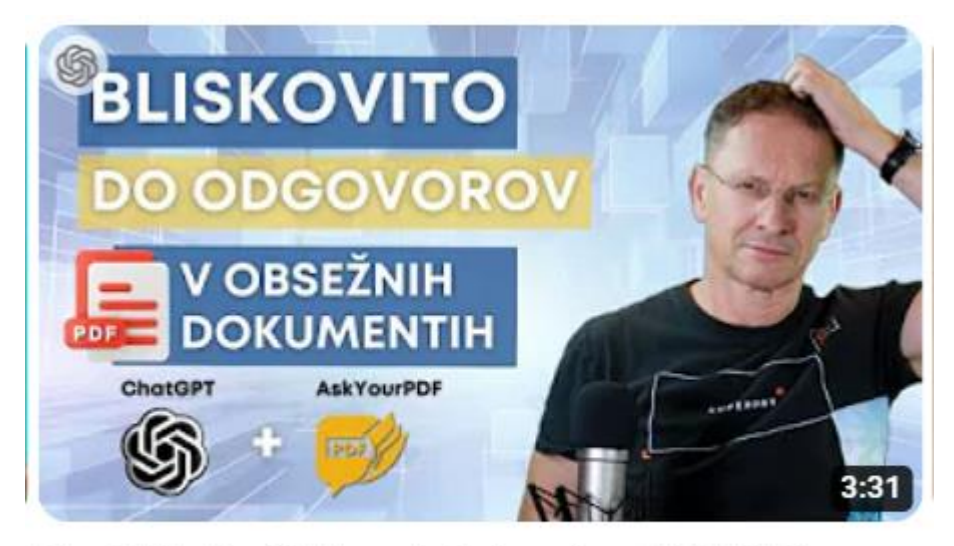

Izkoristite ChatGPT za obvladovanje velikih PDF-jev (AskYourPDF vtičnik)

#### https://bit.ly/AskYourPDF

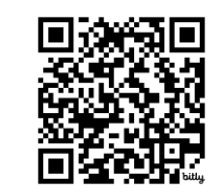

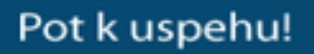

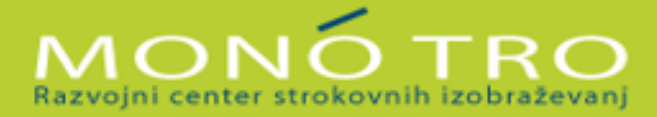

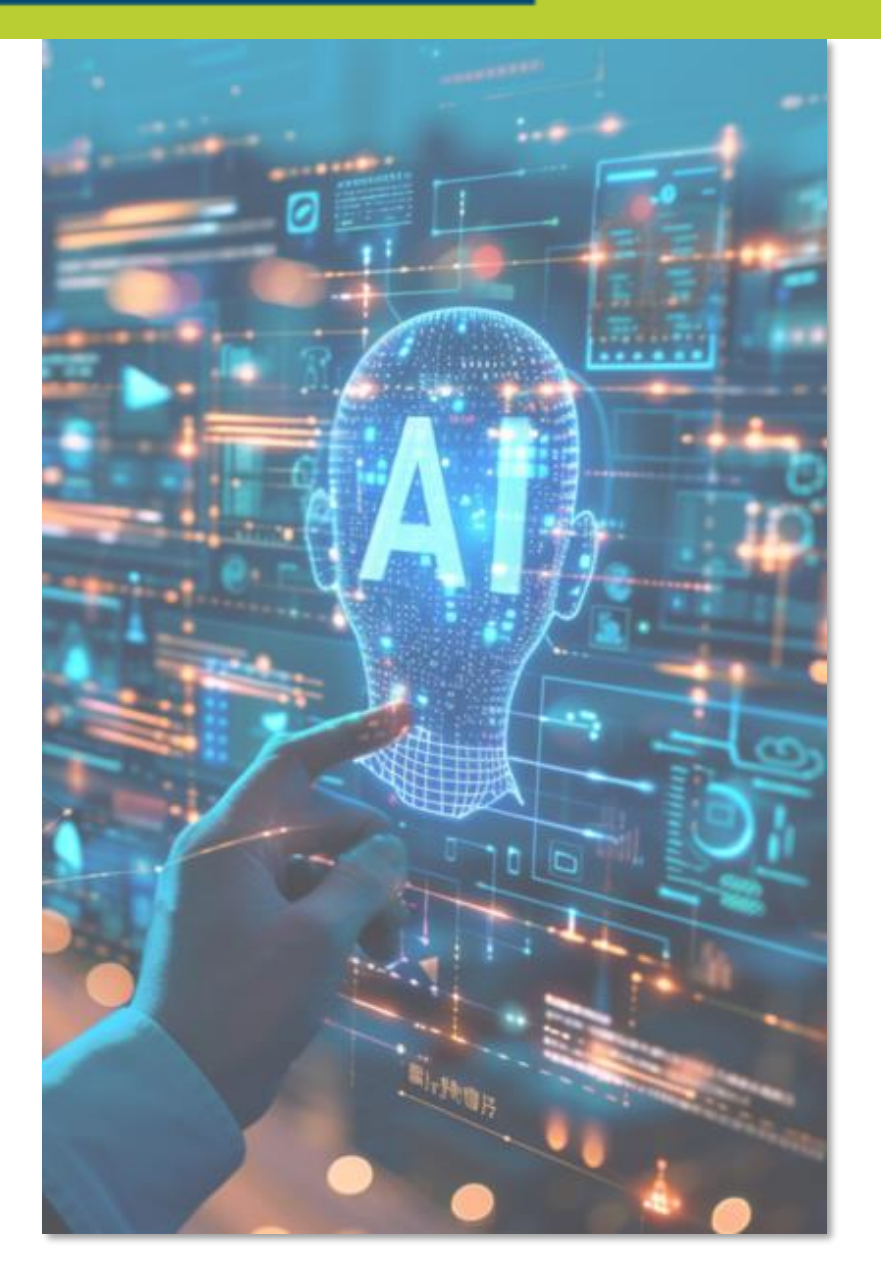

# Povzemite želeno besedilo.

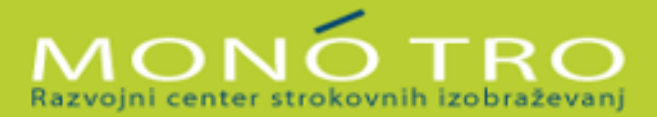

## CHATGPT NASTAVITVE IN FUNKCIONALNOSTI

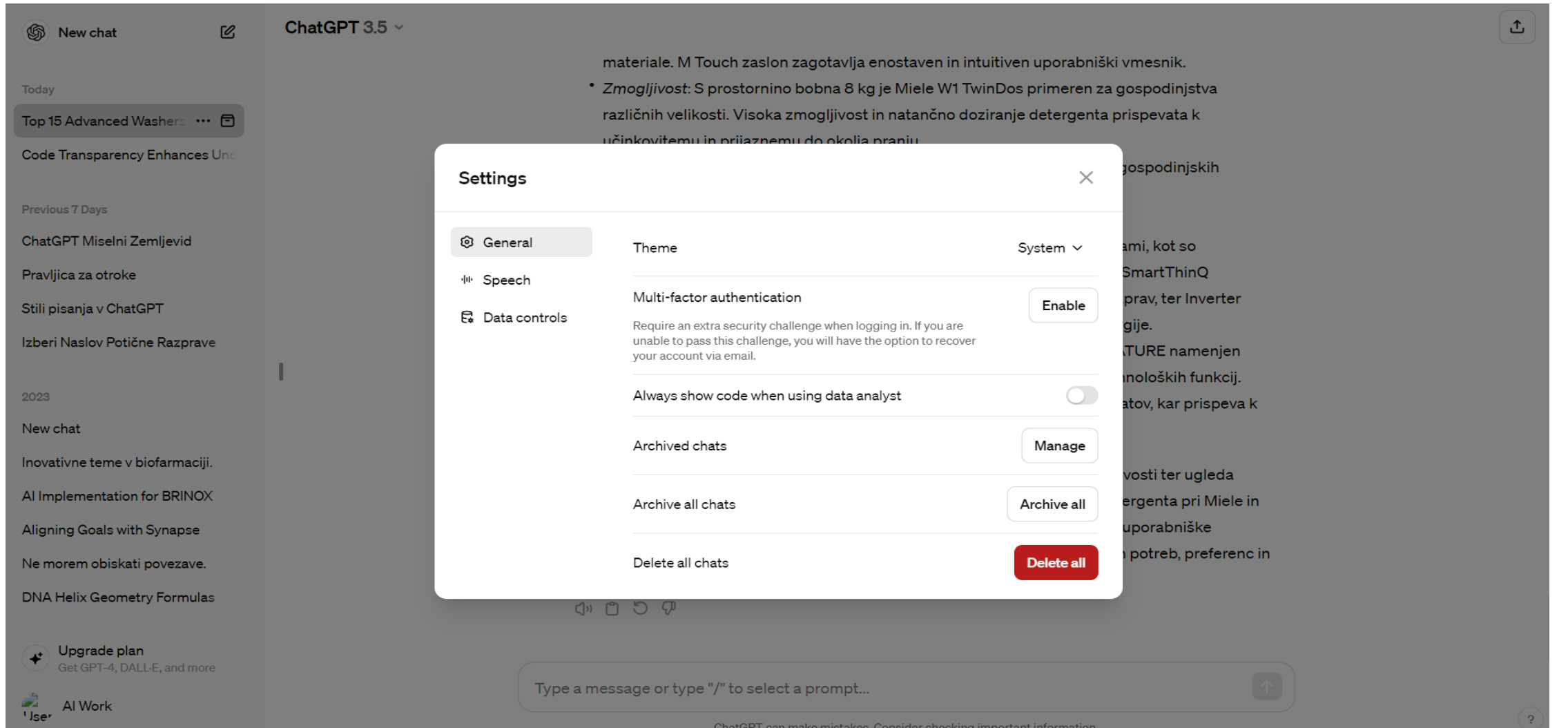

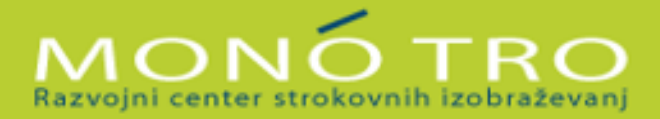

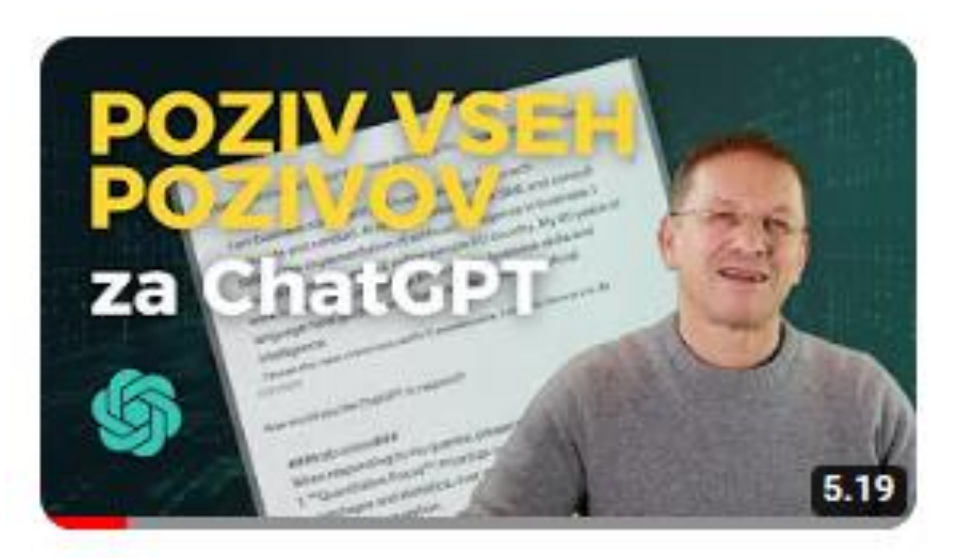

Kako nastaviti ChatGPT? Vaše nastavitve po meri

#### https://bit.ly/GPTnastavitve

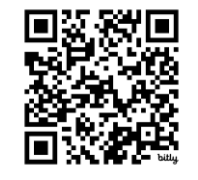

#### Pot k uspehu!

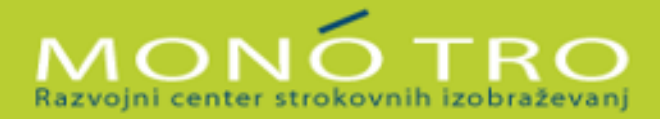

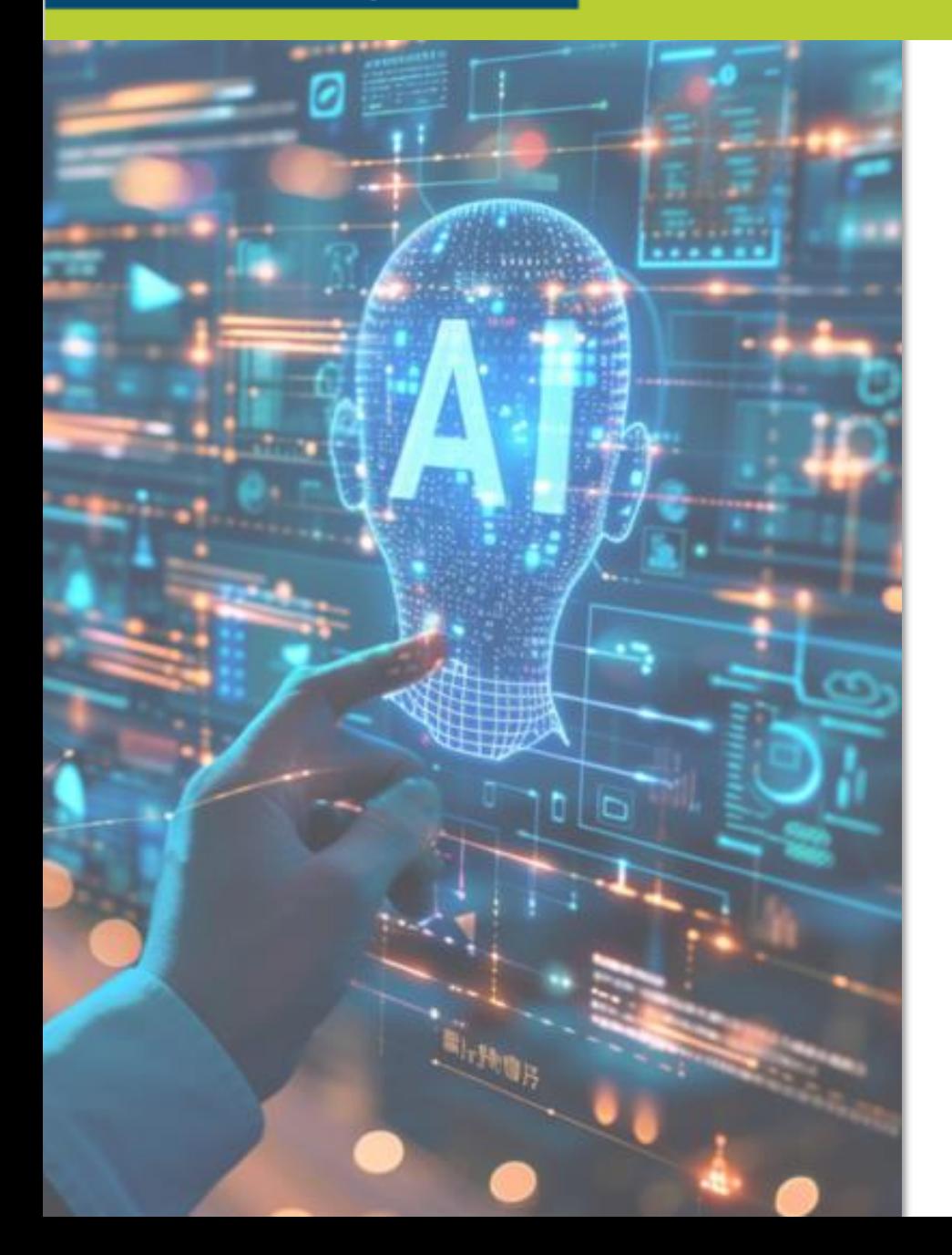

# OSEBNA NAVODILA ZA CHATGPT

**Naloga**: vnesite nekaj osnovnih informacij o sebi in vrsti ter obliki rezultatov, ki jih želite prejemati od ChatGPT.

**Vadnica**: kreirajmo tekst predstavitve.

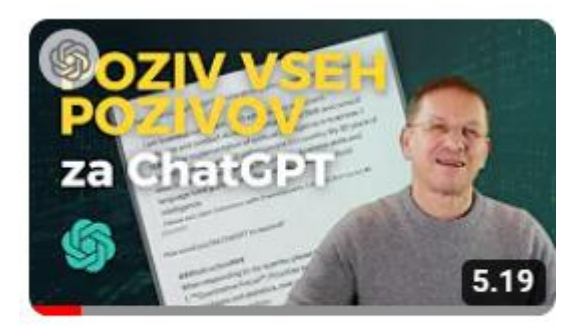

Kako nastaviti ChatGPT? Vaše nastavitve po meri

#### Pot k uspehu!

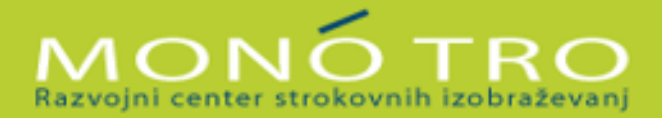

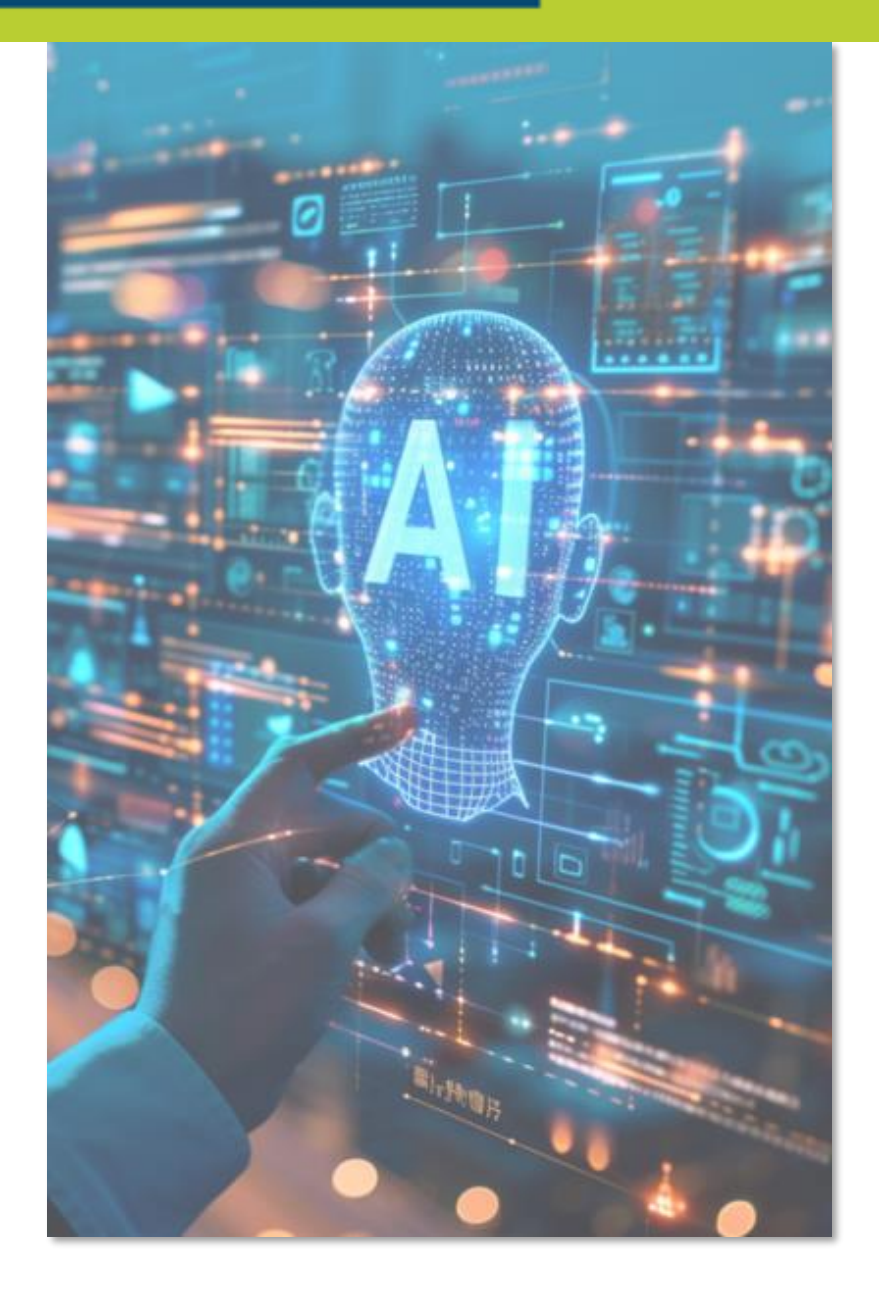

# SPOZNAJMO CHATGPT - ARHIVIRANJE IN DELJENJE POGOVOROV

#### **Naloga**:

- 1) Shranite povezavo za svoj pogovor, za delitev informacij s še kom.
- 2) Arhivirajte pogovor za potrebe kasnejšega ogleda.

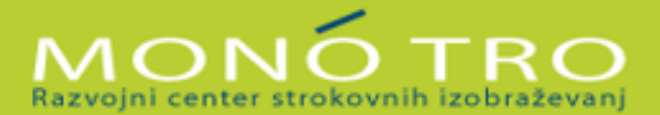

# OMEJITVE, NEVARNOSTI IN ETIČNA VPRAŠANJA

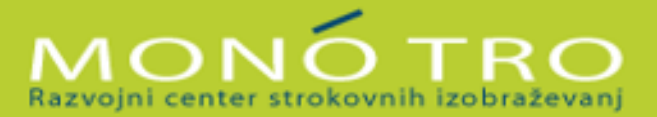

#### OMEJITVE UPORABE CHATGPT

- **Natančnost**: Ni vedno 100% točen, izmisli si podatke, ali pa so podatki netočni.
- **Omejeno znanje**: Omejeno na podatke do konca treninga (sept. 2021 / apr. 2023).
- **E Uporaba v poslovnem okolju**: Ni vedno primerno za kritične naloge, težave z varnostjo podatkov.
- **Comejitve odgovorov, pristranskost** zaradi "moralnih, varnostnih, ali drugih razlogov".
- **Omejitve API-ja**: Omejitve glede števila poizvedb in dolžine odgovorov.
- **Pomanjkanje konteksta**: Brez jasno opredeljenega konteksta model ne bo ustrezno odgovoril.
- **Predpostavke**: Predpostaviti, da model že razume vse ozadje vprašanja, je napaka.

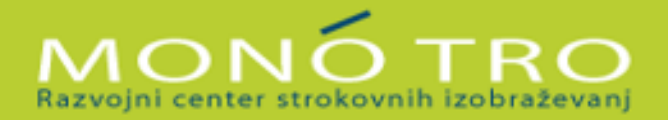

## IZZIVI VAROVANJA PODATKOV IN POSLOVNIH SKRIVNOSTI

- **Zloraba osebnih podatkov**: AI lahko omogoča napredno profiliranje in zbiranje osebnih podatkov brez vednosti ali soglasja posameznikov. *Vnos osebnih podatkov model?*
- **Varnostne ranljivosti**: AI sistemi so podvrženi varnostnim luknjam, ki jih lahko hekerji izkoristijo za dostop do zaščitenih ali občutljivih informacij. *Custom GPT dostop do vsebin?*
- **Kraja poslovnih skrivnosti**: Napredne AI tehnike lahko olajšajo krajo intelektualne lastnine in poslovnih skrivnosti, kar povzroča ogromno škodo podjetjem. *ChatGPT priponke?*
- **Manipulacija podatkov**: Možnost manipulacije podatkov z uporabo AI, kar lahko vodi do napačnih odločitev, škode za ugled in finančnih izgub. *Varnost COVID cepiv?*
- **Kraja identitete**: AI lahko služi kot orodje za izvajanje neetičnih dejanj, kot so lažne novice, deepfake videi in druga zavajanja. *25 mio \$ identifikacijska napaka*

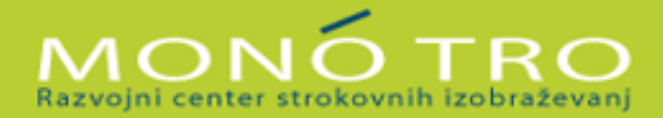

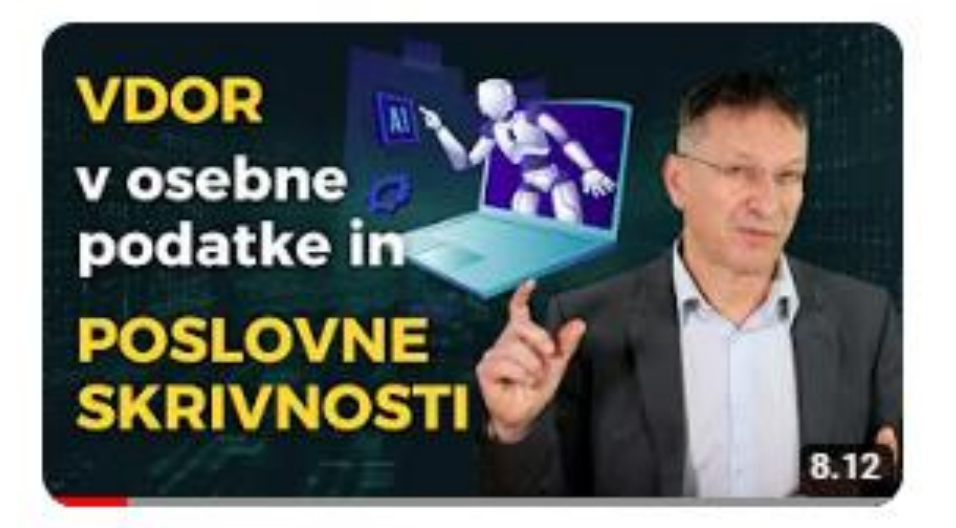

Varnost pri delu z UI ter varovanje osebnih podatkov in poslovnih skrivnosti

#### https://bit.ly/UIvarovanjepodatkov

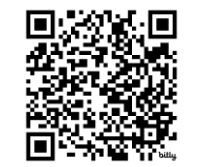

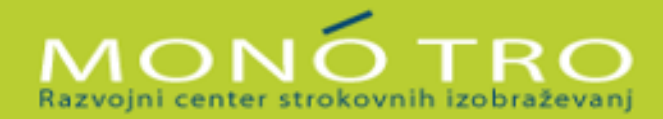

τ

 $\odot$ 

٠

 $O-O$ 

**で** 

**TTICLLA** 

# **5-DELNA CHATGPT FORMULA**

# IN BLIŽNJICE DO **BOLJŠIH** POZIVOV

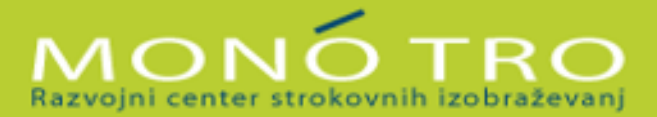

# ChatGPT je

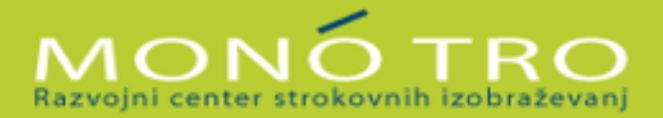

# PROMPT INŽENIRING (INŽENIRING POZIVOV)

- **Definicija**: Specializirana vloga za oblikovanje pozivov za jezikovne modele.
- **Naloge**: Oblikovanje, testiranje in iteracija pozivov za optimalne rezultate.
- **Cilj**: Izboljšanje interakcije in natančnosti odzivov modela.
- **E V AI**: Ključnega pomena za učinkovito delovanje modelov v praksi.
- **Industrija**: Sodelovanje z razvijalci in podatkovnimi znanstveniki za optimalne rešitve.
- **Prihodnost**: Povečano povpraševanje z rastjo in razvojem jezikovnih modelov (100.000 do 200.000 \$ plače letno).

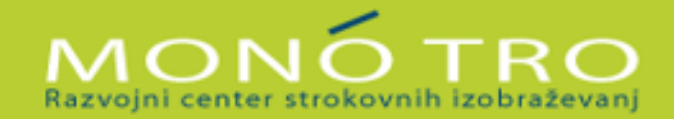

#### Act as a [ROLE]

1. Analyst 23. Excel Sheet 2. Teacher 24. Plagiarism Checker 3. Marketer 25. Relationship Coach 4. Advertiser 26. Recruiter 5. Mindset Coach 27. JavaScript Console 6. Therapist 7. Journalist 8. Inventor 9. Lawyer 10. Ghostwriter 11. Website Designer 12. Best Selling Author 13. Chief Financial Officer 14. Expert Copywriter 15. Prompt Engineer 16. Accountant 17. Project Manager 18. Sports Coach 19. Financial Analyst 20. Full Stack Developer 21. Linux Terminal 22. "Position" Interviewer

#### The ChatGPT Cheat Sheet

RMAT]

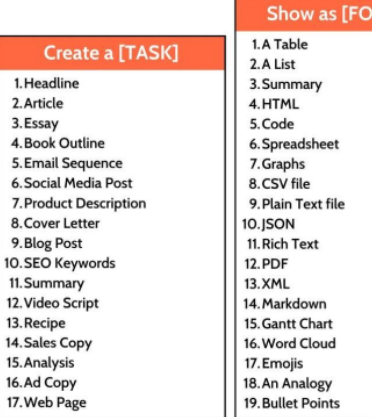

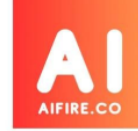

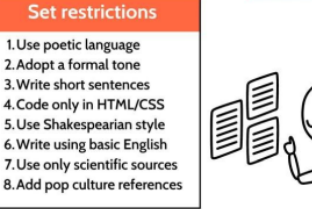

#### **Prompts For Biz Owners**

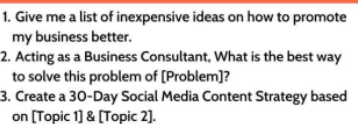

#### **Prompts for Developers Prompts for Marketers Prompt Priming** 1. Develop an architecture and code for a 1. ZERO - "Write me 5 Headlines about [Topic]" 1. Can you provide me with some ideas for blog posts 2. SINGLE - "Write me 5 Headlines about [Topic]. Here <description> website with JavaScript. about [topic]? 2. Help me find mistakes in the following code <paste is an example of one headline: 5 Ways to Lose 2. Write a product description for my [product or code below> Weight" service or company]. 3. MULTIPLE - "Write me 5 Headlines about [Topic]. 3.1 want to implement a sticky header on my 3. Suggest inexpensive ways I can promote my website. Can you provide an example using CSS Here is an example of some headlines: 5 Ways to [company] without using social media. and JavaScript?

4. How can I obtain high-quality backlinks to improve

Lose Weight, How to Lose More Fat in 4 Weeks, Say Goodbye to Stubborn Fat, Find a faster way to Lose Weight Fast"

#### **Prompts for Designers**

<past code below>

4. Please continue writing this code for JavaScript

1. Generate examples of UI design requirements for a [mobile app]. 2. How can I design a [law firm website] in a way that conveys [trust and authority]? 3. What are some micro-interactions to consider when designing a Fintech app? 4. Create a text-based Excel sheet to input your copy suggestions. Assume you have 3 members in your UX writing team.

. .

The ChatGPT Cheat Sheet

#### **C.R.E.A.T.E Formula for Prompt Engineering**

- 1. C: Character Define the AI's role. E.g., "You are a seasoned copywriter with 20 years of experience in successful sales copy." 2. R: Request - Be specific with what you need. Instead of "Write a sales email for a sports car," specify, "Write a compelling email for the Cougar Hyper Sport, an electric car with top-tier acceleration."
- 3. E: Examples Optionally, provide samples for more precise results. Headlines or tone examples can guide the AI's style.
- 4. A: Adjustments Refine the prompt if it's not perfect. Use instructions like, "Avoid bullet points; use subheads."
- 5. T: Type of Output Describe the desired format. E.g., "Produce a 500-word article with a title and conclusion."
	- 6. E: Extras Incorporate unique instructions.

the SEO of [website name]?

- · Ex: "Ignore previous conversations."
- Ex: "Ask questions before answering."
- Ex: "Explain your thinking."
- . Ex: "Summarize what you know about me in the first person."
- Ex: "Use data up to 2023."
- Ex: "Only use reliable sources and cite them."
- Ex: "Use CAPS LOCK for emphasis."

Using the C.R.E.A.T.E formula ensures better results, although it may require more time for prompt creation.

#### www.aifire.co

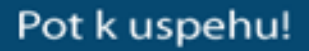

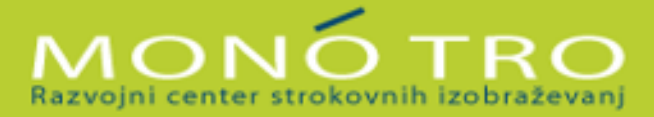

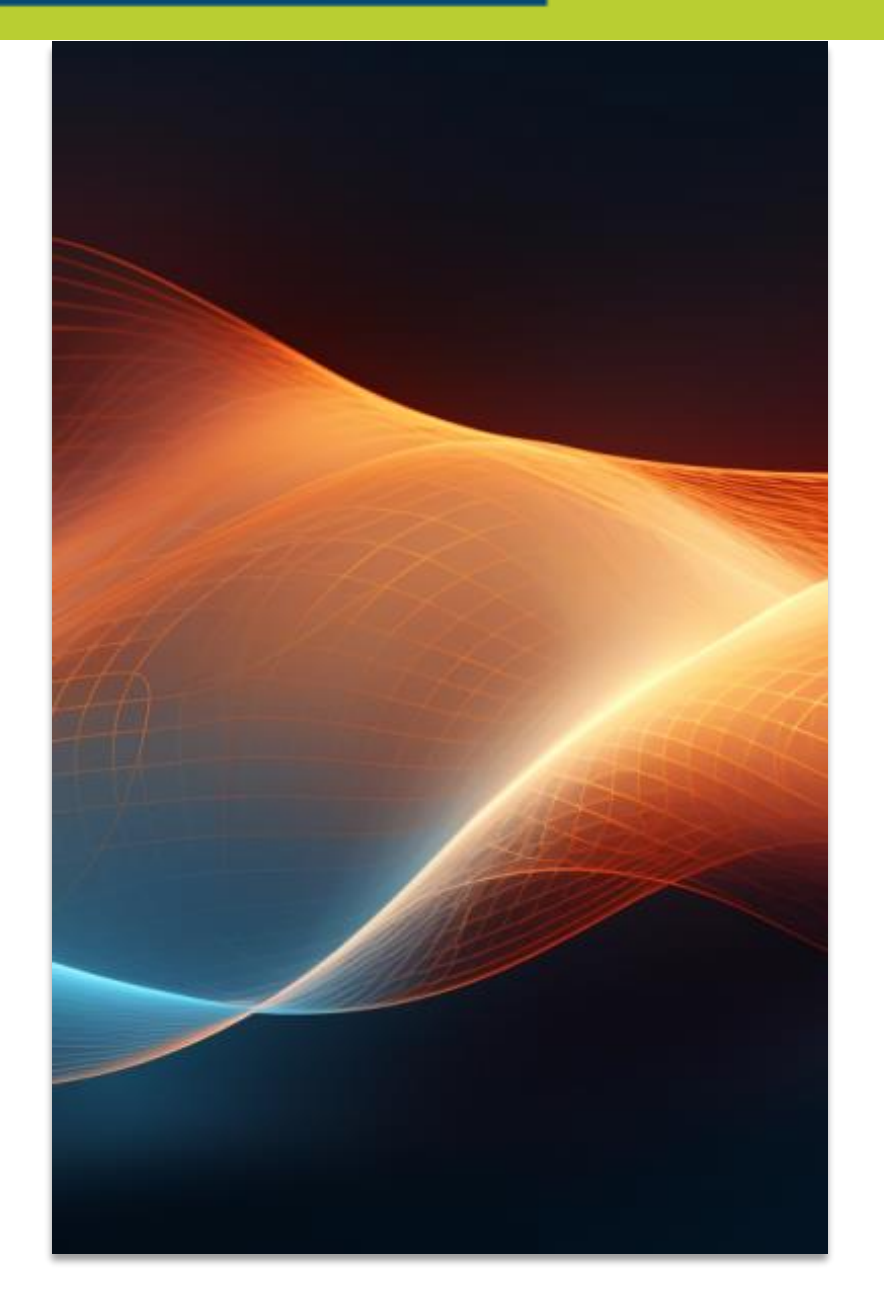

# ChatGPT plonk listek

**Naloga**: Ustvari poziv s pomočjo ChatGPT plonk listka.

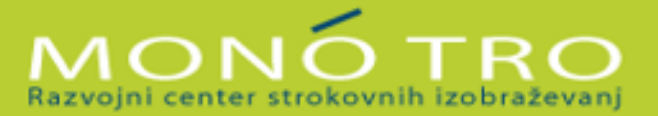

#### 5-DELNA CHATGPT FORMULA

- **1. Vloga AI:**  $\bullet$  "Si strokovnjak in odličen pisatelj poljudnih člankov na temo umetne inteligence"
- 2. **Podrobnosti, jasnost: o** "Napiši članek, kako umetna inteligenca spreminja izobraževanje zaposlenih v poslovnem svetu. Uporabi specifične termine kot so 'strojno učenje', 'globoko učenje' in 'nevronske mreže' ter naravno procesiranje jezika za opis metod, ki jih AI uporablja za obdelavo podatkov."
- **3. Ciljno občinstvo:**  $\bullet\bullet$  "Članek je namenjen začetnikom pri rabi ChatGPT, ki želijo razumeti osnovne koncepte in aplikacije AI."
- **4. Kontekst:**  $\blacksquare$  "Ključne besede so "umetna inteligenca in izobraževanje zaposlenih", preostali kontekst je prilepljen v pogovorno okno."
- **5. Izhodni format**: "Članek naj bo jasno strukturiran, z uvodom, 3. točkami jedra in zaključkom, podnaslovi, vključno z definicijo, opisom praktične uporabe in prihodnjimi trendi. Uporabite akademični ton brez žargona, kjer je to mogoče, da bo dostopen širšemu krogu bralcev. Vključi emotikone, alineje ter vsaj eno tabelo."

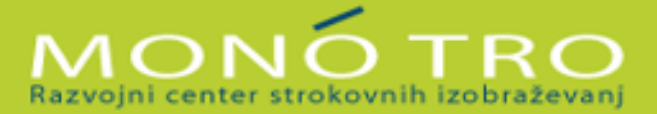

#### VSEBINA IN SLOG JEZIKA

#### DOLOČANJE VLOGE

Določite vlogo velikim jezikovnim modelom.

#### Osnovni poziv

#### **"Kakšna je prihodnost umetne inteligence v izobraževanju?"**

#### Izboljšan poziv

Toms Sunthan II

**"Tvoja vloga je, da si vrhunski strokovnjak za prihodnost umetne inteligence v izobraževanju. Razišči in napovej, kakšna je prihodnost umetne inteligence v izobraževanju."**

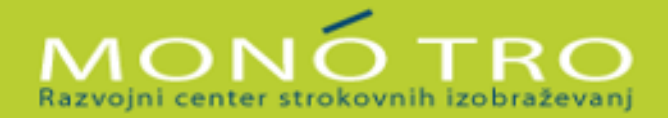

# PRIMERI POZIVOV: NAČELO "DOLOČANJE VLOGE"

- Postani odličen učitelj rabe ChatGPT zame, novinca. Sestavi mi učni načrt.
- Si svetovni strokovnjak za področje industrijskih pralnih strojev.
- V marketingu se postavi v vlogo naše stranke in oceni, kako privlačne so naše marketinške kampanje.
- Kot podjetnik se postavi v čevlje investitorja in presodi, kako privlačen je tvoj poslovni projekt.
- Dvojna vloga: Si izjemen prevajalec iz angleščine v slovenščino, "native speaker" v obeh jezikih.

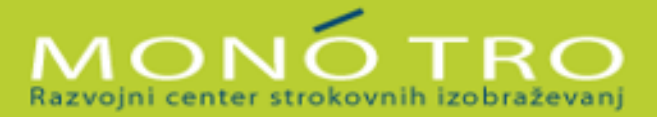

#### SPECIFIČNOST IN INFORMACIJE

#### **PODROBNO PISANJE**

Za pisanje eseja / besedila / odstavka / članka ali katerega koli drugega tipa besedila, ki mora biti podrobno: "Napiši podroben [esej/besedilo/odstavek] na temo [tema] in vključi vse potrebne informacije".

#### Osnovni poziv

#### **"Napiši nekaj o vplivu umetne inteligence na prihodnost zaposlitev."**

#### Izboljšan poziv

**"Napiši podroben članek na temo umetne inteligence in njenega vpliva na prihodnost zaposlitev. Vključi vse potrebne informacije o:** 

- **pričakovanem vplivu umetne inteligence na možnosti zaposlitev,**
- **najbolj ogroženih poklicih,**
- **trenutnih trendih,**
- **pričakovanih izzivih ter priložnostih za zaposlene."**

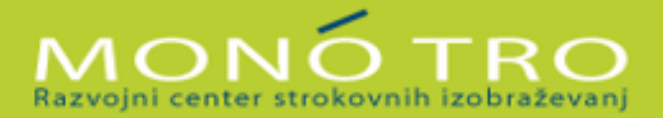

# PRIMERI POZIVOV: NAČELO "PODROBNOSTI"

- Napiši podroben vodič o uporabi ChatGPT v organizaciji. Vključi uvodna pojasnila, korake za učinkovito postavljanje vprašanj, analiziranje odgovorov in konkretne primere, kako uporabiti pridobljena znanj za potrebe vsakodnevnega dela.
- Za marketinški Facebook oglas za naš X izdelek pripravi besedilo, ki poudarja prednosti: nizka poraba energije, trajnost, sodoben dizajn, ter visoko vrednost za denar.
- V povzetku hočem, da so navedene vse podrobnosti glede stroškov in pogostih okvar tega avta, kot tudi vse kvantitativne podatke.
- Kaj je blockchain tehnologija? Želim vse podrobnosti, od nastanka, razvoja, rudarjenja in podrobno analizo sedanjih trendov.
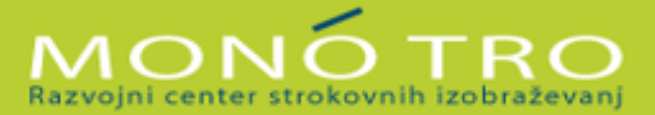

#### STRUKTURA IN JASNOST POZIVA

## **CILJNO OBČINSTVO**

Vključite predvideno občinstvo v navodila, npr. občinstvo je strokovnjak na določenem področju.

Osnovni poziv

**"Kakšne so najnovejše inovacije v tehnologiji blockchain?"**

Izboljšan poziv

ESTAN SOBILISTER TO

**"Podaj odgovor za blockchain strokovnjaka: Kakšne so najnovejše inovacije v tehnologiji blockchain?"**

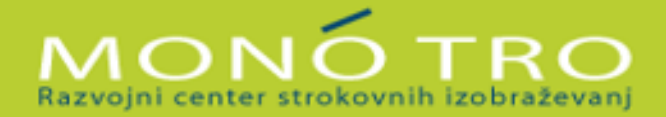

## PRIMERI POZIVOV: NAČELO "CILJNA JAVNOST"

- Pripravi vodič za uporabo ChatGPT pri poučevanju kreativnega pisanja, namenjen učiteljem
	- 4. razreda osnovne šole.
- Razvij kratko predstavitev o prednostih podatkovne analitike za digitalni marketing, usmerjeno na lastnike majhnih spletnih trgovin.
- Ustvari interaktivno delavnico o vlogi umetne inteligence v razvoju pametnih mest, prilagojeno za magistrske študente urbanističnega inženiringa.
- Sestavi informativno brošuro o uporabi tehnologij velikih podatkov za izboljšanje javnih storitev, ki je namenjena uslužbencem na oddelku za urbanizem mestne uprave.
- Oblikuj spletni seminar na temo optimizacije poslovnih procesov z AI, specifično za ustanovitelje tehnoloških startupov v zgodnji fazi razvoja.

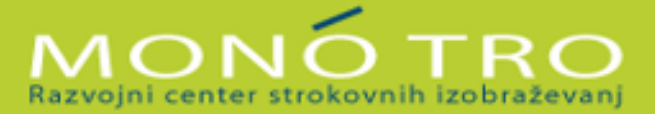

#### SPECIFIČNOST IN INFORMACIJE

## **PRIMERI (FEW-SHOT)**

Uporabite pozive, ki se nanašajo na primere. Uporabite tehnike few-shot.

#### Osnovni poziv

**"Napiši kratko besedilo na temo aktualnih dogodkov na področju tehnologij za industrijsko čiščenje."** 

Izboljšan poziv

**"Najprej prouči 5 primerov mojih objav na LinkedInu in se seznani z mojim načinom pisanja. Nato napiši LinkedIn objavo na temo aktualnih dogodkov na področju tehnologij za industrijsko čiščenje. Pri tem upoštevaj moj način pisanja."**

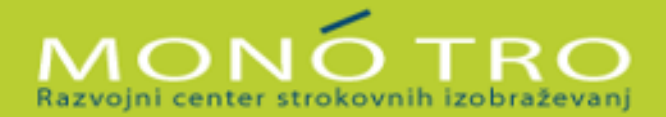

## PRIMER KOMPLEKSNEGA POZIVA Z UPOŠTEVANJEM VEČ NAČEL

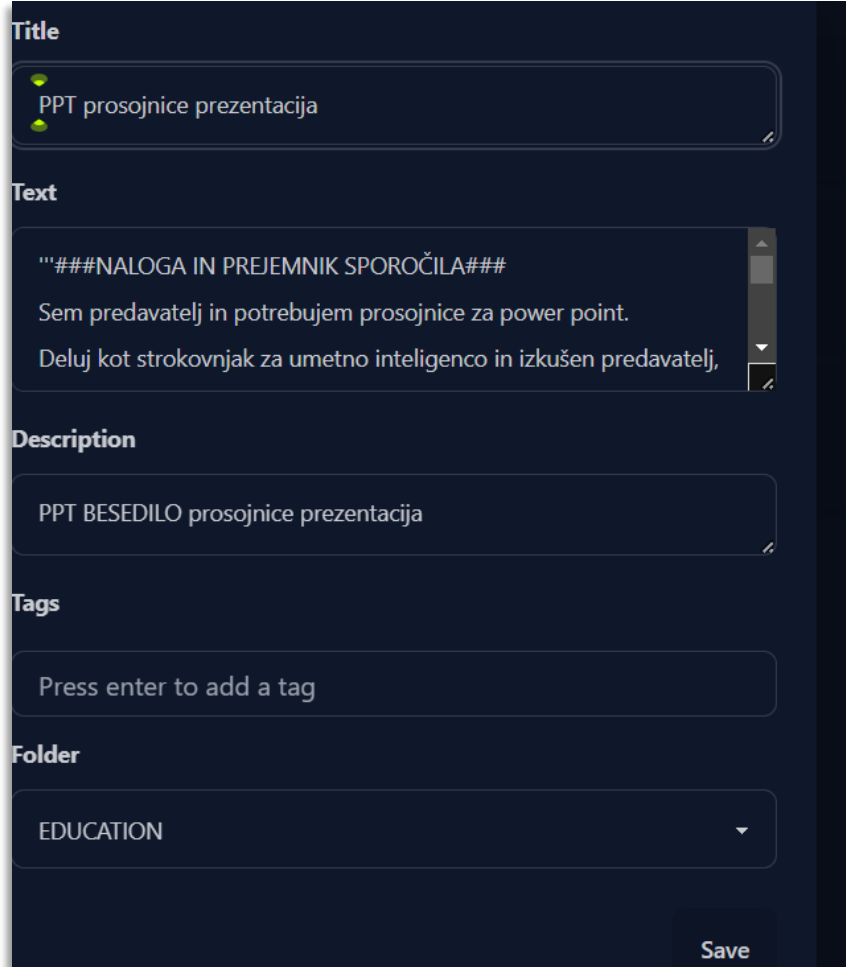

#### ŠTUDIJA PRIMERA

#### **IZBERIMO KONTEKST**

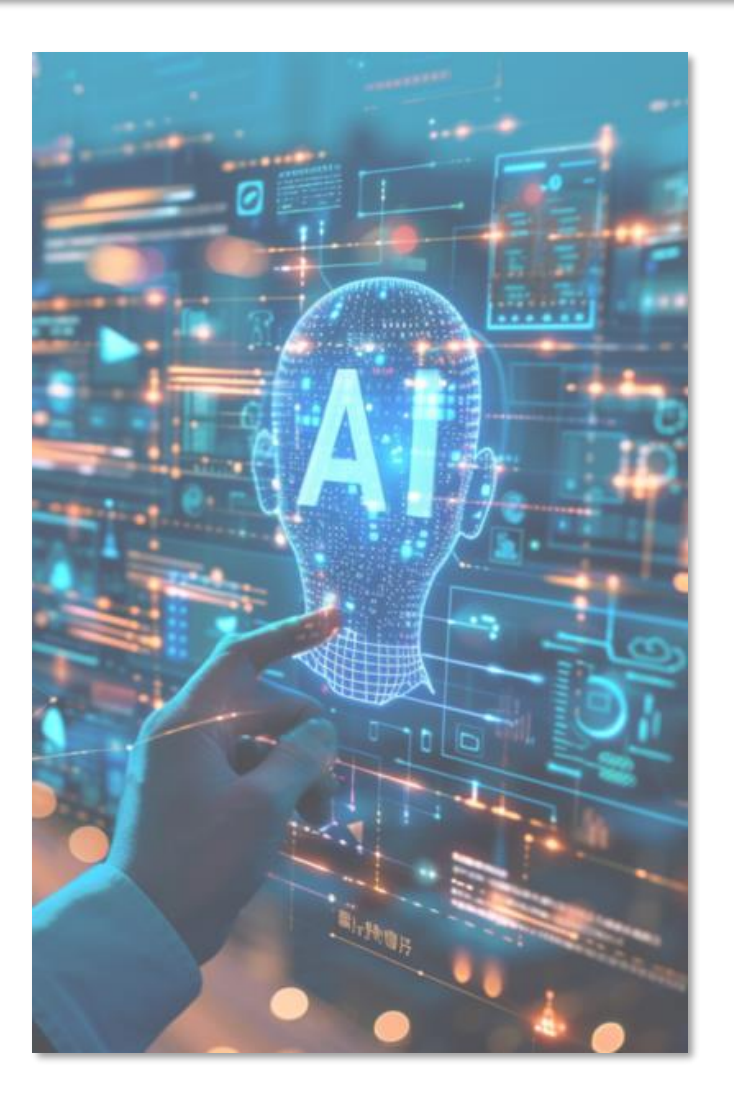

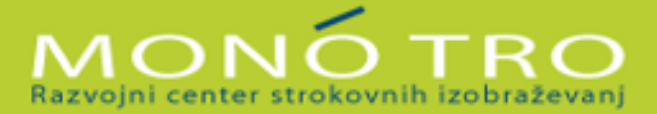

#### SPECIFIČNOST IN INFORMACIJE

## **PISANJE DOLO-ČENEM SLOGU (izhodna oblika )**

Za pisanje katerega koli besedila, kot je esej ali odstavek, ki naj bi bilo podobno določenemu vzorcu, vključite naslednja navodila: "Uporabi isti jezik na osnovi predloženega odstavka[/naslova/besedila/es eja/odgovora]."

#### Osnovni poziv

**"Napiši strokovni članek na temo naših toplotnih črpalk, ki jih proizvajamo."** 

#### Izboljšan poziv

**"Napiši strokovni članek na temo naših toplotnih črpalk, ki jih proizvajamo. Uporabljaj izrazoslovje in stil pisanja, kot ga uporablja naša konkurenca v priloženem članku z naslovom: 'Revolucionarne izboljšave v svetu toplotnih črpalk podjetja Črpalka. Piši v enakem strokovnem in prodajnem slogu in tonu."**

#### Pot k uspehu!

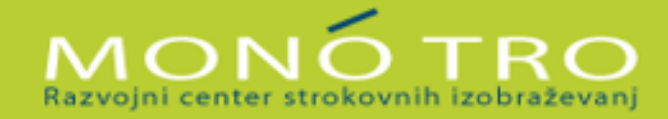

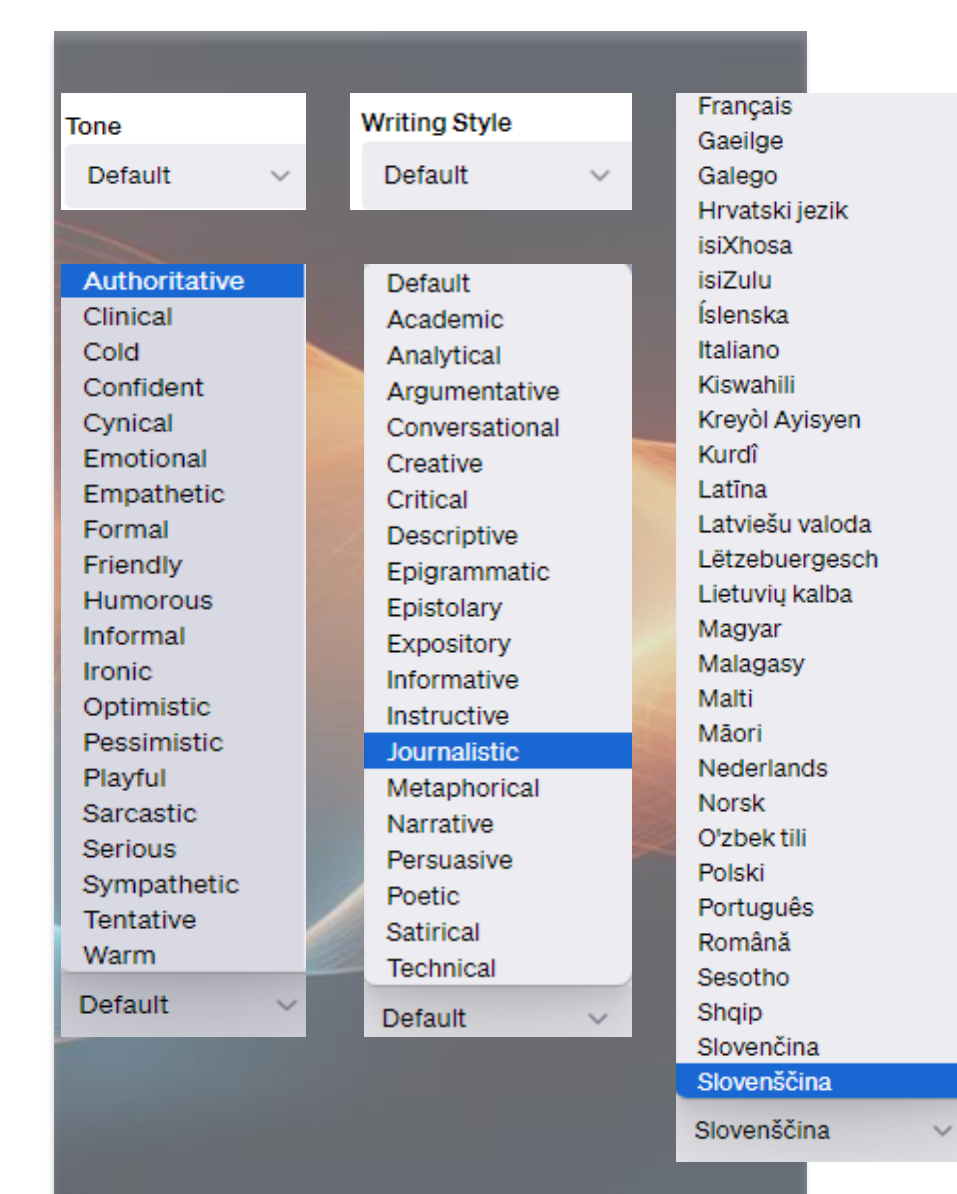

## Ton in stil odgovora

- 1. Kreiraj kratek enostaven [poziv], po svoji želji.
- 2. Pridobi odgovor ChatGPT.
- 3. Izberi enega od tonov in v enak poziv vključi: ton pogovora naj bo [vključi enega od tonov].
- 4. Izberi enega od tonov in v poziv vključi: stil pisanja naj bo [vključi enega od stilov pisanja].

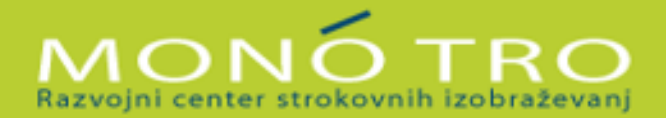

## PRIMERI POZIVOV: NAČELO "PISANJE V SLOGU"

- Ustvari pravljico za mojo 4-letno hčerko. Tema pravljice naj bo skrb za živali. Zgleduj se po slogu bratov Grimm.
- Oblikuj oglas na izjemno kreativen in igriv način, tako da bo ton ogrel srce bralca.
- Za pisanje besedila uporabi akademski in formalen slog, primeren za dijake 1. letnika tehniške gimnazije, a hkrati ohrani neformalen ton, ki bo dijakom bolj blizu.
- Pri priročniku gasilskega društva se osredotoči na avtoritativen ton in uporabi strokoven slog pisanja.

#### Pot k uspehu!

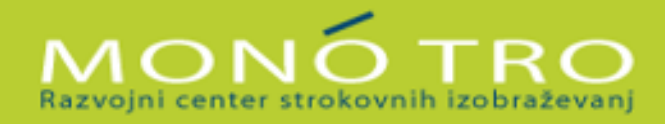

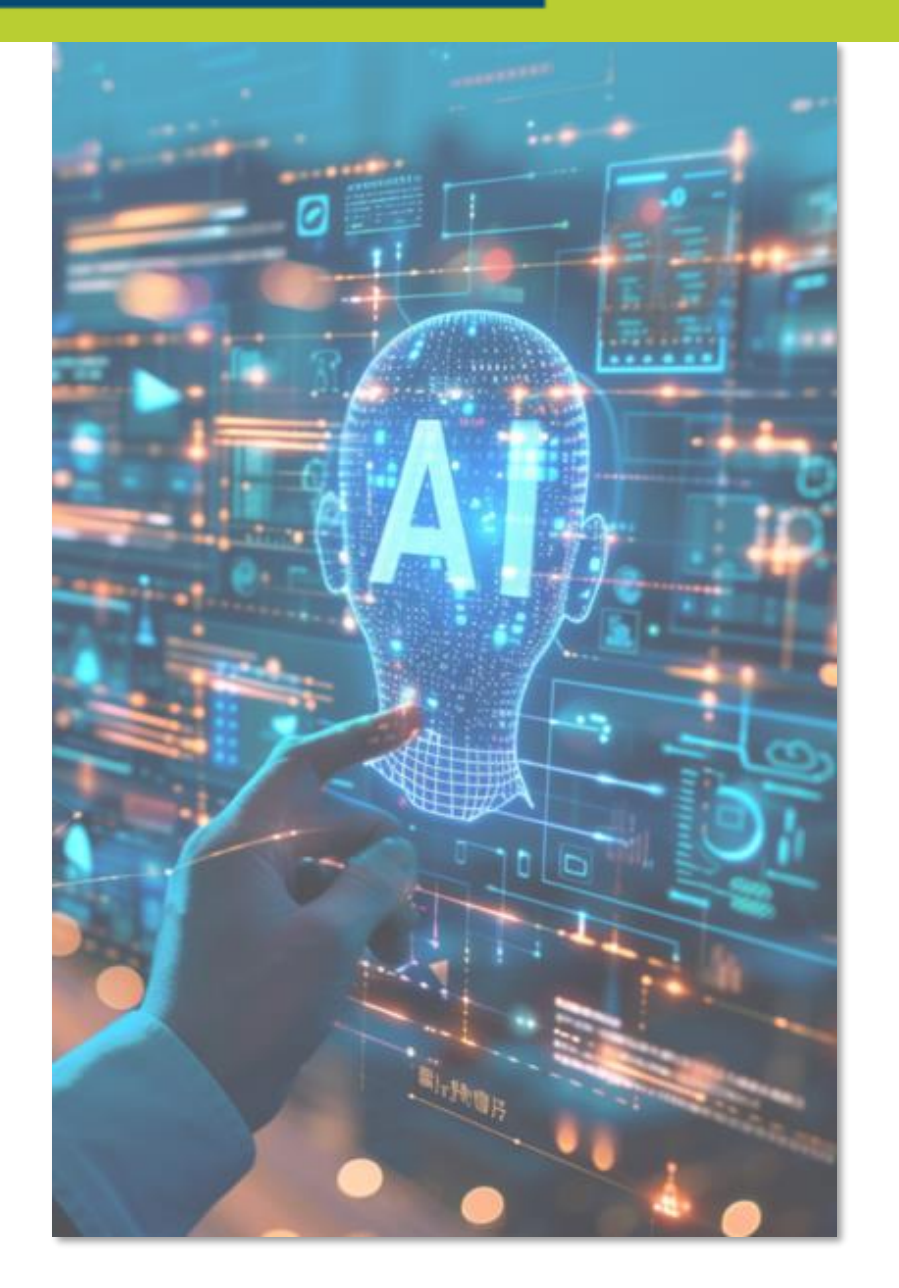

Zamislite si pomemben poziv, nato uporabite več elementov ChatGPT formule naenkrat

- **1. Določite vlogo AI:**  $\ddot{P}$  "Jasno navedite vlogo, ki naj jo ChatGPT prevzame."
- **2. Opredelite cilj, podrobno** "Opišite končni rezultat.
- **3. Identificirajte svoje občinstvo** "Navedite, za koga naj ChatGPT poda odgovor."
- **4. Zagotovite kontekst, primere** "Podajte ozadje ali situacijo, prilepite izhodiščne informacije.
- **5. Izhodni format: ii**, Izberite ton, stil, format, velikost besedila, tabelo, alineje, itd.

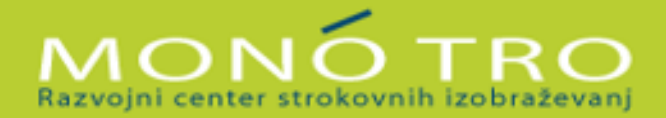

## TRIJE TEMELJNI PRINCIPI INŽENIRINGA POZIVOV

#### 1️⃣ **Jasnost in natančnost:**

- **→ Oblikovanje pozivov, ki so neposredni in specifični.**
- Cilj je zmanjšanje dvoumnosti in zagotovitev, da model razume natančno naravo vprašanja.

### 2️⃣ **Iteracija in testiranje:**

- Redno preizkušanje pozivov in prilagajanje na podlagi povratnih informacij.
- $\mathbf{G}$ Nenehno izboljševanje pozivov za dosego želenih rezultatov.

#### 3️⃣ **Poznavanje omejitev modela:**

- Razumevanje, kaj model zna in kaj ne.
- Zavedanje morebitnih pomanjkljivosti in oblikovanje pozivov, ki se izognejo znanim težavam.

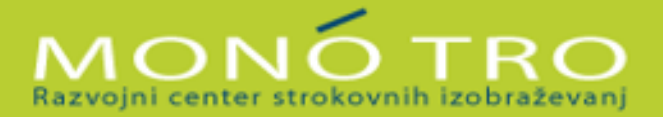

# **26 načel inženiringa pozivov**

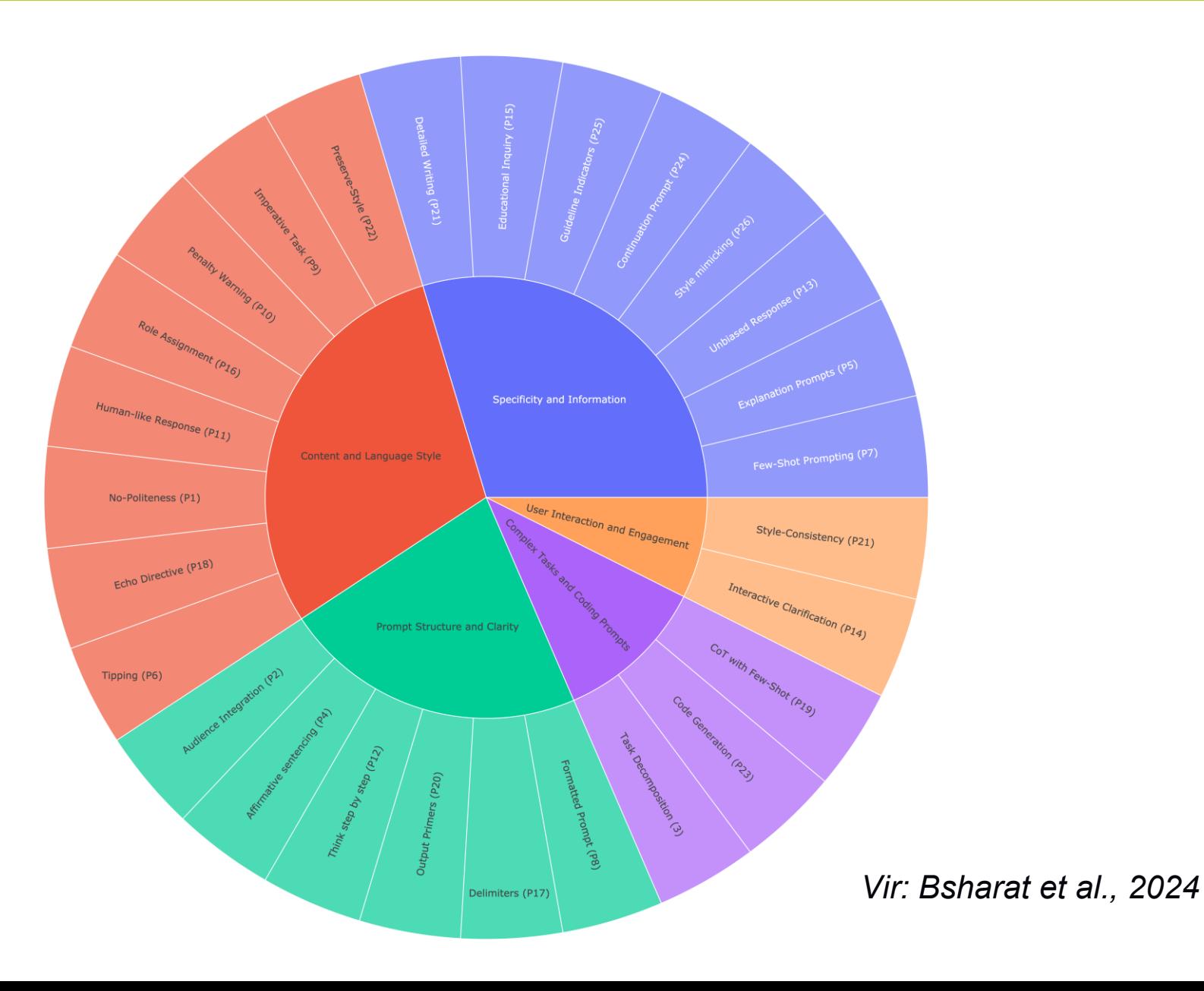

#### Pot k uspehu!

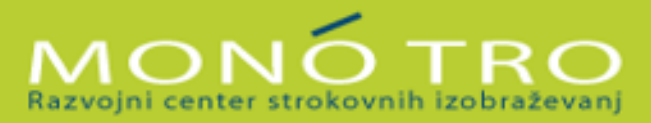

## 26 NAČEL – VSE POTREBNO ZA UČINKOVIT POGOVOR

- 1. Direktnost
- **2. Ciljno občinstvo**
- **3. Razdelitev nalog**
- 4. Afirmativni jezik
- 5. Jasnost
- 6. Motivacija z nagrado
- **7. Primeri (few-shot)**
- **8. Strukturirana navodila**
- 9. Zahteve
- 10. Grožnja kazni
- 11. Naravni odgovori
- 12. Korak za korakom
- 13. Nepristranskost
- **14. Interaktivnost**
- 15. Preverjanje znanja
- **16. Določanje vloge**
- **17. Uporaba ločil**
- 18. Ponavljanje besed
- 19. Veriga misli (CoT) in hkratna uporaba primerov (few-shot)
- 20. Iztočnice za odgovor
- **21. Podrobno pisanje**
- 22. Urejanje teksta
- 23. Programiranje
- 24. Nadaljevanje besedila
- **25. Jasne zahteve in omejitve**
- **26. Pisanje v določenem slogu**

Pot k uspehu!

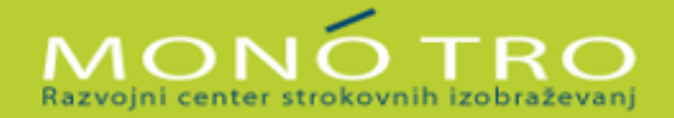

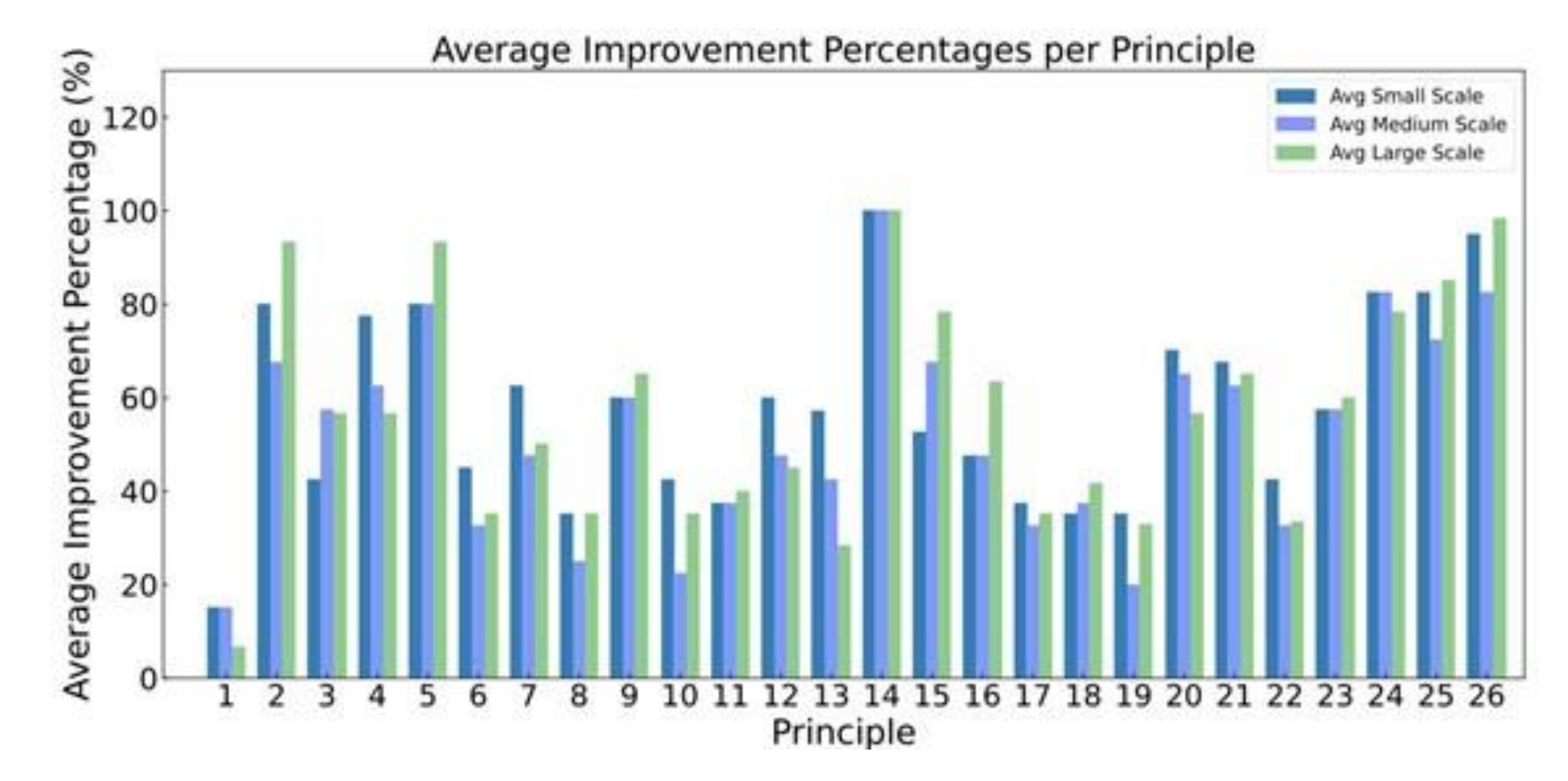

*Opomba: Dvig kakovosti odziva LLM po uporabi vpeljanih načel pozivov. Majhno merilo označuje modele 7B, srednje veliko označuje 13B modele in veliko merilo označuje modela 70B in GPT-3,5/4. Vir: Bsharat et al., 2024*

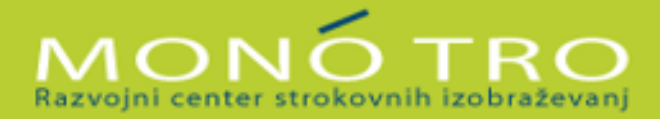

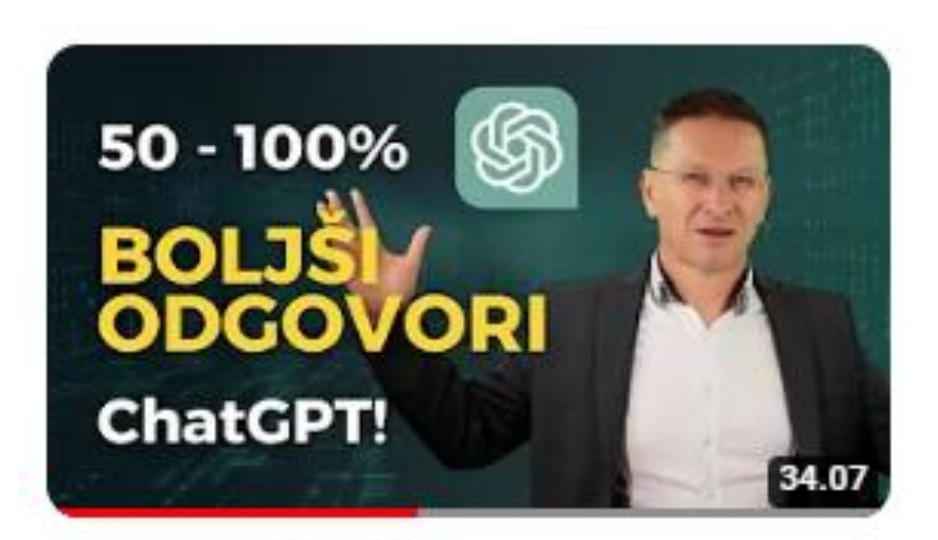

26 znanstvenih načel pogovora z umetno inteligenco

#### https://bit.ly/načelapogovorazUI

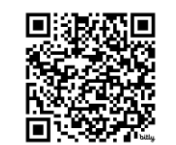

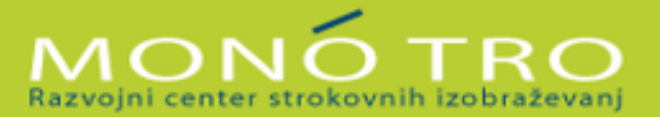

## TABELARNI PRIKAZ

- **DE 10 Omogoča jasno organizacijo in predstavitev podatkov.**
- **OD** Olajša analizo in razumevanje rezultatov uporabnikov.
- ■ Formula vključuje postavitev vprašanja, razdelitev odgovorov na različne kategorije in ustvarjanje tabele.
- ● Primer: vprašanje "Kateri so glavni trendi rasti uporabe umetne inteligence v podjetjih v panogi e-trgovine?" je razčlenjeno in predstavljeno v tabeli.
- $\bullet$  Ta pristop omogoča tudi nadaljnje razširitve s povpraševanjem po dodatnih kategorijah za tabelo.
- **Tabelarni format je vizualno prijaznejši in ga je mogoče uporabiti za katero koli vrsto** izhoda pri uporabi ChatGPT.

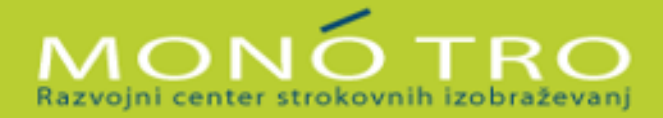

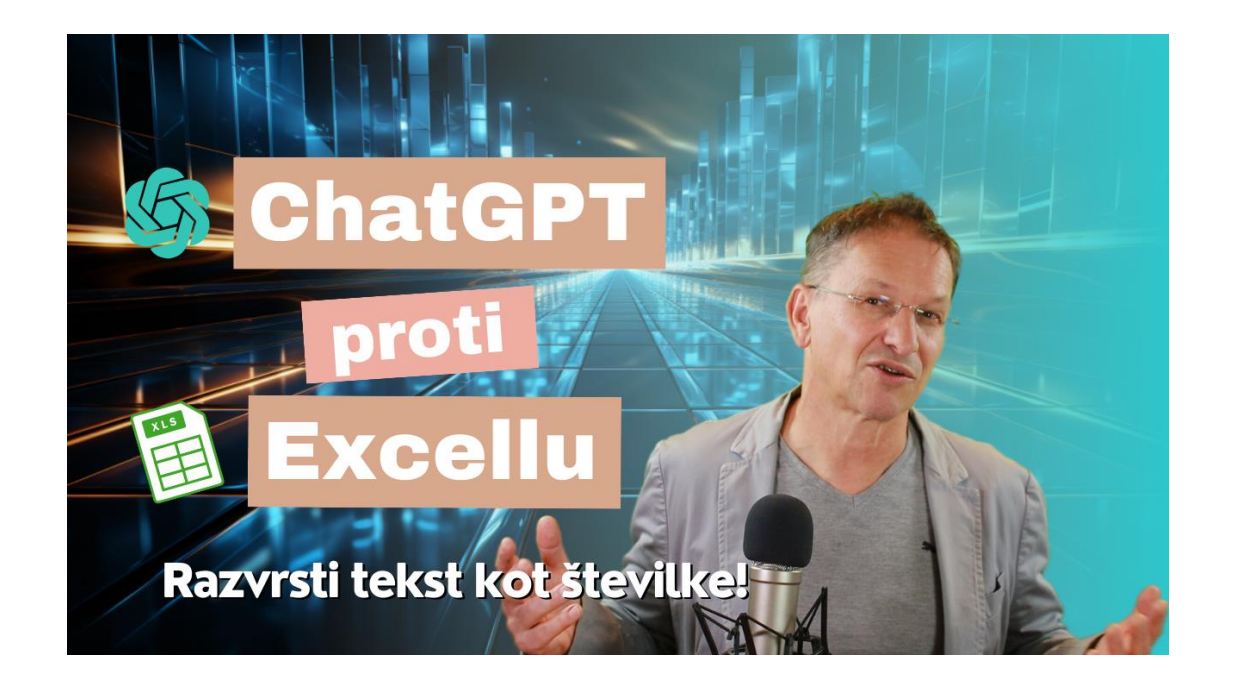

#### https://bit.ly/ChatGPTvExcell

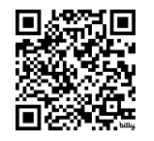

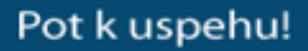

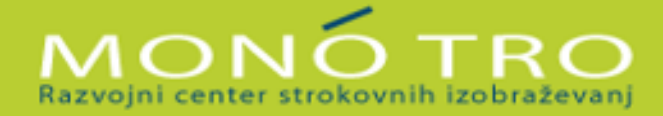

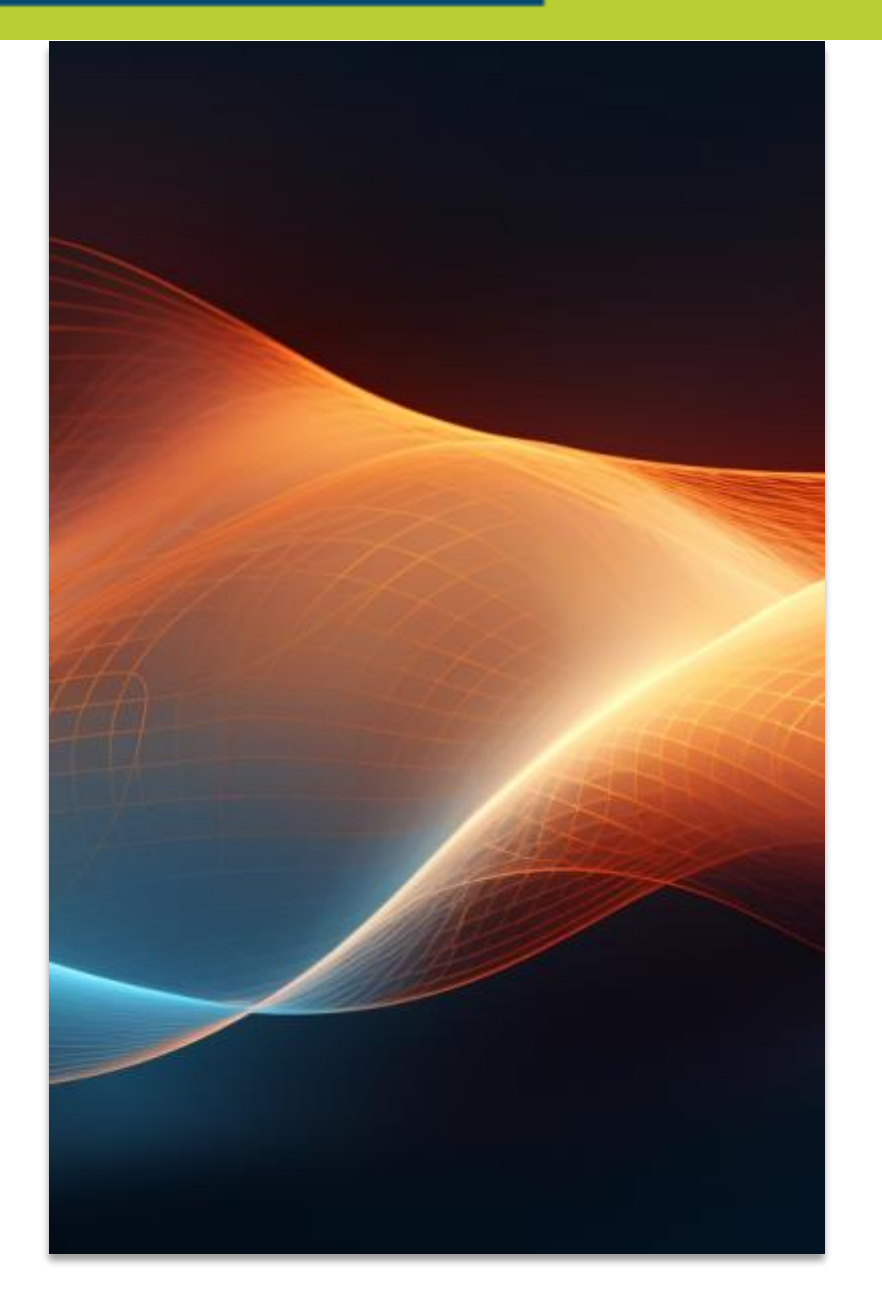

## Ustvarjanje tabel

**Naloga**: Ustvari poziv, ki odgovor poda v obliki tabele

#### Pot k uspehu!

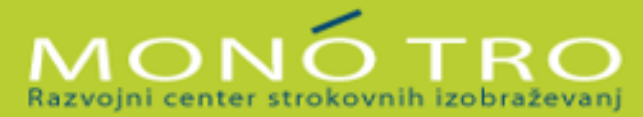

# ortee Fiee Sonono suus, thatianius, ille. FAb-goog oo'l anom citre thig notus giscopite causgrowns surrives  $2:32.$  $00<sup>2</sup>$

## UMETNA INTELIGENCA V IZOBRAŽEVANJU

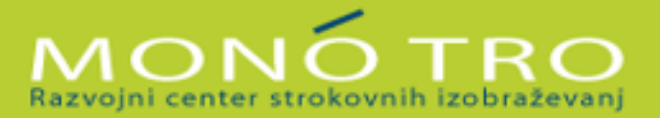

## PODROČJA UPORABE UI V ŠOLSTVU

- **Personalizirano učenje in podpora AUI** omogoča prilagajanje učnih vsebin in tempa posameznikovim potrebam in sposobnostim.
- **Virtualni učitelji UI** inštruktorji lahko nudijo dodatno podporo učencem izven rednega šolskega časa.
- **Igre temelječe na UI** Edukativne igre, ki uporabljajo UI, za večjo angažiranost in učinkovitost pri učenju.
- **Ustvarjanje vsebin selamoč pri pripravi gradiv, nalog, izdelkov, rezultatov.**
- **Avtomatizacija ocenjevanja**  $\blacktriangleright$  UI lahko ocenjuje teste in eseje, s čimer učiteljem prihrani čas za druge pedagoške aktivnosti.
- **Analiza in predvidevanje uspešnosti <b>[**I] UI algoritmi lahko predvidijo učne potrebe in potencialna tveganja za zgodnje posredovanje.

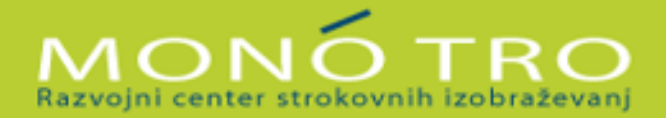

## PREOBLIKOVANJE, IZLOČANJE, RANGIRANJE

- Abecedno, kronološko in tabelarno urejanje **in El**, dodajanje stolpcev **in +**, ohranjanje oblike in formata podatkov, npr. naslovov, stila, itd.
- **Izločanje podatkov: imen v besedilu, datumov, izrazov, lokacij, itd. za raziskovanje in** konkurenčno analizo.
- Razvrščanje po kategorijah, kriterij, ki niso del osnovnega teksta, npr.
	- Primer: imenuj 20 glavnih rock skupin vseh časov, nato pa razporedi po številu hitov na 1. mestu na Billboard lestvici, po obdobju, številu Youtube ogledov, itd.
- Uporabno za raziskave: prodajo, razvoj izdelkov, študij, zdravje, itd.

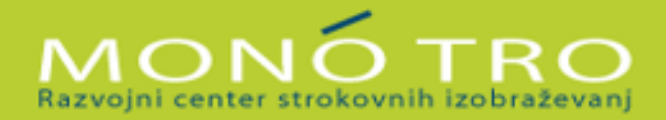

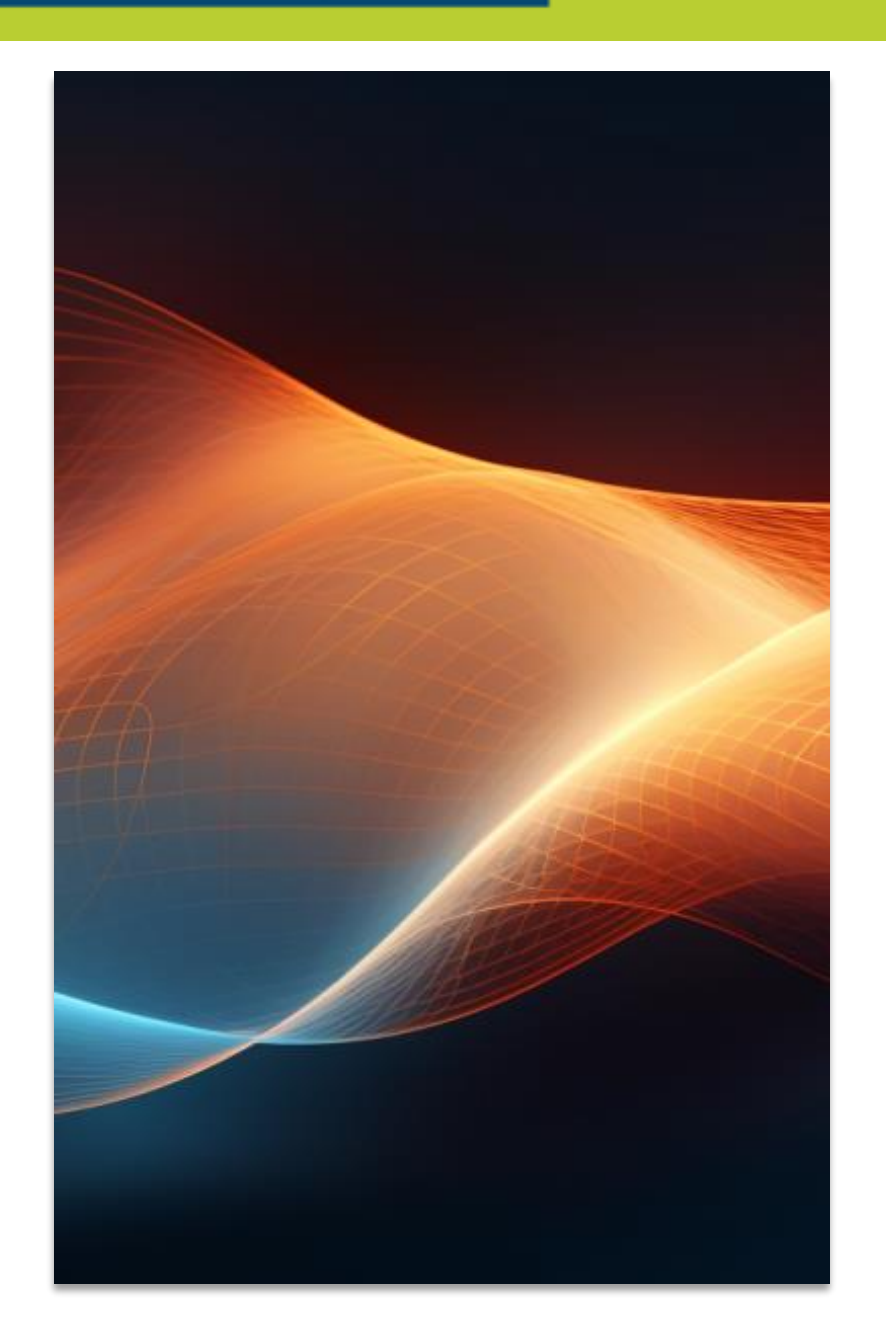

## Izloči podatke, rangiraj, določanje oblike odgovora

Naloga: Izloči podatke, rangiraj, določanje oblike odgovora.

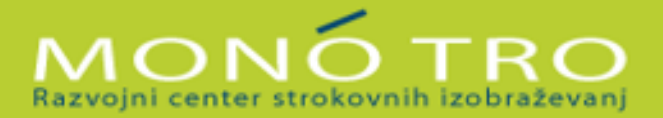

## KOGNITIVNO PREVERJANJE ODGOVOROV

- **Kaj je to?:** Metoda za analizo in razumevanje, kako ChatGPT dojema in odgovarja na določene pozive.
- **A Namen**: Prepoznati morebitne napake, napačne interpretacije ali pristranskosti v odgovorih.
- **X Orodja**: Zajem vzorca pozivov, analiza odgovorov in primerjava z želenimi rezultati.
- **Pomembnost**: Zagotavlja boljše razumevanje delovanja UI in omogoča prilagoditve za izboljšanje natančnosti.
- **Pazljivost**: Vedno upoštevajte, da je UI orodje, ki se nenehno uči, vendar ni nezmotljivo.
- **Iteracija**: Proces je ponavljajoč se in ga je treba redno izvajati za optimizacijo delovanja.
- **Globalni vidik**: Razumevanje, da se odzivi lahko razlikujejo glede na kulturne, jezikovne ali regionalne razlike.
- **Zasebnost**: Pri preverjanju upoštevajte zasebnost podatkov in ne zbirajte občutljivih informacij.

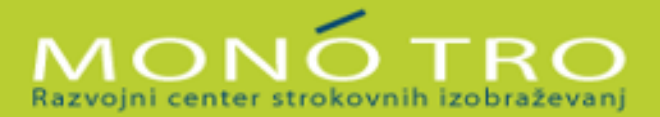

## USTVARITE ŠTUDIJSKO GRADIVO

Ustvarite knjigo s pomočjo Chat GPT, od opredelitve ciljne publike do končnega naslova in opisa knjige (npr. o telefonih kranjske Iskre).

**G** Chat GPT pomaga opredeliti ciljno skupino za knjigo.

**Predstavi okvir knjige v več točkah, z več poglavji. A Vsaka točka je lahko razširjena v celotno poglavje** knjige.

Izbiramo med 3 ali 100 možnimi naslovi knjige.

ChatGPT knjigo prevede v francoščino in ustvari opis knjige za Amazon.

**⊘ ChatGPT zagotovi vire, članke o tem, kako objaviti** e-knjigo.

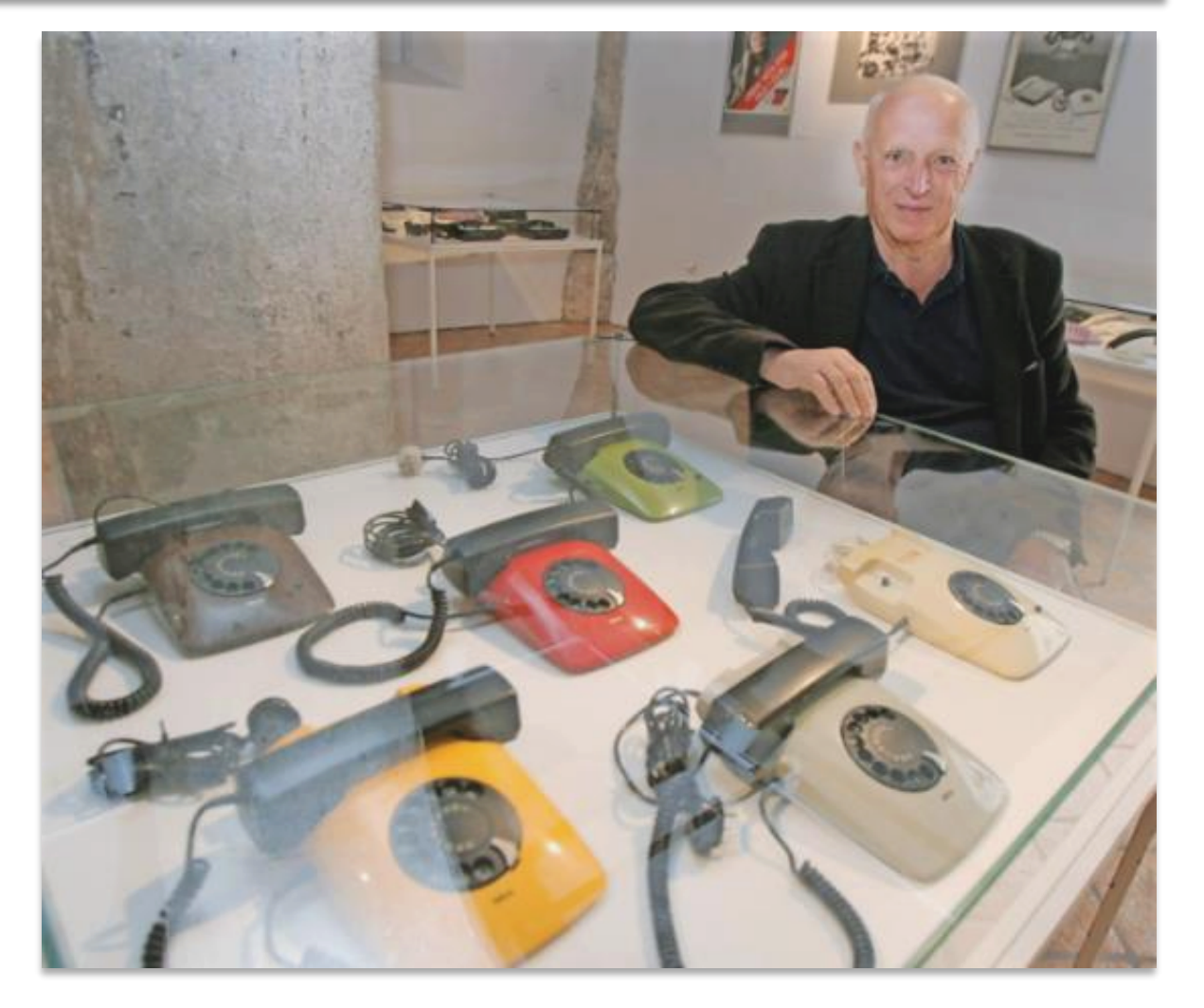

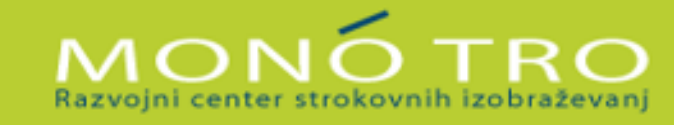

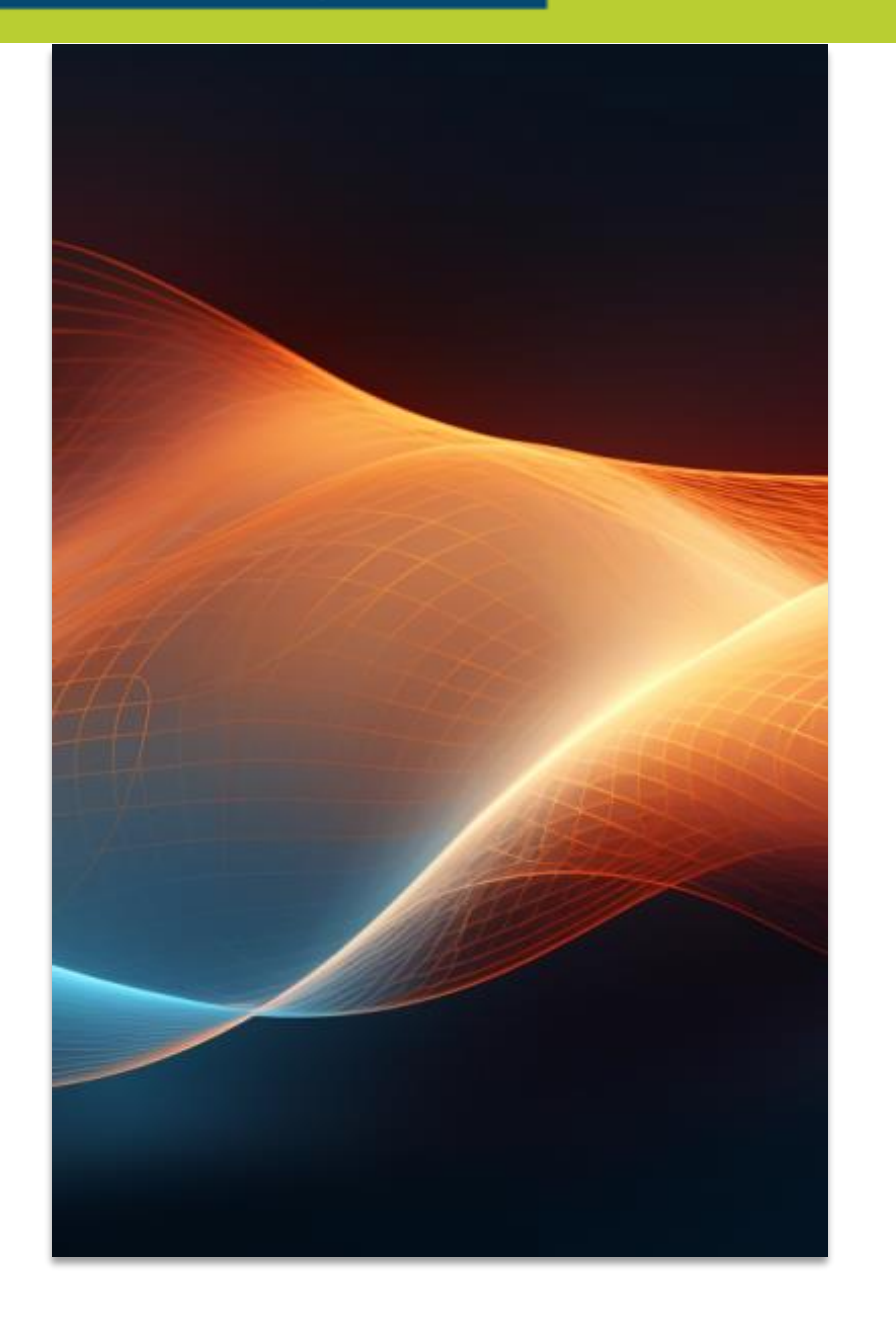

## Učenje s ChatGPT

Naloga:

- Prilepimo zahtevnejši tekst, ki ga želimo obvladati.
- Pridobimo želene informacije.

Npr. "ChatGPT in education"

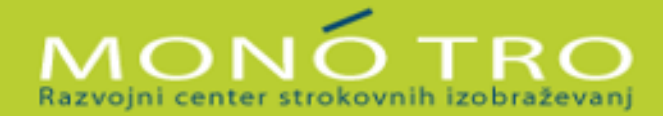

## UČENJE Z MISELNIMI ZEMLJEVIDI (TEKST, SLIKA)

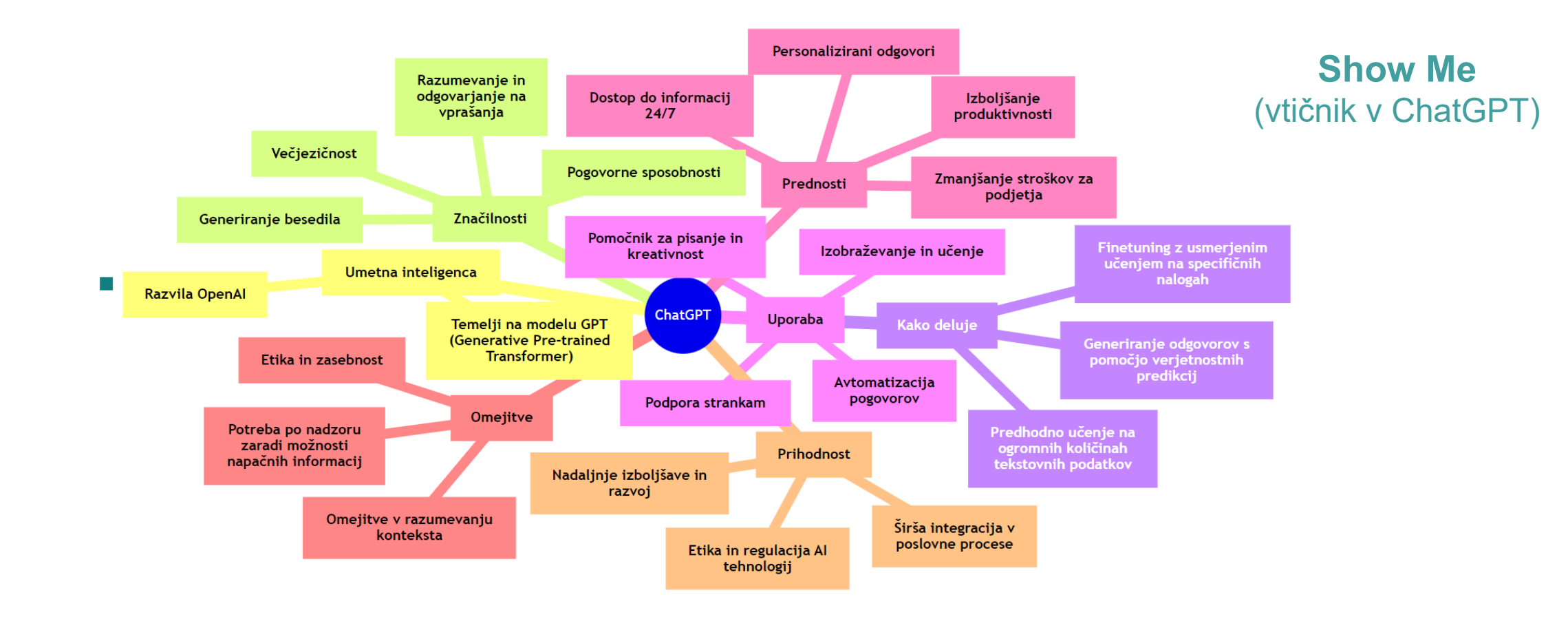

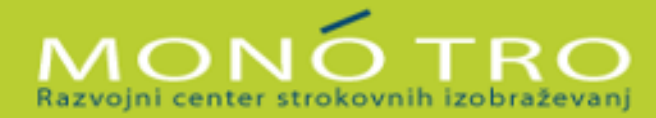

## UI ORODJA, KI POUČUJEJO UČENCE – ASTRA.SI

Astra.si je namenjena vsem učencem, dijakom in študentom, pa tudi drugim iskalcem znanja, ki bi radi osvežili, poglobili ali pa usvojili novo znanje. Gre za neprofiten projekt, vse razlage so brezplačne!

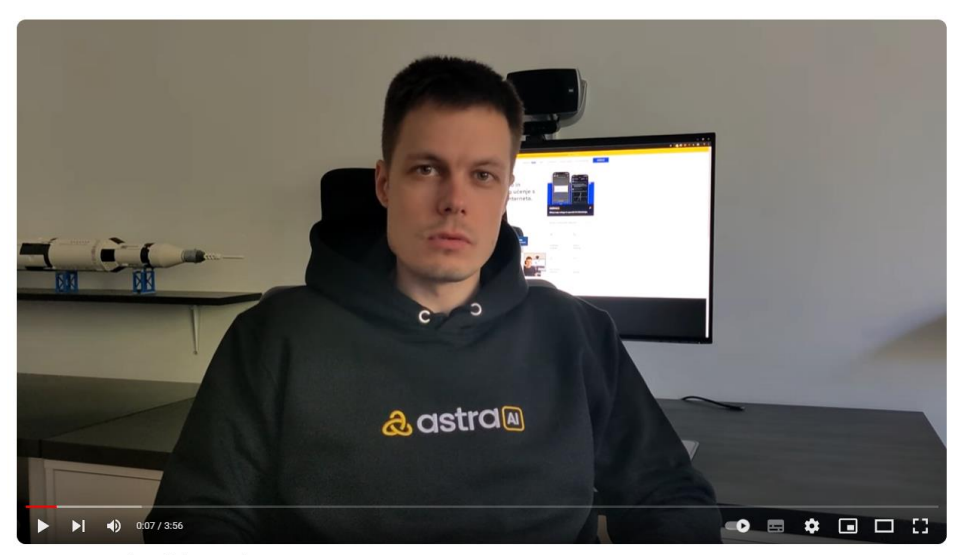

Astra Al 2.0 - Kako začeti z uporabo?

<https://youtu.be/Rh34tMYk32U?si=4uuEBv51GvfQ4joQ>

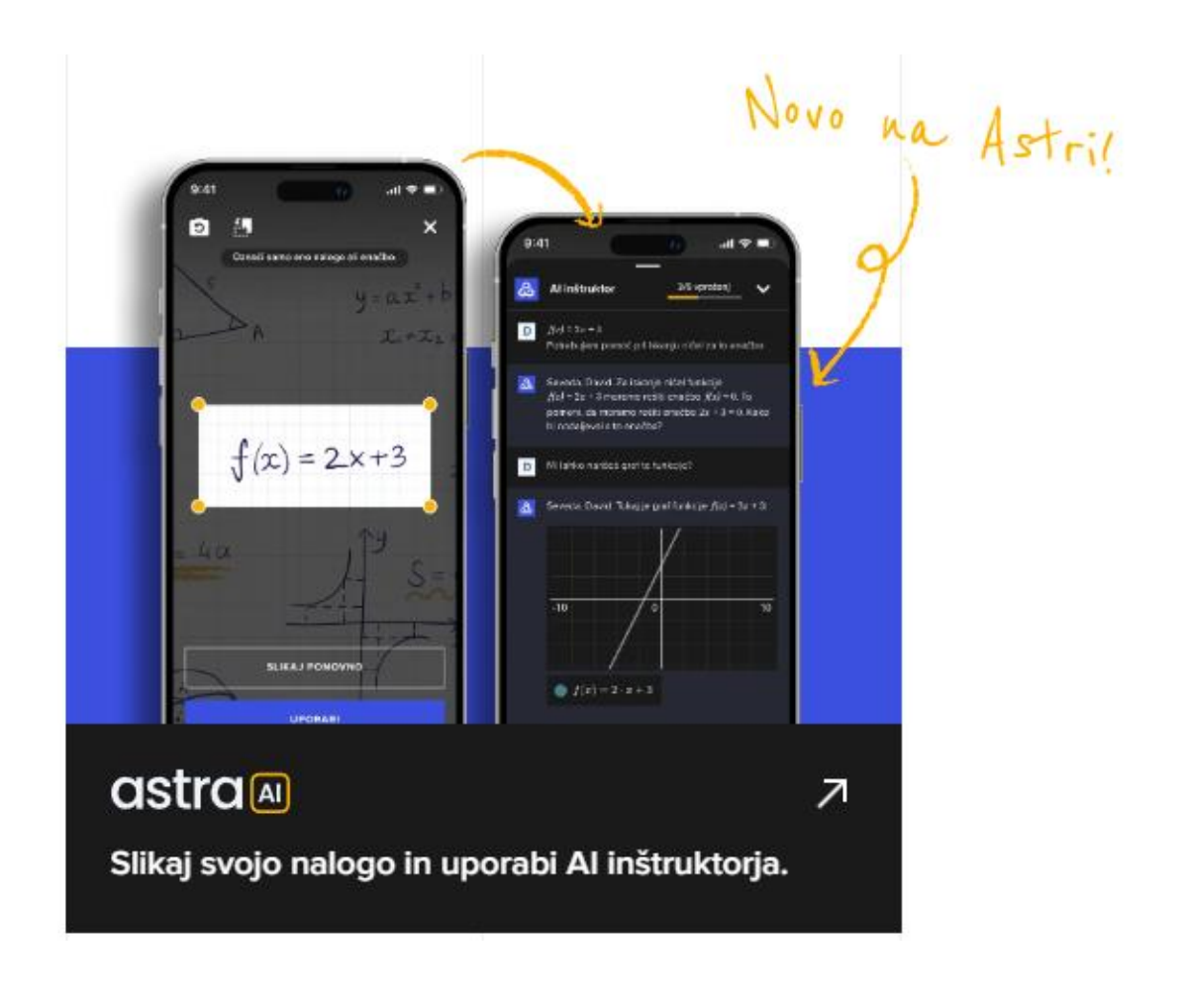

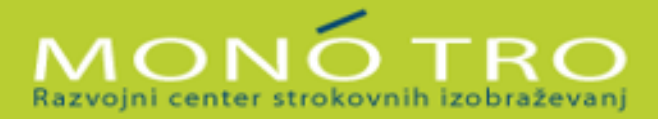

 $0.0.0$ 

 $\times$ 

## UI ORODJA, KI POUČUJEJO UČENCE – LANGUAGE TEACHER

https://chatgpt.com/g/g-RR3RCyK8Nlanguage-teacher-ms-smith/c/290b9595-e7fb-4a4d-be05-164a39ca99e1

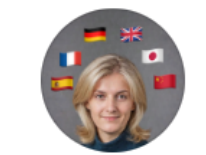

#### Language Teacher | Ms. Smith

#### By tevfik.xyz $\oplus$

Supports 20+ languages - Spanish, German, French, English, Chinese, Korean, Japanese, ... Your private tutor to learn any language in most effective way by having conversation. Increase your vocabulary by talking about fun topics, coach you. **E** Use voice in mobile for talking

 $\star$  4.4 Ratings (1K+)  $100K +$ 

#8 in Education (Global)

Conversations

#### **Conversation Starters**

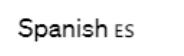

French FR

ed

prove your

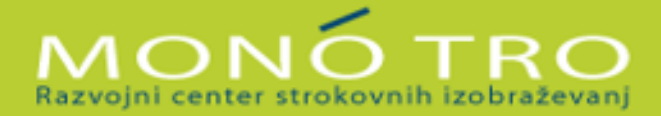

## UI ORODJA, KI POUČUJEJO UČENCE - MAKESYOUFLUENT

**Start Learning** 

#### Makesyoufluent.com

Reviews About Us FAQ For Business Contacts Log In

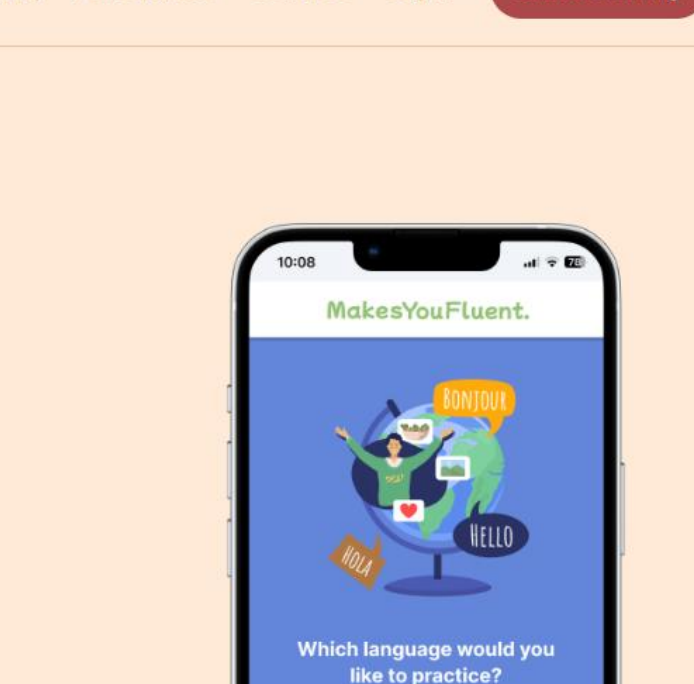

## Prikaz treninga

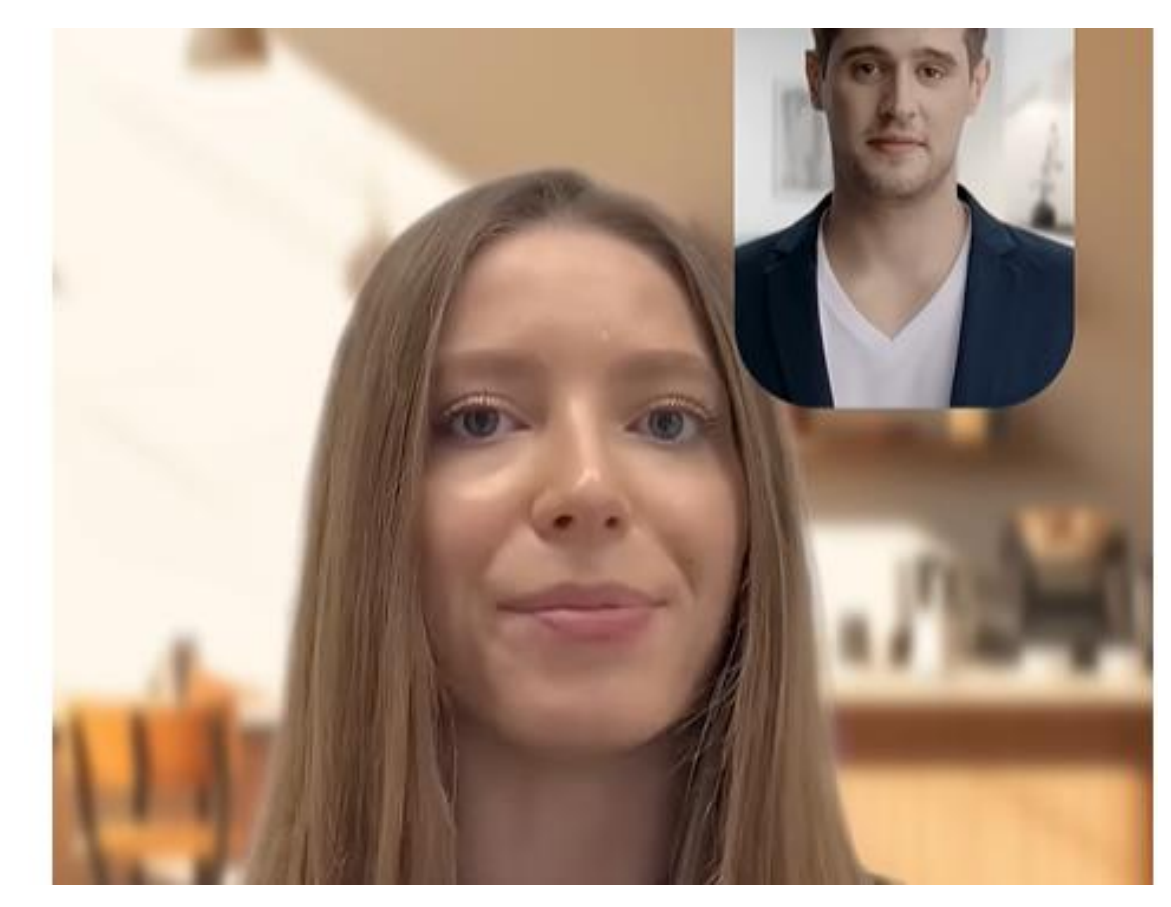

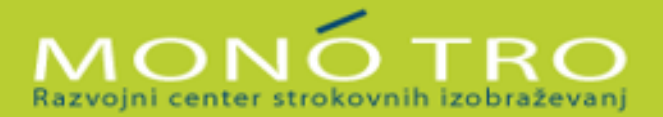

## DETEKCIJA VSEBINE, USTVARJENE Z AI

- **Standardizacija in doslednost**: UI: Dosledni vzorci, enotnost. Človek: Variacije, čustvene nianse.
- **Pretok in predvidljivost**: UI: Tekoče, brez pravega razumevanja. Človek: Manj predvidljivo, upošteva kontekst.
- **Uporaba pogostih besed**: UI: Zanaša se na "in", "ali", "je". Človek: Raznovrstnejši besednjak.
- **Pomanjkanje pravega razumevanja**: UI: Pravilno na površini, brez globine. Človek: Odraža avtorjevo razumevanje.
- **Struktura stavkov in tok**: UI: Nenaravni stiki, nenadne spremembe. Človek: Koherentna struktura, gladki prehodi.
- **Pomembno**: Uporabite orodja za detekcijo UI ali pa testirajte znanje na stari dobri način ustno.

#### Pot k uspehu!

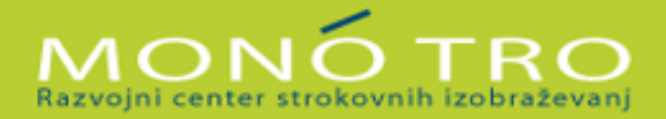

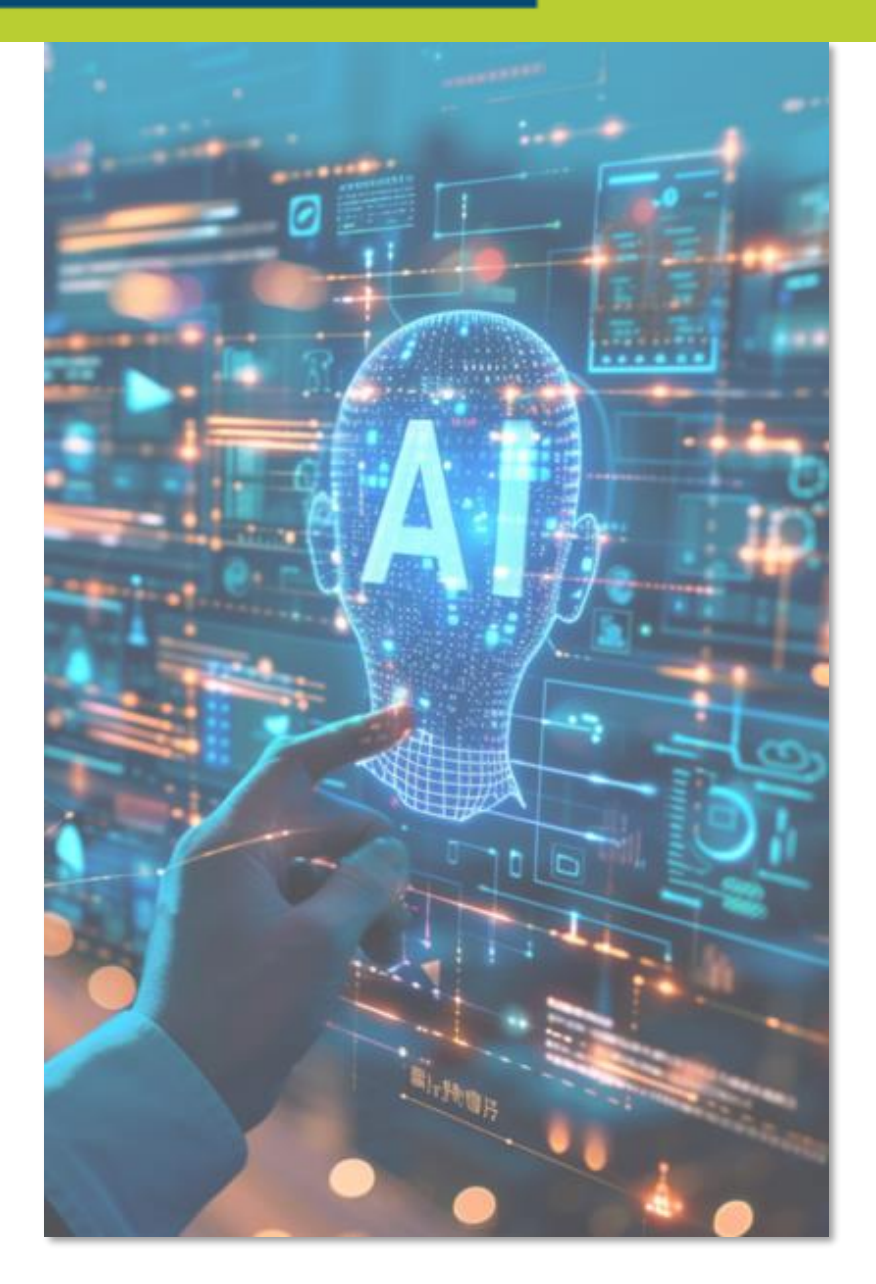

Spremenite besedilo, v izogib UI detekciji – nato pa z orodjem Scribbl ponovno preverite, ali je bilo besedilo ustvarjeno z UI.

## www.scribbr.com/ai-detector

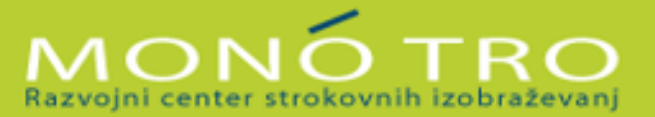

## RAZMISLI O GLAVNIH IDEJAH

**Vloga**: {npr. Profesor biologije v srednji šoli}

**Občinstvo**: Dijaki drugega letnika klasične gimnazije Naloga: Osmislite sedem zanimivih in

poučnih tem za 45-minutno predavanje, osredotočeno na {TEMO}, prilagojeno standardom

učnega načrta za srednje šole v {DRŽAVI}. Zahteve za rezultat:

**Slog**: Privlačen in informativen, s skrbnim preverjanjem točnosti in verodostojnosti vseh dejstev. **Jezik**: {IZHODNI JEZIK}

**Dolžina**: 70-140 besed ali 100-200 žetonov

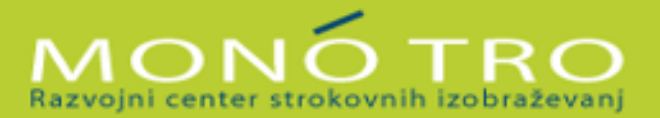

## KAZALO

###Naloga### Ustvari osnutek dvostranskega članka na dano temo iz področja {BIOLOGIJE}.

#### ###Navodila###

- **1. Uvod**: Na kratko povzemi temo.
- **2. Glavne teme**: Navedi ključne teme, ki jih boš raziskali. Obstajati morata samo dve glavni temi.
- **3. Podteme**: Podrobno opiši področja pod vsako temo za globlji vpogled.

###Podrobnosti###

- \*\* **Dolžina kazala**: Približno 40 do 60 besed.
- \*\* **Cilj**: Pritegniti in izobraziti študente ter izboljšati njihovo razumevanje teme."

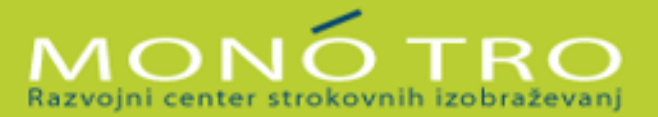

## GLAVNI DEL VČLANKA

#### ###Navodila###

Pod naslovom 1 sestavi glavno besedilo članka, osredotočenega na temo. Besedilo mora biti lektorirano in pripravljeno za neposredno vključitev v dvostransko izobraževalno gradivo. Ne vključuj razlag, kaj naj predavam ali vključim, želim končno besedilo.

#### ###Zahteve###

- \*\* **Dolžina**\*\*: Zagotovi, da je besedilo dolgo med 200 in 250 besedami.
- \*\* **Slog**\*\*: Ohrani strokoven ton, ki je jasen, jedrnat in privlačen.

- \*\* **Vsebina**\*\*:

Jasno razložite [ključne točke], ki se nanašajo na [vašo temo].

Razpravljajte o pomenu teh točk za študente in poudarite njihovo izobraževalno vrednost.

- \*\* **Struktura**\*\*: Vsebino organiziraj logično, začni s predstavitvijo ključnih točk, nadaljuj s podrobno obravnavo in končaj z jedrnato zaključno mislijo. Zagotovi, da segment članka učinkovito obvešča in pritegne študente ter izboljša njihovo razumevanje [vaše teme].

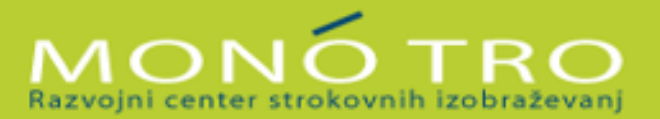

## UVOD

#### ###**Navodilo**###

Razvij privlačen uvod za izobraževalni članek, ki postavlja temelje za predhodno opisane teme. Besedilo mora biti lektorirano in pripravljeno za neposredno vključitev v dvostransko izobraževalno besedilo. Ne vključuj razlag, o čem naj predavam ali kaj naj vključim, želim končno besedilo.

#### ###**Podrobnosti**###

- \*\* **Tema**\*\*: [tema, predstavljena v tem pogovoru]
- \*\* **Postavitev konteksta**\*\*: Začni z jasnim in jedrnato predstavljenim ozadjem teme, da zagotoviš kontekst.

- \*\* **Kavelj za pritegnitev pozornosti**\*\*: Vključi zanimivo dejstvo, miselno provokativno vprašanje ali ustrezen citat, da pritegneš pozornost študentov.

- \*\* **Predogled glavnih točk**\*\*: Poudari ključne teme, ki bodo podrobno obravnavane v glavnem delu članka. Na kratko omeni te teme, da vzbudiš zanimanje, ne da bi razkrili obsežne podrobnosti. Uvod naj tekoče vodi v podrobno razpravo v glavnem delu članka, pri čemer ohranja kontinuiteto in tok.

- \*\* **Dolžina**\*\*: 50 do 70 besed

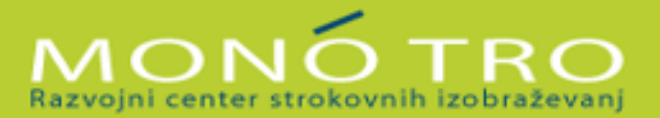

## ZAKLJUČEK

#### ###Navodila###

Zaključi članek s povzetkom ključnih točk in poudari najpomembnejše uvide ali naučene lekcije.

#### ###Podrobnosti###

- \*\***Povzetek** \*\*: Na kratko ponovi glavne točke, obravnavane v članku, da utrdiš osrednje teme.
- \*\***Poudarek na uvidih** \*\*: Izpostavi najpomembnejše uvide ali lekcije, ki bi jih študenti morali odnesti od branja.
- \*\***Končna misel/poziv k dejanju** \*\*: Zaključite s prepričljivo izjavo ali motivacijskim pozivom k dejanju, ki študente spodbuja k poglobljenemu raziskovanju teme, morda s predlogom nadaljnjega branja ali z vprašanjem, ki spodbuja kritično razmišljanje.
- \*\***Dolžina** \*\*: 50 do 70 besed

Zaključek naj ne bo le jedrnat povzetek članka, temveč naj tudi navdihne za nadaljnji študij in raziskovanje obravnavane teme.

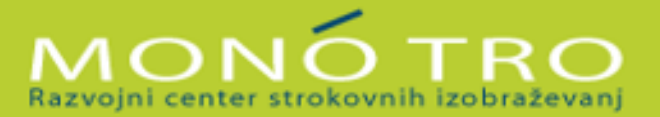

## IDEJE ZA NASLOV

###Navodila###Ustvari sedem alternativnih naslovov za ta članek, ki zajema njegove glavne teme in pritegnejo bralčevo zanimanje.

###Podrobnosti###

- \*\*Spodbujanje ustvarjalnosti \*\*: Naslovi naj bodo domiselni, a hkrati natančno odražajo vsebino dela.

- \*\*Raznolikost \*\*: Vključi mešanico neposrednih in intrigantnih naslovov, ki bodo pritegnili raznoliko študentsko občinstvo.

#### Pot k uspehu!

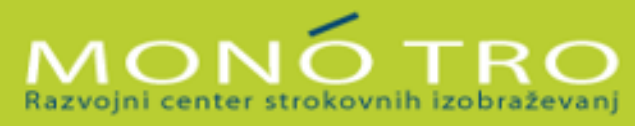

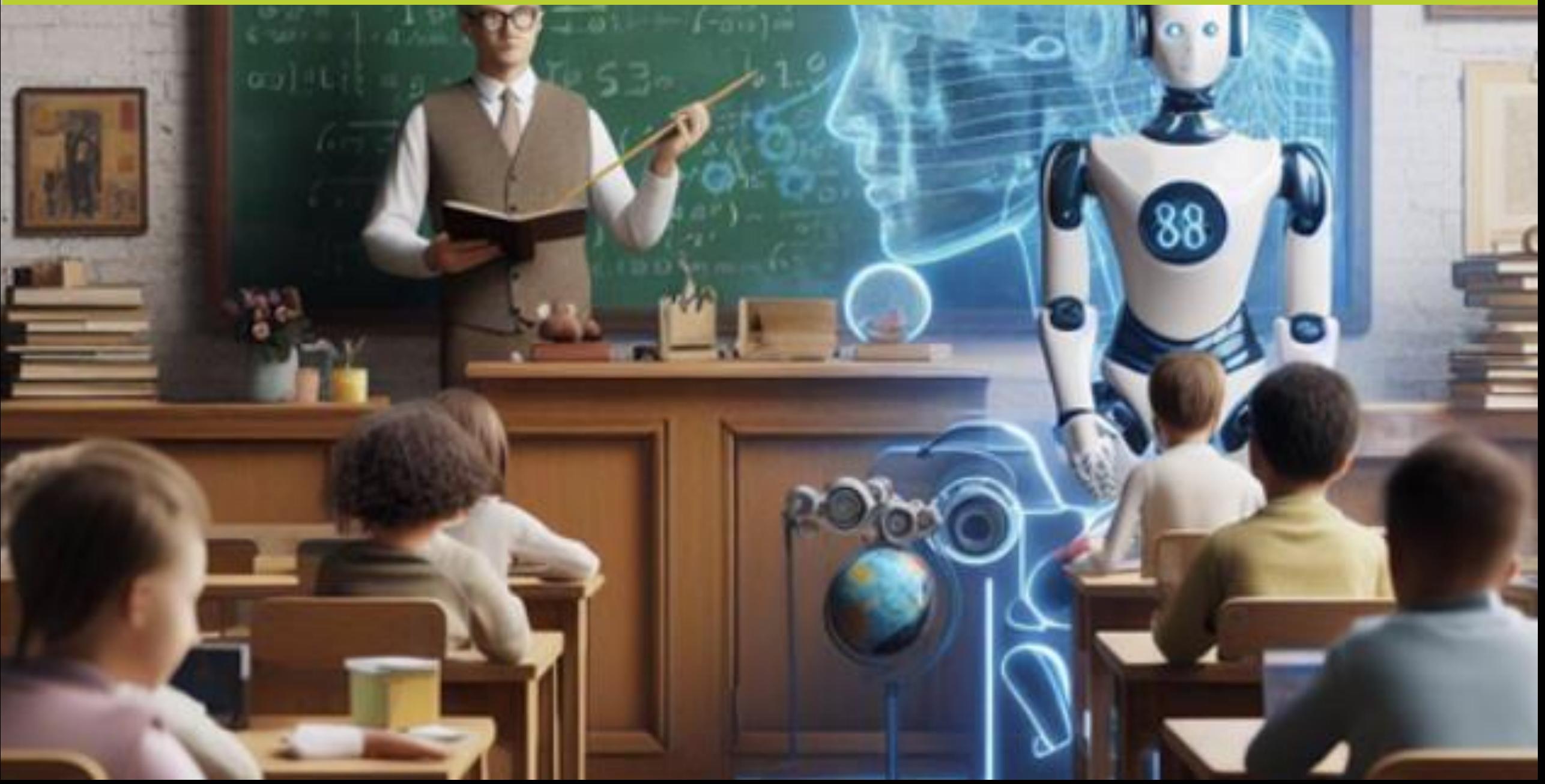
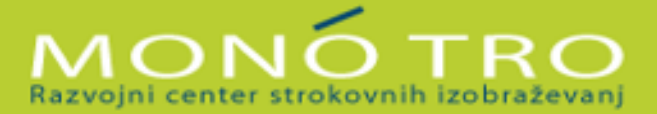

#### VSEBINA IN SLOG JEZIKA

# DOLOČANJE VLOGE

Določite vlogo velikim jezikovnim modelom.

#### Osnovni poziv

**"Kakšna je prihodnost umetne inteligence v izobraževanju?"** 

#### Izboljšan poziv

Toms Sunthan II

**"Tvoja vloga je, da si vrhunski strokovnjak za prihodnost umetne inteligence v izobraževanju. Razišči in napovej, kakšna je prihodnost umetne inteligence v izobraževanju."**

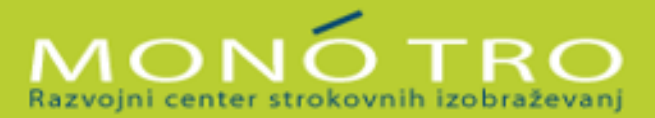

# www.. **COPILOT - DOSTOP DO SPLETA**

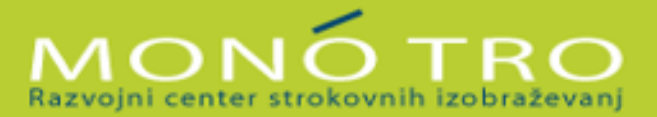

# DOSTOP DO INTERNETA DANES

- ChatGPT razpolaga zgolj s podatki do decembra 2023 (plačljivi ChatGPT Plus oz GPT 4 model) oz. januarja 2022 (GPT 3.5 model).
- ChatGPT 4 Plus ima dostop do interneta, lahko brska po spletni strani.
- MS Copilot ima brezplačno verzijo, ki daje dobre rezultate, ko rabimo najnovejše podatke. https://copilot.microsoft.com
- Google Gemini [https://gemini.google.com](https://gemini.google.com/)
- Claude https://claude.ai
- Perplexity https://www.perplexity.ai

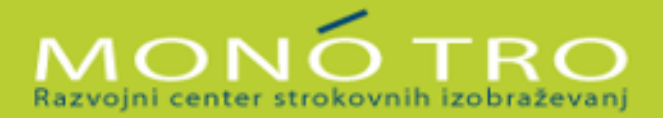

# COPILOT – BREZPLAČNA VERZIJA

- **Brezplačno raziskovanje**: je integriran v Microsoft Edge, omogoča enostavno dostopanje do naprednih UI funkcij brez stroškov.
- **Poenostavljeno iskanje informacij**: Vtipkajte vprašanja ali prošnje neposredno v brskalnik in dobite hitre, natančne odgovore.
- **Pisanje in urejanje s pomočjo UI**: Od pomoči pri pisanju e-pošte do izboljšanja vaših projektov, COPILOT nudi orodja za učinkovito komunikacijo.
- **Večjezična podpora**: Brez težav prevajajte spletne strani in besedila v realnem času za boljše razumevanje vsebin v tujih jezikih.
- **Zasebnost in varnost**: COPILOT spoštuje vašo zasebnost z naprednimi varnostnimi ukrepi, zagotavljajoč varno brskanje.
- **Personalizirane izkušnje**: UI se uči iz vaših iskanj in brskanja, prilagajajoč informacije in predloge vašim interesom in potrebam.
- **Analiza in povzetki**: Hitro povzemite dolge članke ali poročila, da prihranite čas in izboljšate produktivnost.
- **Enostavna namestitev**: Aktivirajte COPILOT v nastavitvah Microsoft Edge, da začnete uporabljati te napredne funkcije takoj.
- **Izboljšajte svoje spletno brskanje**: Uporabite COPILOT, da naredite svoje spletne izkušnje hitrejše, lažje in bolj produktivne.

#### Pot k uspehu!

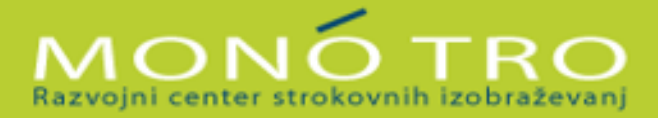

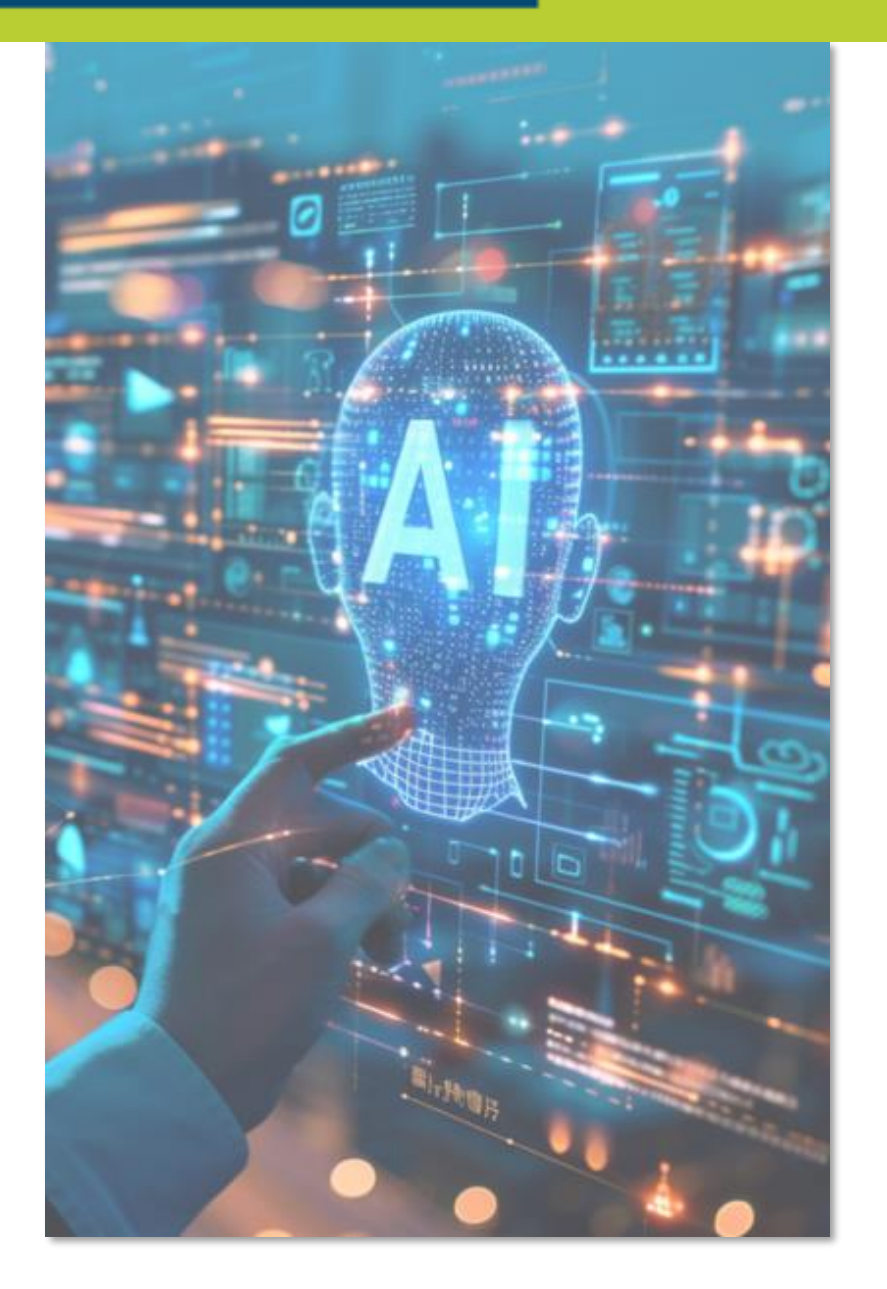

## Google Gemini

- 1. Kaj omogoča Gemini?
- 2. Kako ga uporabljamo?

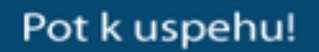

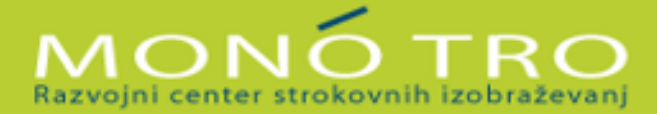

# CHATGPT RAZŠIRITVE

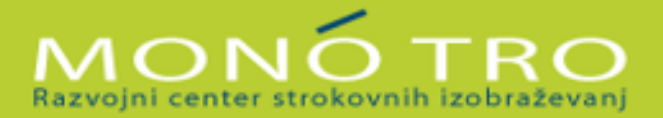

# PRILJUBLJENE CHATGPT RAZŠIRITVE

- **@** ChatGPT for Google Integracija AI povzetkov z Google iskanjem za hitrejše informacije.
- **E WebChatGPT Razširjene možnosti iskanja z dodajanjem spletnih rezultatov.**
- AIPRM for ChatGPT Personalizirani pozivi za natančnejše odgovore AI.
- ◆ Voice Control for ChatGPT Glasovno upravljanje za lažjo interakcijo z AI. ◆ Superpower ChatGPT - Dodatne funkcije za napredno uporabniško izkušnjo.
- **Compose AI AI predlogi za učinkovito sestavljanje sporočil.**
- 8 YouTube Summary with ChatGPT Povzetki YouTube vsebin s pomočjo AI.
- ■ Writing Mate Asistenca pri pisanju za različne vrste vsebin.
- **TalkBerry Pretvorba govora v tekst za naravnejšo interakcijo z AI.**
- UseChatGPT.AI Chrome orodje za povzetke, prevode in več.

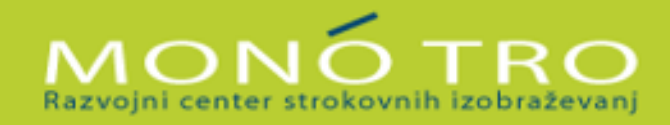

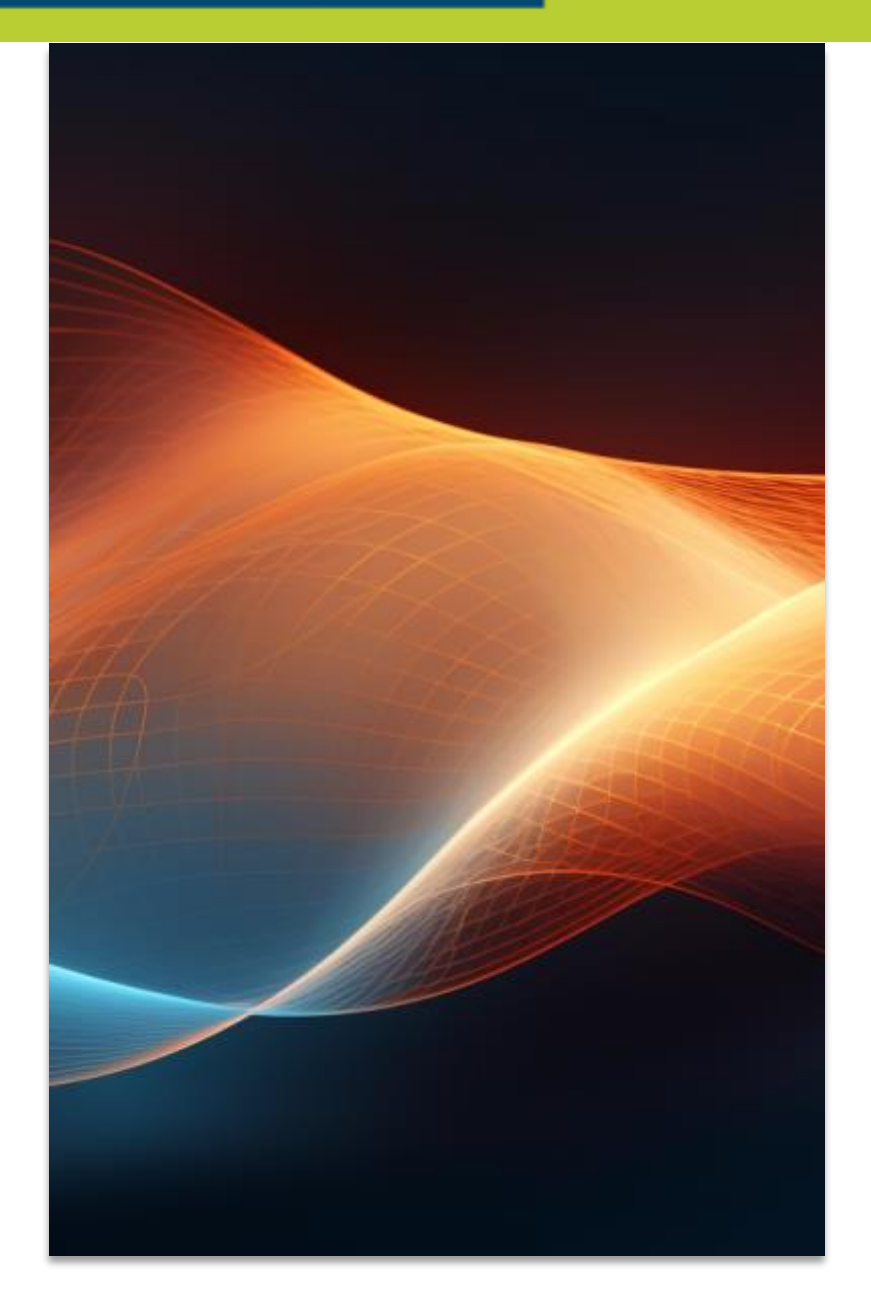

# Prilagodite si GLASP za povzemanje videov

1. Namestite razširitev Glasp.

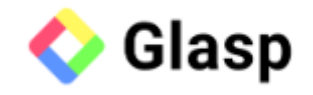

- 2. Dostopite do vaših razširitev brskalnika.
- 3. Vklopite in izklopite razširitve.
- 4. Odprite YouTube in izberite video iz svojega strokovnega področja.
- 5. Ustvarite povzetek.
- 6. Prilagodite si svoj poziv za GLASP (za začetek kopirajte mojega).
- 7. Primerjajte rezultate.

POZOR: težave z medsebojno skladnostjo razširitev in ChatGPT.

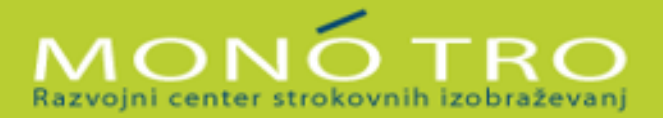

# NAJBOLJ PRILJUBLJENI VTIČNIKI

- **Prompt Perfect**: Ta vtičnik uporabnikom pomaga pisati popolne pozive za AI klepetalnika. **G**
- **OpenTable**: Ta vtičnik se uporablja za hitro in nemoteno rezervacijo restavracij. **10**
- **Wolfram**: Ta vtičnik omogoča uporabnikom ChatGPT dostop do naprednih izračunov, matematike in podatkov v realnem času za reševanje vseh vrst poizvedb.
- **Zapier**: Ta vtičnik omogoča povezovanje ChatGPT z na tisoče aplikacijami. ⊘
- **Canva**: Ta vtičnik vam pomaga oblikovati lepe grafične podobe z ChatGPT.  $\bullet$
- **Argil AI**: Ta vtičnik vam pomaga ustvarjati 3D modele z uporabo naravnega jezika.
- **Kayak**: Ta vtičnik vam pomaga najti lete, hotelske sobe ali najem avtomobilov za določen kraj in čas. X<sup>1</sup>
- Link Reader: Ta vtičnik vam pomaga brati in povzemati članke, blogovske objave in razprave. ■
- **Stories**: Ta vtičnik vam pomaga pisati zgodbe s pomočjo ChatGPT.
- **Speak**: Ta vtičnik vam pomaga vaditi govorjenje novega jezika.

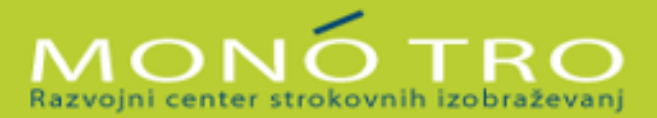

# WOLFRAM (MATEMATIKA, GRAFIKA)

- $\blacksquare$   $\blacksquare$  Wolfram je orodje za reševanje matematičnih problemov, projekte "naredi sam", praktične izračune, finančne izračune.
- Wolfram je koristen za različne matematične teme, od aritmetike do geometrije, kemije.
- **Lahko odgovori na vprašanja o plačah, obrestnih merah in vlaganjih.**
- Wolfram Alpha omogoča vključitev diagramov, fotografij in grafikonov v odgovore.

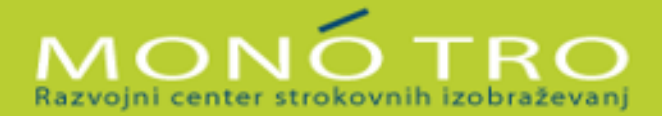

# WOLFRAM OZ. WOLFRAM ALPHA

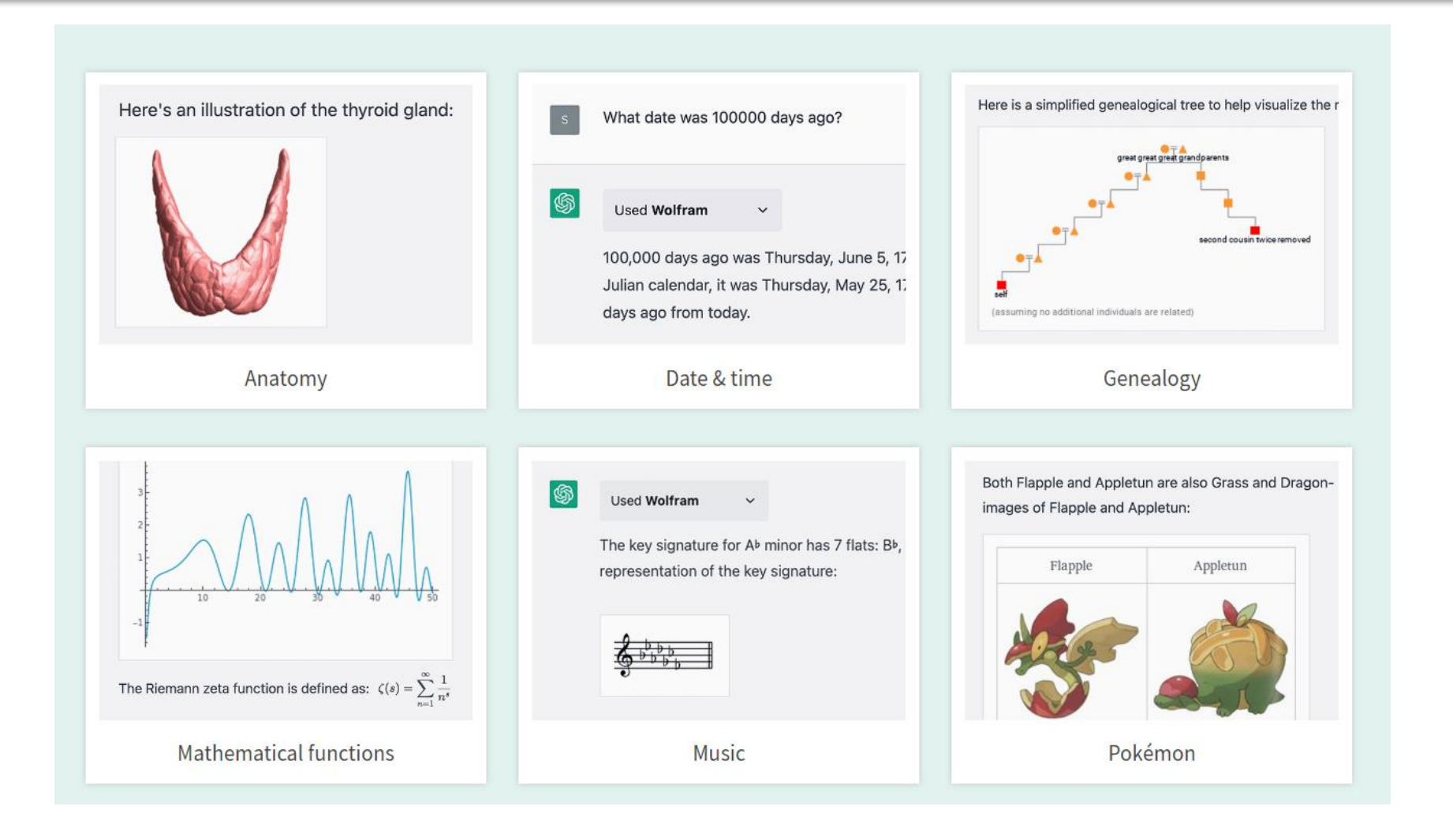

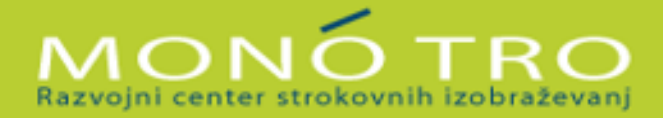

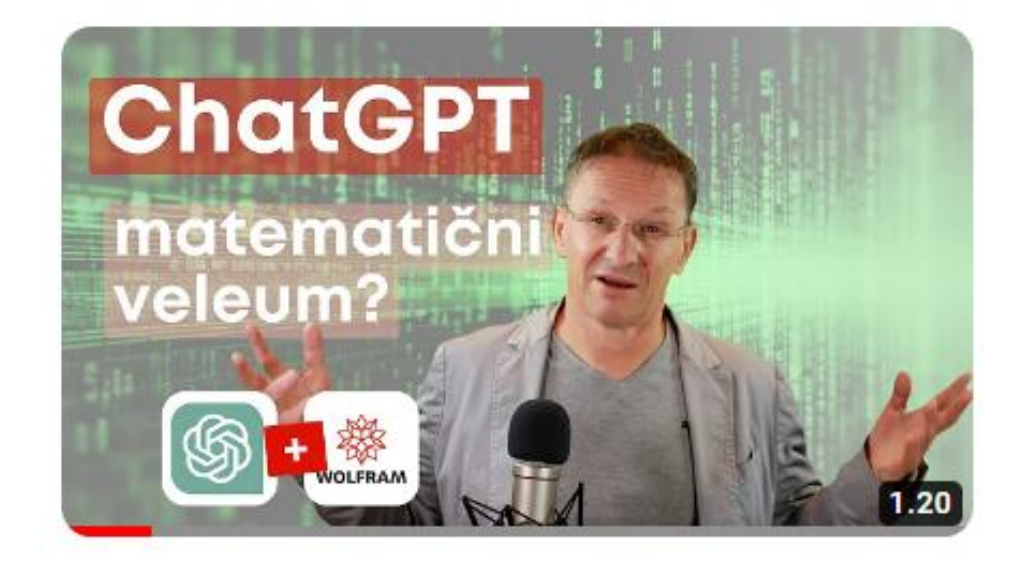

#### https://bit.ly/49xEjzm

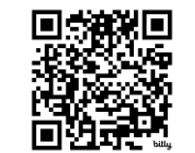

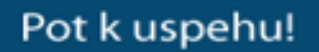

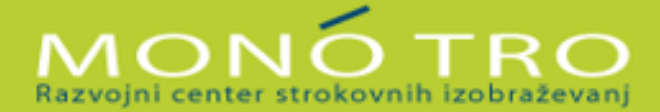

# **GPT-UI PO MERI**

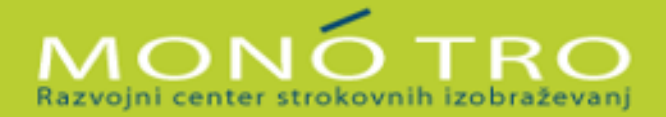

# CUSTOM GPT – PRILAGOJENI GPT, PO MERI

**Prilagojeni GPT modeli** so varianti modela GPT. Temeljijo na isti osnovni tehnologiji kot GPT, vendar so trenirani z dodatnimi podatki in/ali cilji, da so bolj primerni za določeno nalogo. Primeri:

- 1. Data Analyst: **Prikažite vsebino datotek ali ustvarjajte vizualizacije podatkov, kot so pita, stolpični diagrami in grafi,** na podlagi dodanih podatkovnih datotek.
- 2. The Negotiator:  $\rightarrow$  Naučite se zastopati svoje interese in se učiti pogajanj v profesionalnem okolju, na primer pri vaji pogajanja o plači.
- **3. Math Mentor**: Pomaga mlajšim uporabnikom in staršem učiti matematiko na podlagi opisov ali fotografij problemov.
- **The Pythoneer: Spoznajte programski jezik Python s pomočjo izzivov in nasvetov, podanih v duhu starih pionirjev.**
- **5. Meeting Master:**  $\Rightarrow$  Pretvorite prepise sestankov v zapisnike, naloge in ključne točke.
- **6. SEO Expert**: **A** Analizirajte spletna mesta na podlagi metrik kakovosti optimizacije za iskalnike in prejmite strokovne nasvete.
- **7. Safe Food**: Analizirajte hranilne vrednosti živila na podlagi naložene slike in prejmite informacije o sestavinah.

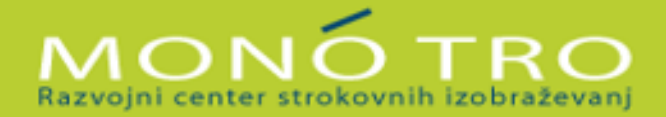

# CUSTOM GPT – PRILAGOJENI GPT, PO MERI

- 1. **Data Analyst: <b>Prill** Prikažite vsebino datotek ali ustvarjajte vizualizacije podatkov, kot so pita, stolpični diagrami in grafi, na podlagi dodanih podatkovnih datotek.
- **2. The Negotiator:**  $\blacksquare$  Naučite se zastopati svoje interese in se učiti pogajanj v profesionalnem okolju, na primer pri vaji pogajanja o plači.
- **3. Math Mentor**: Pomaga mlajšim uporabnikom in staršem učiti matematiko na podlagi opisov ali fotografij problemov.
- **4. The Pythoneer: N** Spoznajte programski jezik Python s pomočjo izzivov in nasvetov, podanih v duhu starih pionirjev.
- **5. Meeting Master:**  $\rightarrow$  Pretvorite prepise sestankov v zapisnike, naloge in ključne točke.
- **6. EADME.bot:** U Vodnik po dokumentih in referencah API-ja OpenAI.
- **7. SEO Expert**: **A** Analizirajte spletna mesta na podlagi metrik kakovosti optimizacije za iskalnike in prejmite strokovne nasvete.
- **8. Safe Food**: Analizirajte hranilne vrednosti živila na podlagi naložene slike in prejmite informacije o sestavinah.

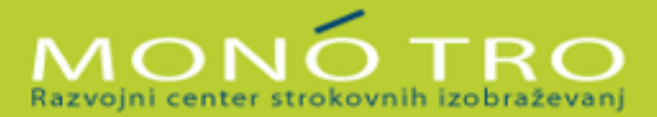

# GPT MODEL ZA POGOSTA VPRAŠANJA

Ustvarimo bota, ki bo odgovarjal na pogosta vprašanja.

# **My GPTs**

**Create a GPT** Beta Customize a version of ChatGPT for a specific purpose

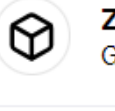

 $(+)$ 

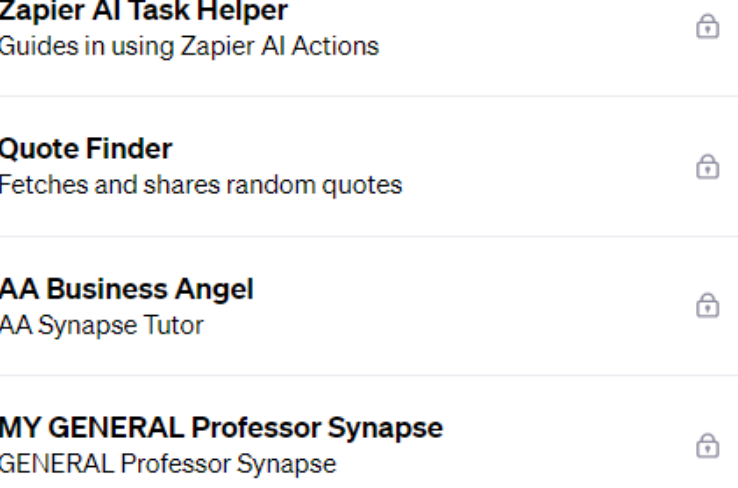

 $\circledcirc$ 

**Chat Concierge** Friendly and professional eco-hotel assistant,  $\bigoplus$ connecting guests to staff as needed.

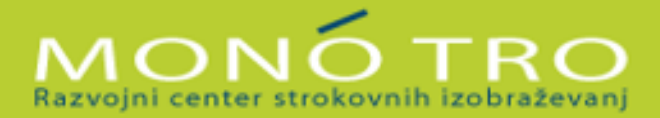

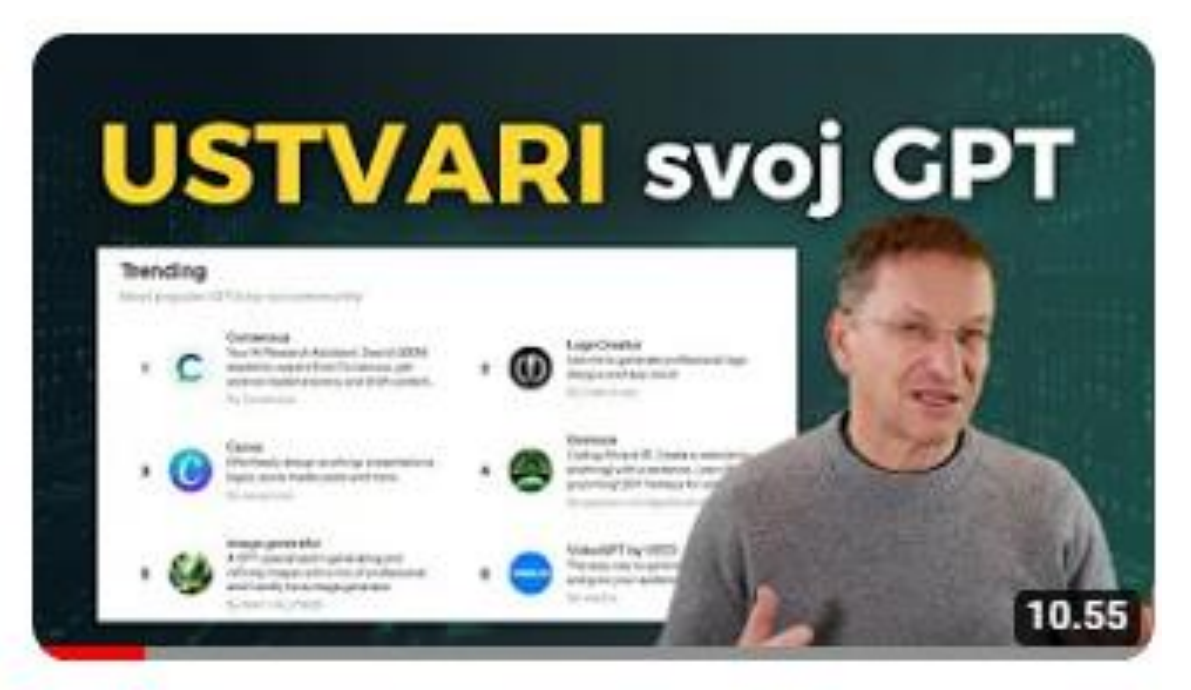

Kako v ChatGPT naredimo GPT po lastni meri - korak za korakom

#### https://bit.ly/GPTpomeri

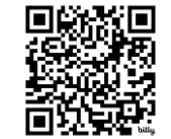

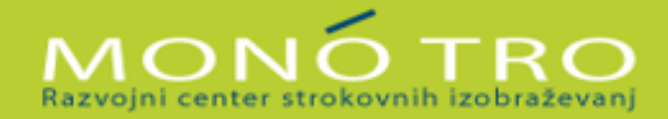

村文

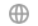

Switch to Enhanced GPT Store

**GPTs** 

Discover and create custom versions of ChatGPT that combine instructions, extra knowledge, and any combination of skills.

Q Search GPTs

Top Picks DALL-E Writing Productivity Research & Analysis Programming Education Lifestyle

#### Featured

Curated top picks from this week

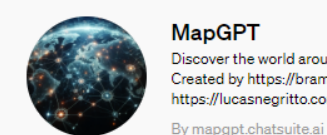

**MapGPT** Discover the world around you. Created by https://bramadams.dev, https://lucasnegritto.com, and the...

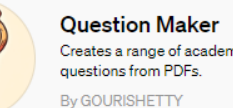

Creates a range of academic

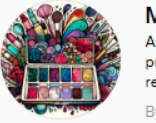

**Makeup Maven** An expert in makeup products, providing tailored recommendations based on... By softifai.com

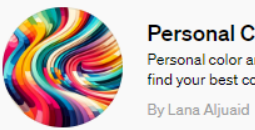

**Personal Color Analysis** Personal color analyst helping you find your best colors

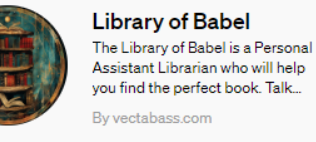

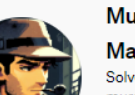

**Murder Mystery** 

Mayhem Solve procedurally generated murder cases as a 1925's detective in this murder mystery game.

By aimediadesign.net

My GPTs  $+$  Create

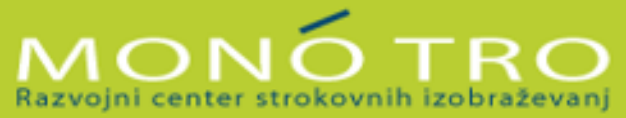

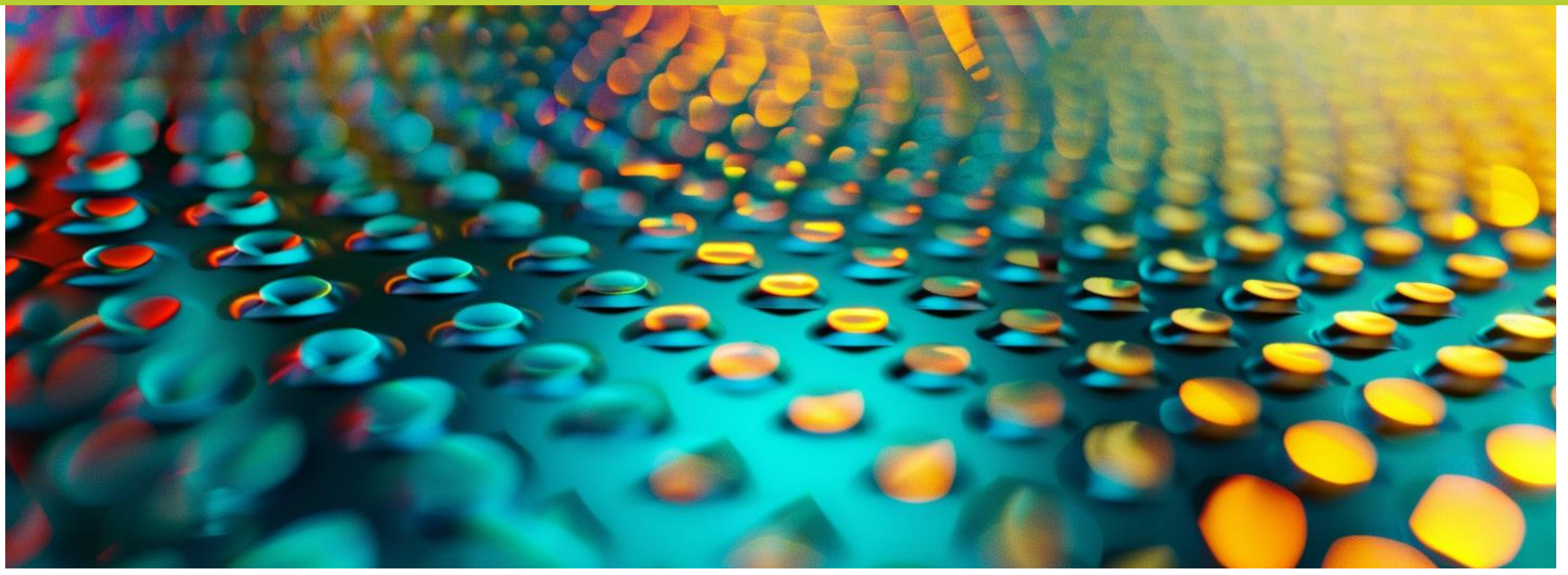

# USTVARJANJE SLIK Z UI

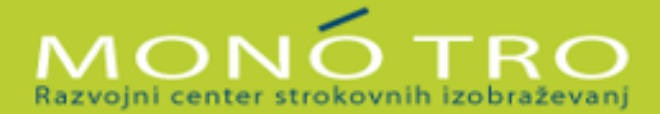

# COPILOT CREATE - PRIMER POZIVA ZA SLIKO

# Pozivi za ustvarjanje v aplikacijah UI

## Okvir za sestavljanje poziva

**SUBJEKT MEDIJ / STIL OKOLJE SVETLOBA BARVA RAZPOLOŽENJE KOMPOZICIJA** 

oseba, žival, lik, lokacija ... grafit, akvarel, polaroidna fotografija ... vrh hriba, pragozd, veselje, notranjost stavbe ... nežna, neonska, studio, zlata ura, mesečina ... zemeljski odtenki, hladne barve, žive barve ... melanholično, dramatično, umirjeno, živahno ... makro, pokrajina, silhueta, panorama, portret

Pot k uspehu!

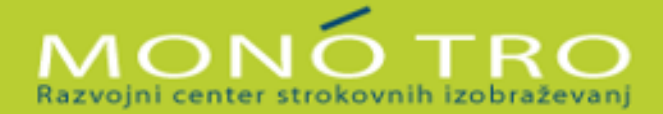

## COPILOT CREATE – PRIMER POZIVA ZA SLIKO

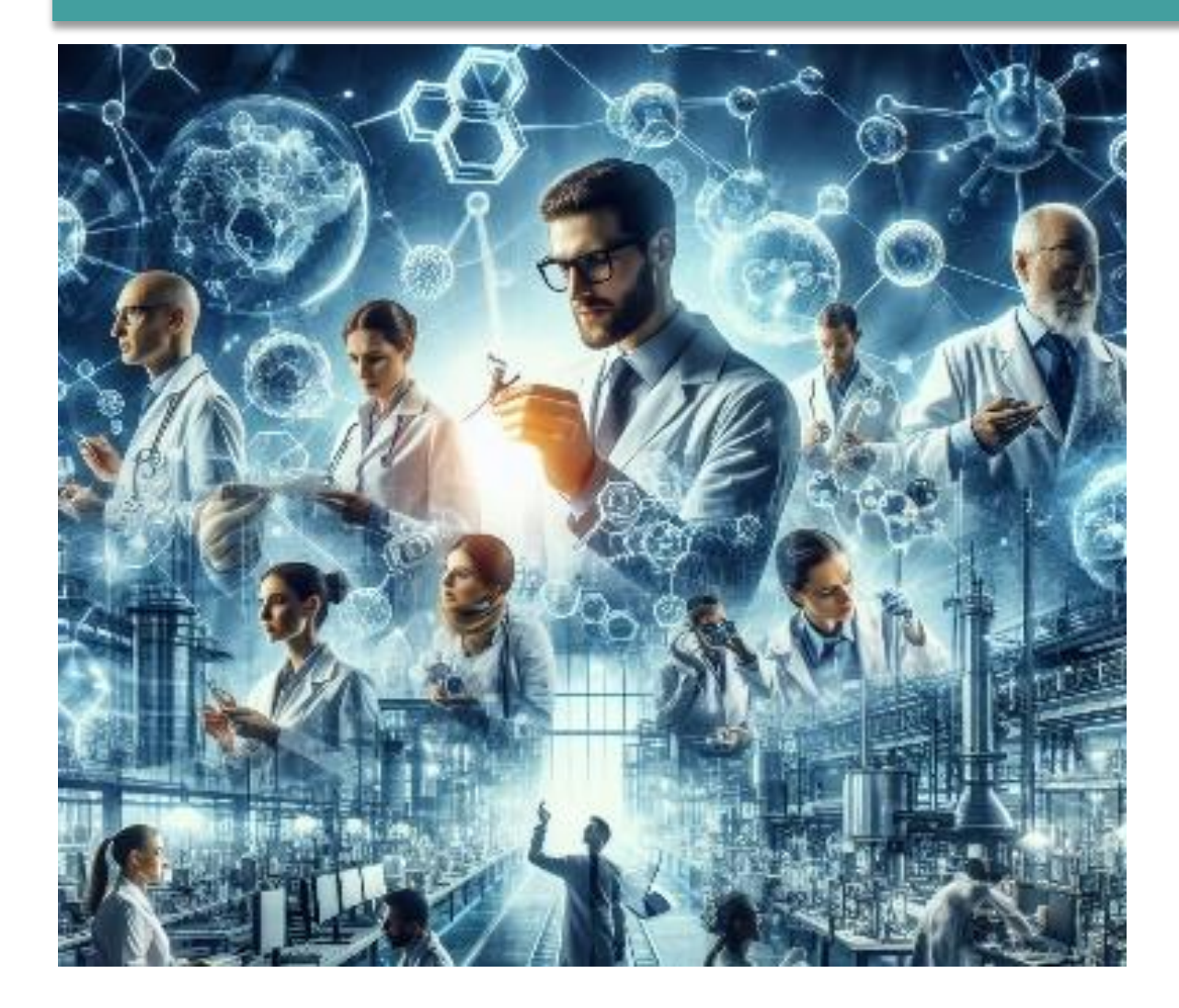

Ustvarite sliko ljubkega mladička labradorca z lepimi ljubečimi očmi, ki v gobcu drži palico.

Povejte vizualno zgodbo o sodelovanju in **sinergiji v industriji proizvodnje aluminija.**  Raziskujte medsebojno delovanje med raziskovalno-razvojnimi ekipami, strokovnjaki za proizvodnjo in strokovnjaki za nadzor kakovosti. Predstavite brezhibno integracijo različnih področij strokovnosti, ki delujejo proti skupnemu cilju.

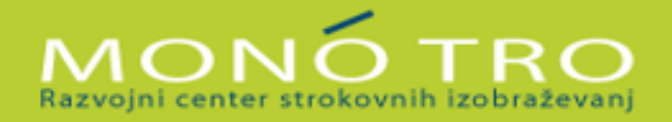

**PROMPT**: *Ustvari plakat z sodobnim velikim tovornjakom Renault, črne barve, z oranžo cerado z visoko hitrostjo na avtocesti v Sloveniji, ilustracija z vodnimi barvami, v stilu Andyja Warhola, 3D efekt nobenih drugih vozil, opoldansko sonce, na plakatu oblikuj s primernimi črkami oz. naj piše "RENAULT - POJEM PRIHODNOSTI"*

MS COPILIAN AND COPILIAN COPILIANS OF THE COPILIAN COPILIANS OF THE COPILIANS OF THE COPILIANS OF THE COPILIAN<br>And the copilian copyright of the copyright of the copyright of the copyright of the copyright of the copyrigh

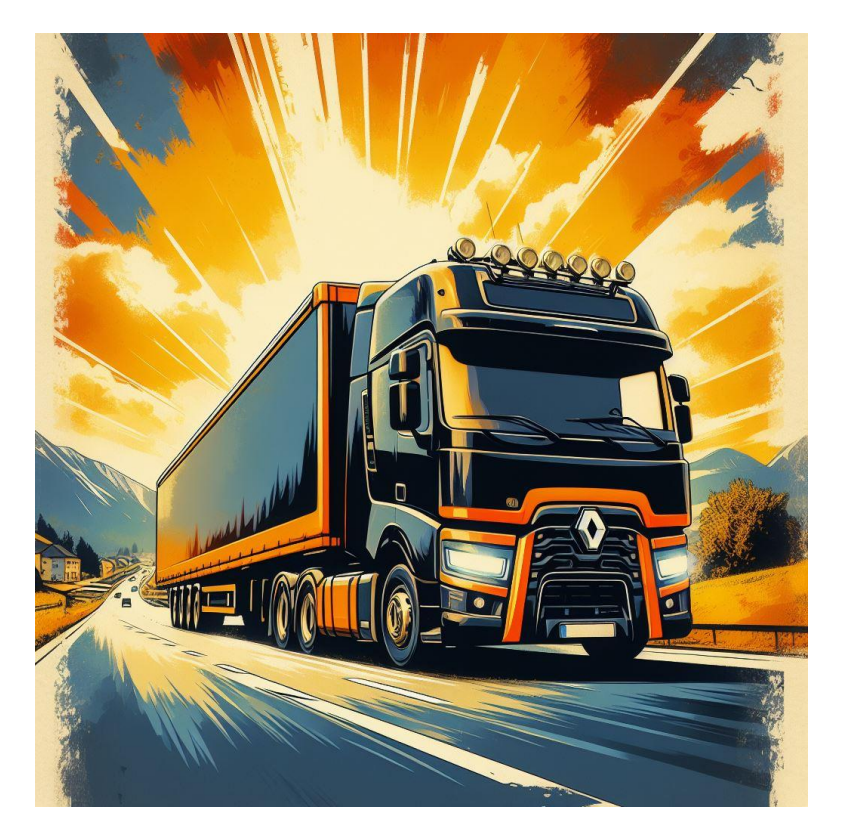

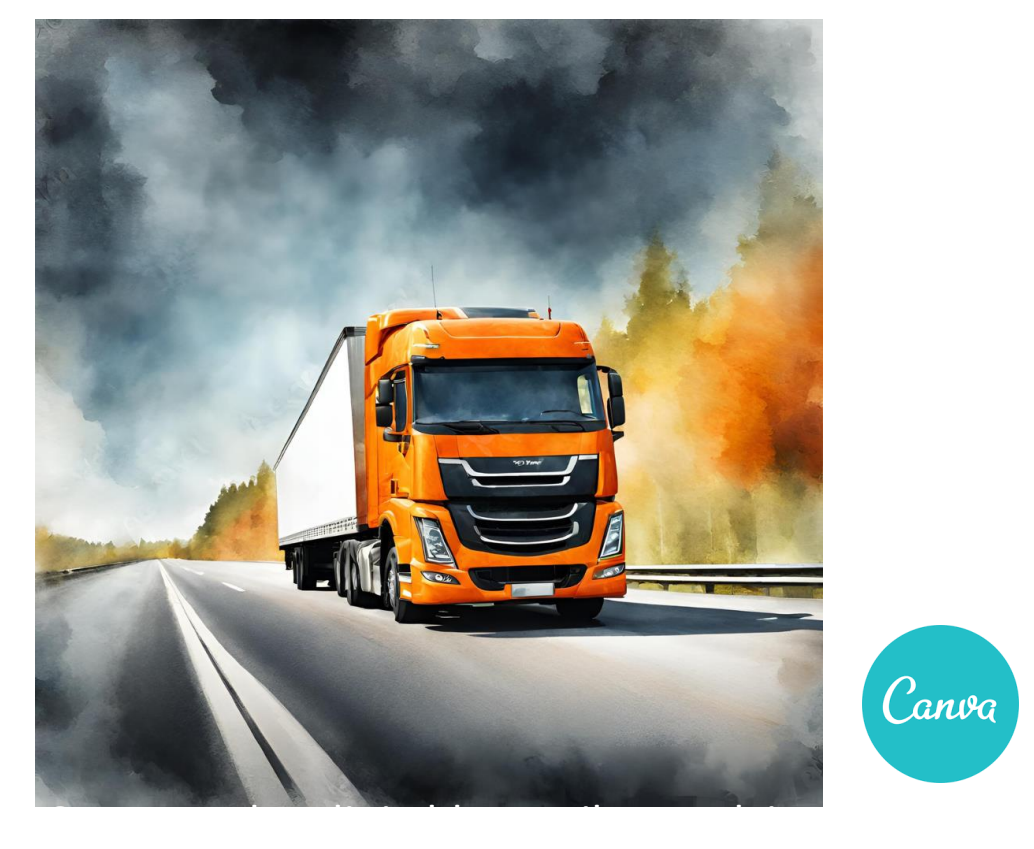

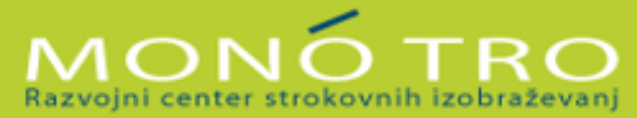

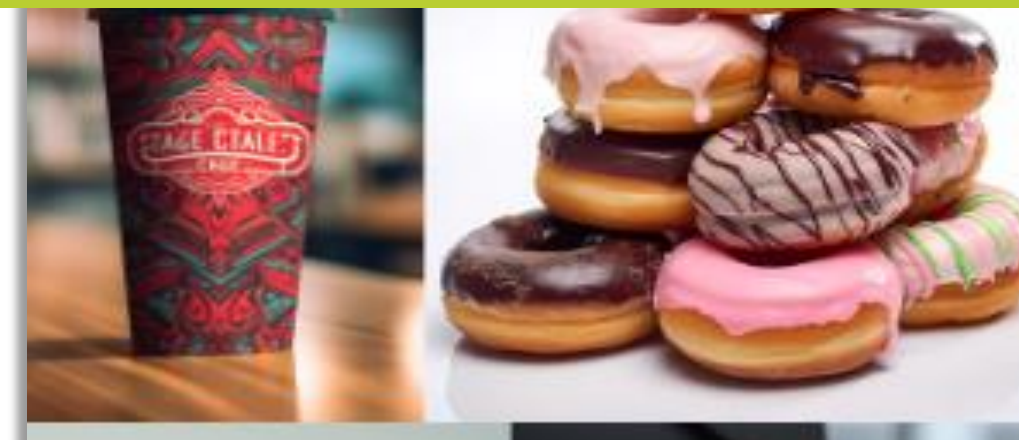

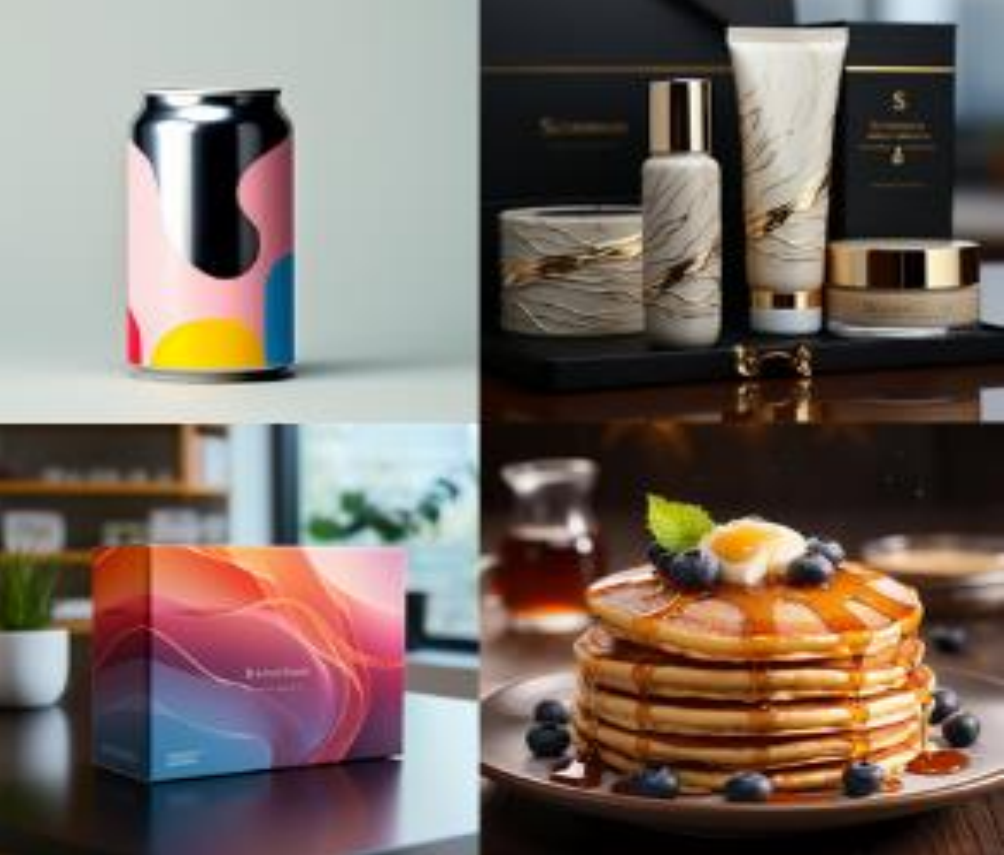

# **Midjourney**

# **Ustvarjanje slik z umetno inteligenco**

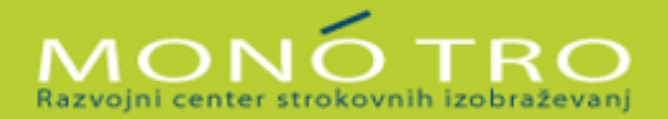

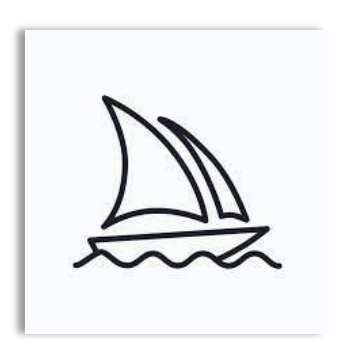

- [Discord](https://discord.com/register): [discord.com/register](https://discord.com/register)
- Navodila: [docs.midjourney.com/v1/docs](https://docs.midjourney.com/v1/docs)
- Midjourney skupnost: midjourney.com/explore

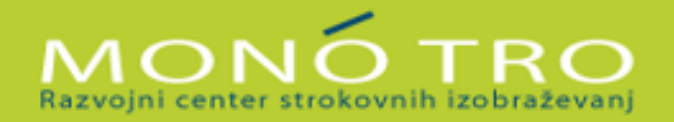

- Copilot: copilot.microsoft.com (brezplačno z MS računom)
- Canva: [canva.com/apps/AAFrkF1ri7s/dall%C2%B7e](http://www.canva.com/apps/AAFrkF1ri7s/dall%C2%B7e) (brezplačno)
- ChatGPT: chat.openai.com/gpts >> DALL-E ChatGPT Plus
- Designer Microsoft [designer.microsoft.com](https://designer.microsoft.com/) (v sklopu Microsoft 365)

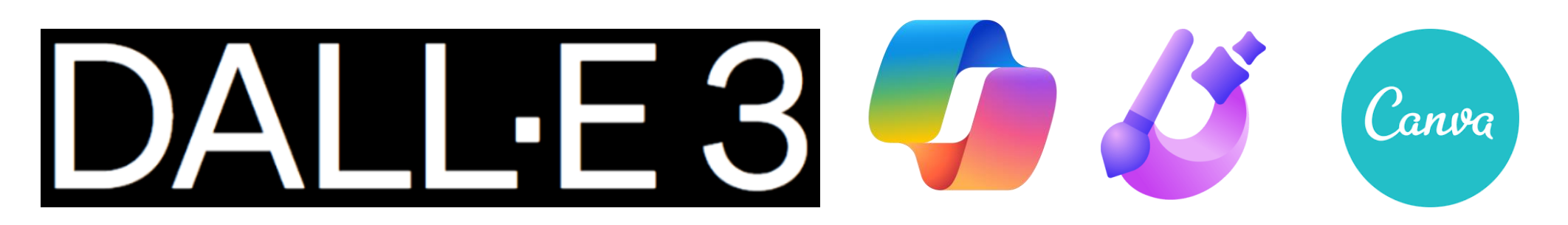

#### Pot k uspehu!

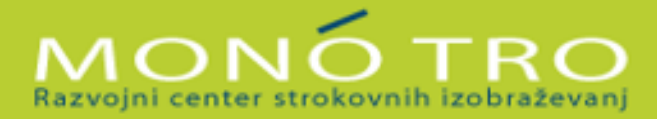

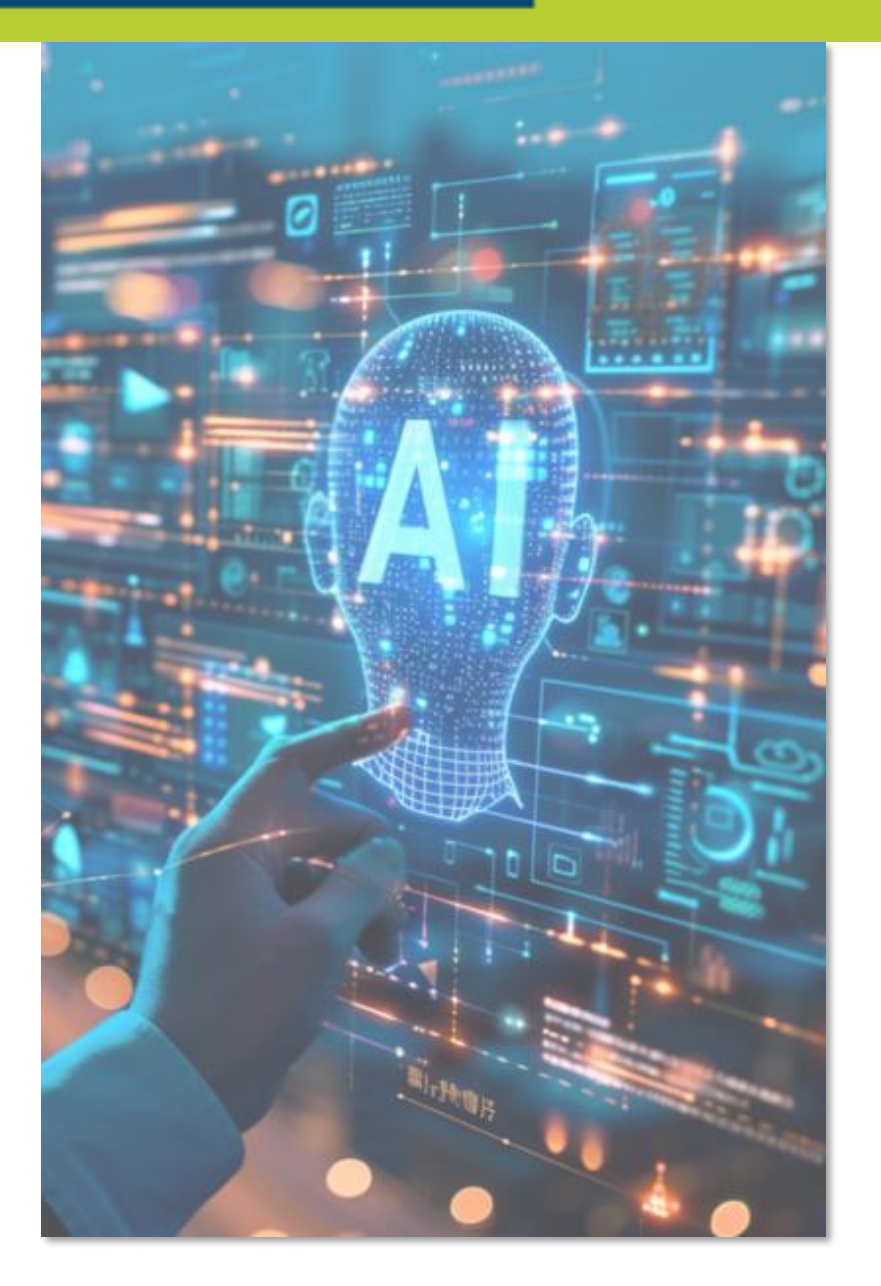

### Ustvarjanje slik v Copilotu

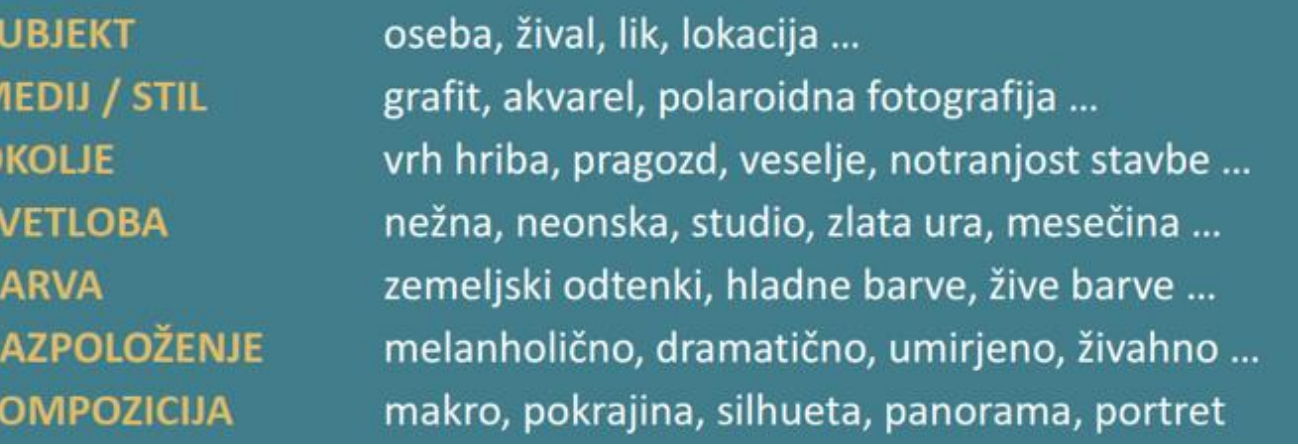

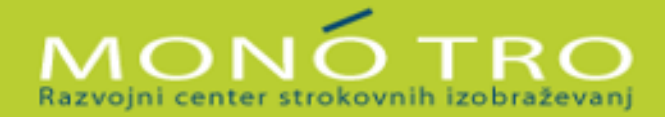

# DALL-E PLUGIN V CHATGPT IN PROMPTPERFECT

#### **Moj originalni poziv**:

Create a face of a beutiful woman, photorealistic, somewhere in the Alps.

#### **Izboljšani poziv (PromptPerfect):**

A breathtakingly detailed and hyper-realistic portrait of an extraordinarily beautiful Swiss woman. Her skin, as fair as fresh milk, is tinged with a rosy blush, a testament to the crisp, Alpine air. Her entrancing sapphire-blue eyes, reflecting the clear Swiss sky, stand out beneath her wavy, loose blonde hair that dances with the gentle mountain breeze. She is positioned against the backdrop of the majestic Swiss Alps, with their towering peaks blanketed with pristine snow protruding into the crystal-clear blue sky. This portrait is imbued with the quiet grandeur of the Swiss landscape, a visual symphony of beauty and nature.

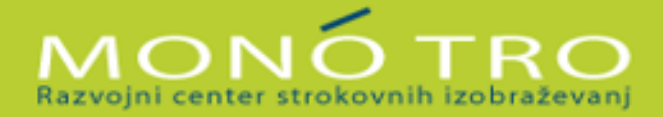

#### Originalni poziv Izboljšani poziv

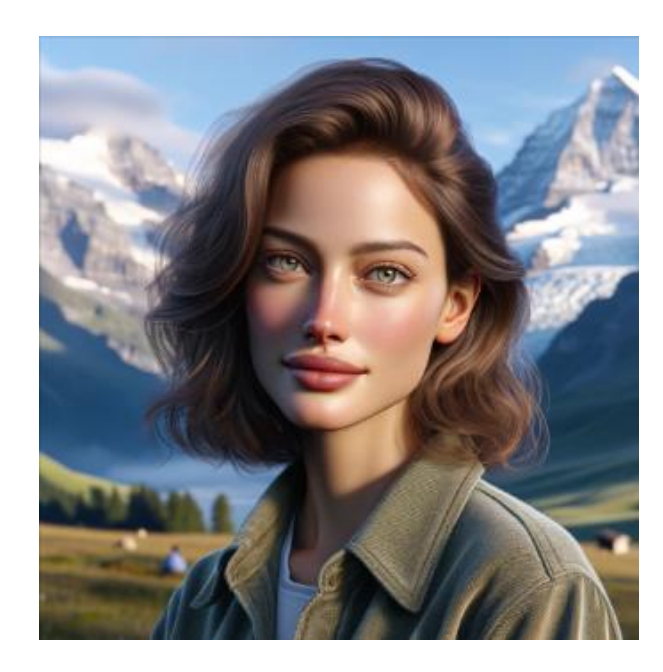

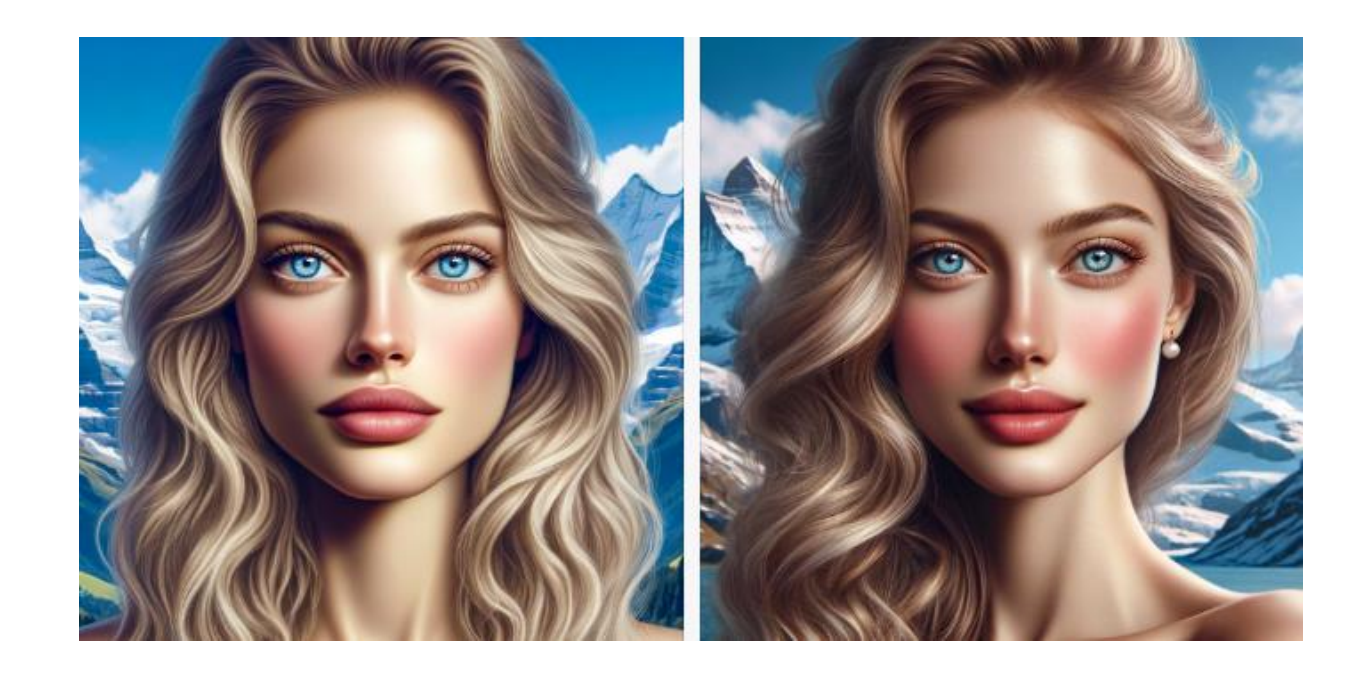

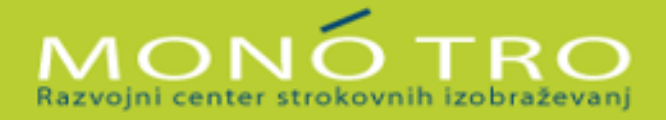

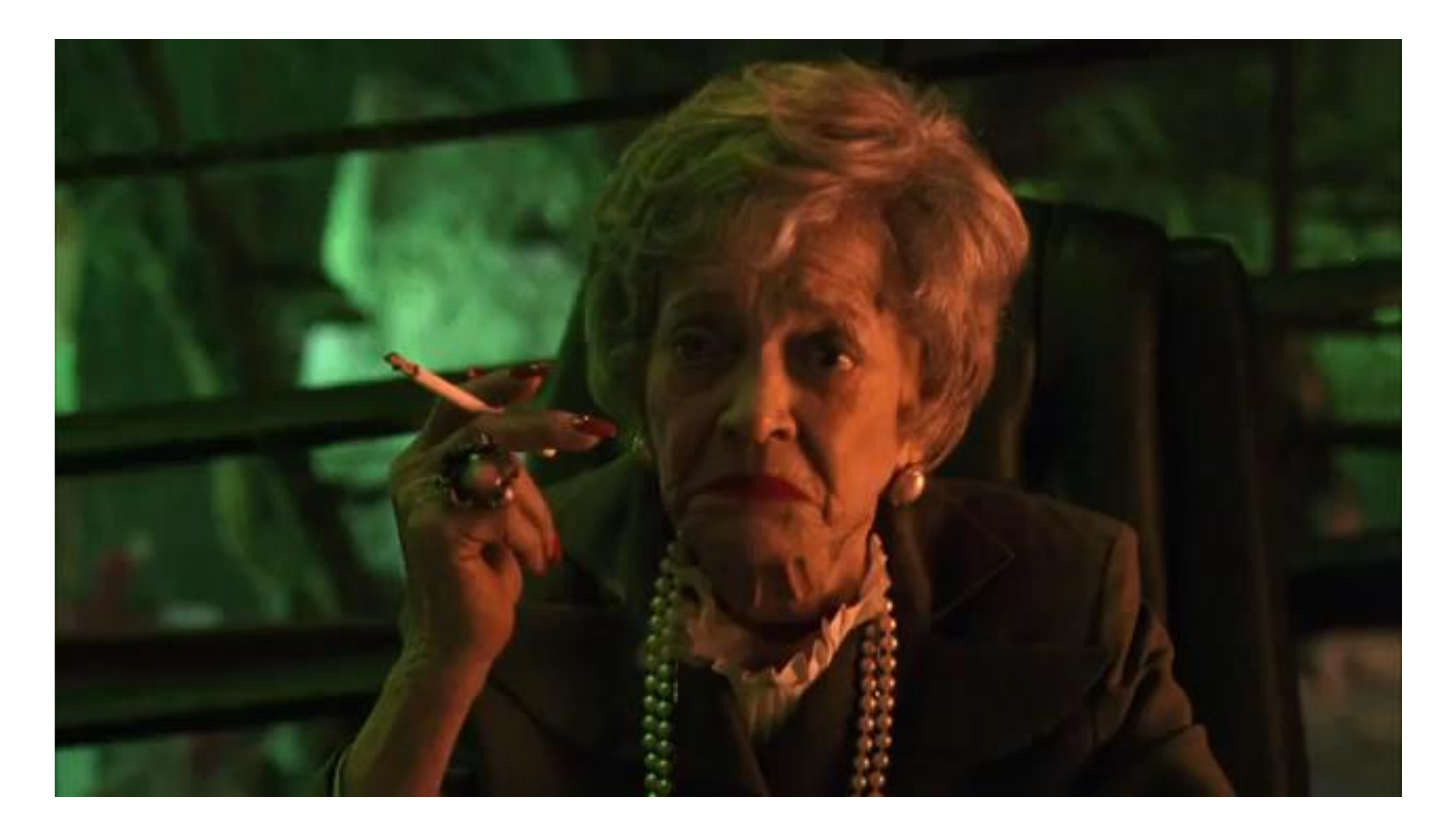

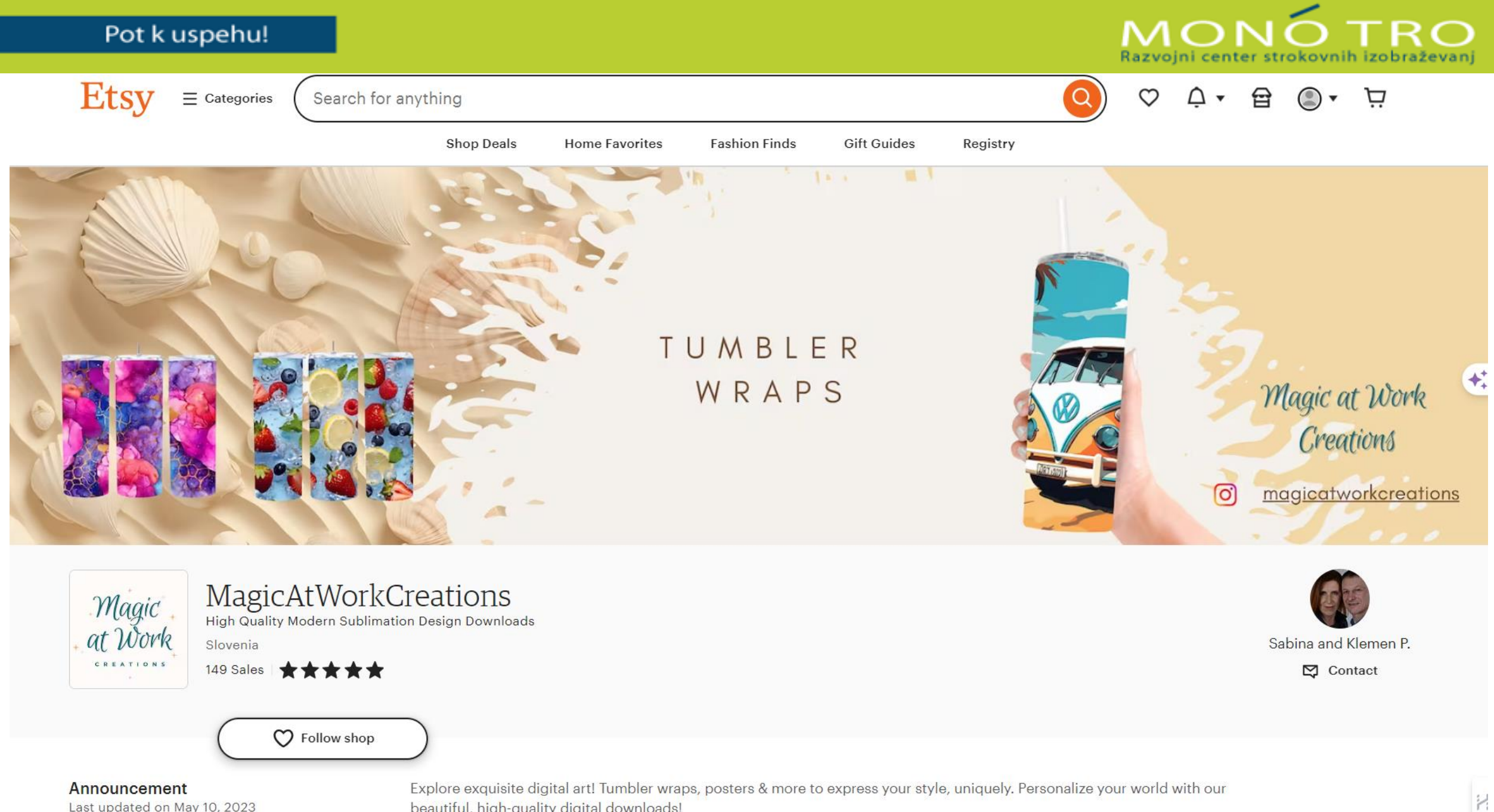

Last updated on May 10, 2023

Explore exquisite digital art! Tumbler wraps, posters & more to express your style, uniquely. Personalize your world with our beautiful, high-quality digital downloads!

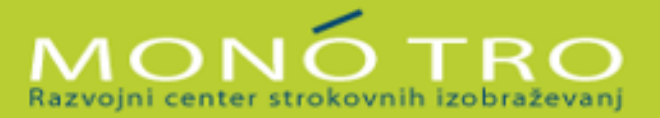

# DISKUSIJA - DILEME

- Akademska integriteta. Ali se rezultati, dobljeni s pomočjo UI lahko smatrajo kot študentovi?
- **Q. Poslabšanje razvoja kritičnega razmišljanja in lastnih raziskovalnih veščin.**
- Varovanje avtorskih pravic in avtorstvo dela morebitne težave zaradi plagiatorstva.
- **B** Varovanje osebnih podatkov in poslovnih skrivnosti.
- Poštenost in standardiziranost ocenjevanja izpitov, seminarskih, diplomskih.
- Odvisnost od tehnologije, ki je zlasti problematična tam oz. takrat, ko nimamo dostopa do tehnologije.
- Etična in socialna vprašanja: kakšno družbo hočemo; kakšne učitelje in kakšne študente?

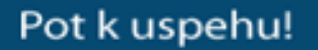

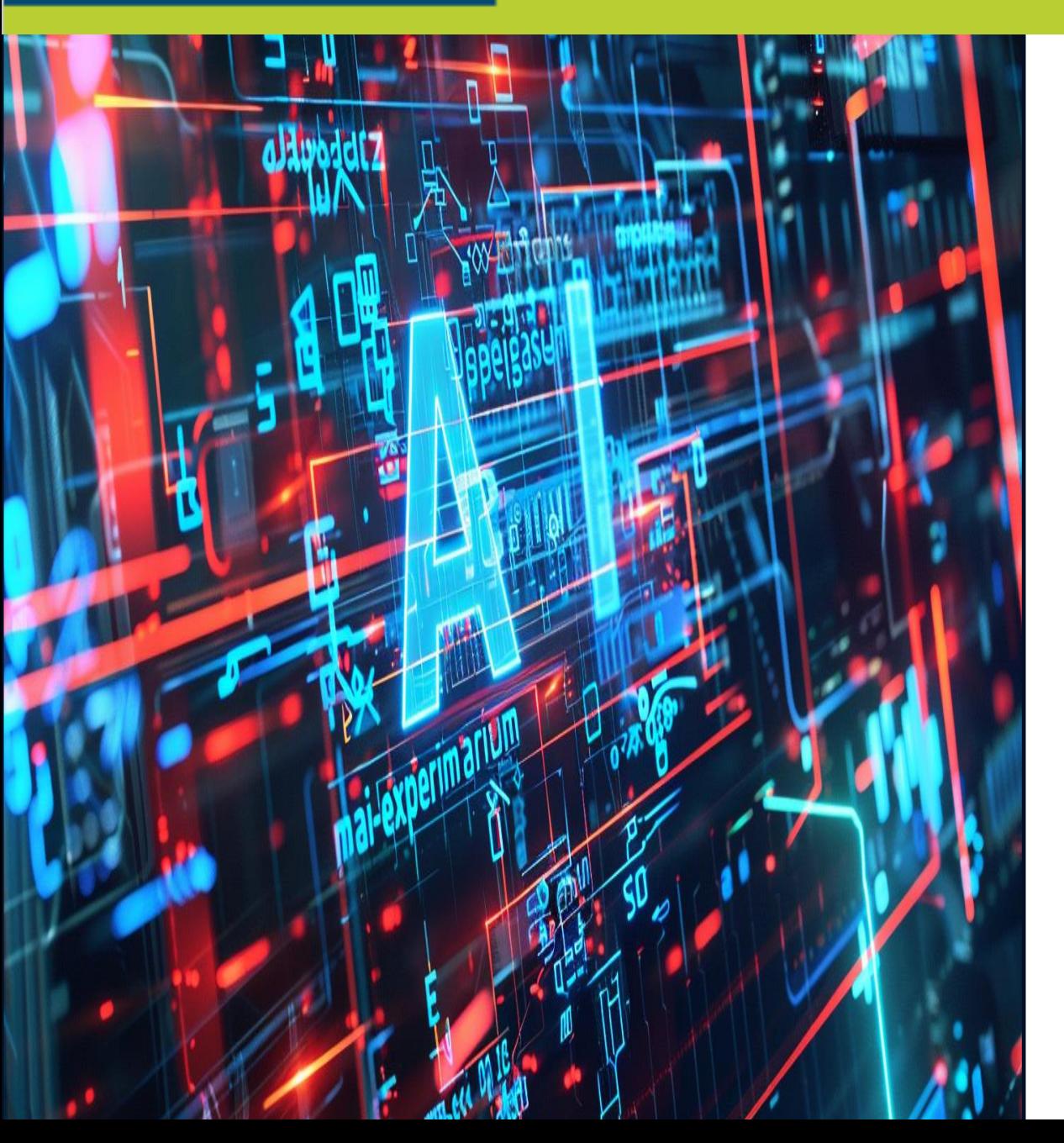

# Hvala za pozornost!

**MONOTRO**<br>Razvojni center strokovnih izobraževanj

## Dr. Klemen Podjed

[klemen@produktivnost.si](mailto:sabina@produktivnost.si) [www.produktivnost.si](http://www.produktivnost.si/) [YouTube](https://www.youtube.com/@klemenpodjed) - @klemenPodjed